# **Universidad de las Ciencias Informáticas Facultad 6**

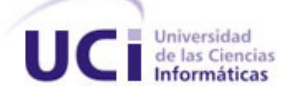

# **Sistema para la Gestión de Información Del**

# **Proyecto Mapeo Cerebral Humano Cubano**

**Trabajo de Diploma para optar por el título de** 

**Ingeniero en Ciencias Informáticas.** 

**Autores:**

*Luis Janoi Dimas Rosabal* 

*Domma Moreno Dager*

# **Tutores:**

*Ing. Karel Asael Barberena* 

*Dr. Jorge Bosch Bayard*

**Ciudad de la Habana, julio del 2007.** 

**"Año 49 de la Revolución"** 

*"A veces sentimos que lo que hacemos es tan solo una gota en el mar, pero el mar sería menos si le faltara esa gota."* 

 *Madre Teresa de Calcuta* 

# **DECLARACIÓN DE AUTORÍA**

Declaramos ser autores de la presente tesis y reconocemos a la Universidad de las Ciencias Informáticas los derechos patrimoniales de la misma, con carácter exclusivo.

Para que así conste firmo la presente a los \_\_\_\_ días del mes de \_\_\_\_\_\_\_ del año \_\_\_\_\_\_\_.

 $\frac{1}{\sqrt{2}}$  ,  $\frac{1}{\sqrt{2}}$  ,  $\frac{1}{\sqrt{2}}$  ,  $\frac{1}{\sqrt{2}}$  ,  $\frac{1}{\sqrt{2}}$  ,  $\frac{1}{\sqrt{2}}$  ,  $\frac{1}{\sqrt{2}}$  ,  $\frac{1}{\sqrt{2}}$  ,  $\frac{1}{\sqrt{2}}$  ,  $\frac{1}{\sqrt{2}}$  ,  $\frac{1}{\sqrt{2}}$  ,  $\frac{1}{\sqrt{2}}$  ,  $\frac{1}{\sqrt{2}}$  ,  $\frac{1}{\sqrt{2}}$  ,  $\frac{1}{\sqrt{2}}$ 

Domma Moreno Dager. Luis J. Dimas Rosabal.

Ing. Karel A. Barberena. Dr. Jorge Bosch

 $\frac{1}{2}$  ,  $\frac{1}{2}$  ,  $\frac{1$ 

# **AGRADECIMIENTOS**

*Agradecimientos a nuestro tutor y segundo padre Karel (a pesar de dejarnos botaos una pila de veces), al grupo de Desarrollo MCHC –UCI y a todas las personas que nos han ayudado a lo largo de estos cinco años, a nuestros padres por siempre confiar en nosotros y al Clan de los Gladiadores que siempre estuvo unido y dispuesto a lo que sea.* 

*Domma y Luis Janoi* 

# **DEDICATORIA**

*Dedicamos este trabajo a nuestros padres, familiares, amigos y nuestros grandes amores Yani* 

*y Yadira.* 

 *Domma y Luis Janoi* 

# **RESUMEN**

El CNC es la institución científica encargada de todos los estudios relacionados con las neurociencias en Cuba. Se encuentra en estos momentos enfrascado en un importante estudio, **Mapeo Cerebral Humano Cubano** (MCHC), el cual se centra en obtener de la población un atlas del cerebro del cubano normal desde la niñez hasta la vejez. Con el se crearán instrumentos de alta sensibilidad para detectar desordenes neurológicos, siquiátricos y del desarrollo del niño.

Debido al gran volumen de información generado por el estudio MCHC y la carencia de una herramienta capaz de gestionar toda la información generada por el mismo. El presente trabajo constituye una propuesta de un sistema para la gestión de dicha información. Para la elaboración de este sistema se ha diseñado una nueva BD usando el Gestor MySQL donde se almacenará toda la información y se ha creado una interfaz Web, montado en el CMS (Content Management System) PHP-Fusion.

Con la puesta en marcha de este sistema se automatizará todo lo referente al estudio MCHC, este es de gran importancia no solo para el pueblo cubano sino para todos los pueblos del tercer mundo, ya que solo se ha realizado en países desarrollados excluyendo a personas de Asia, África y América Latina. Se incluirán estudios funcionales del cerebro mediante electroencefalograma (EEG) y se estudiará simultáneamente la anatomía y la función cerebral.

# ÍNDICE

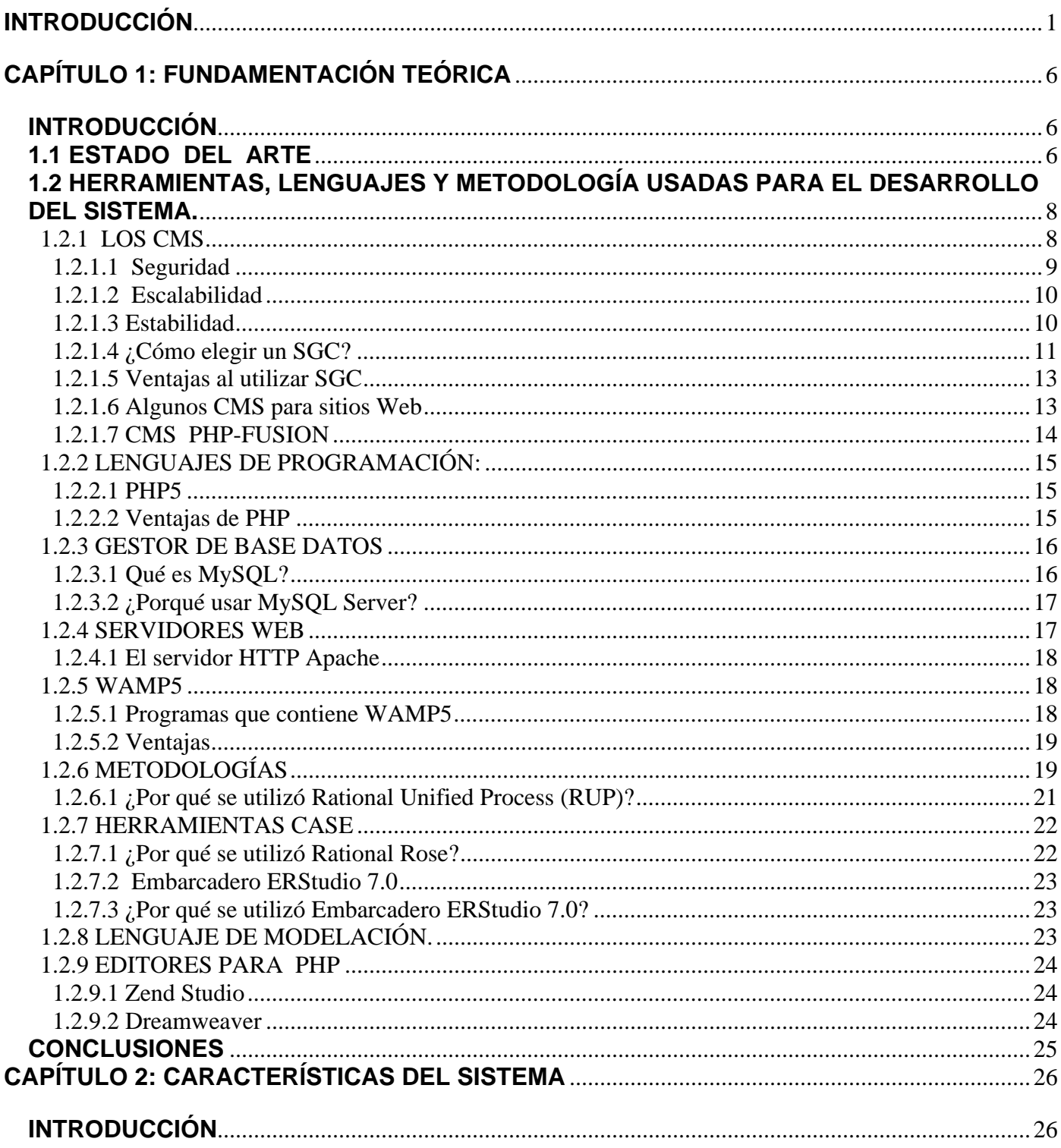

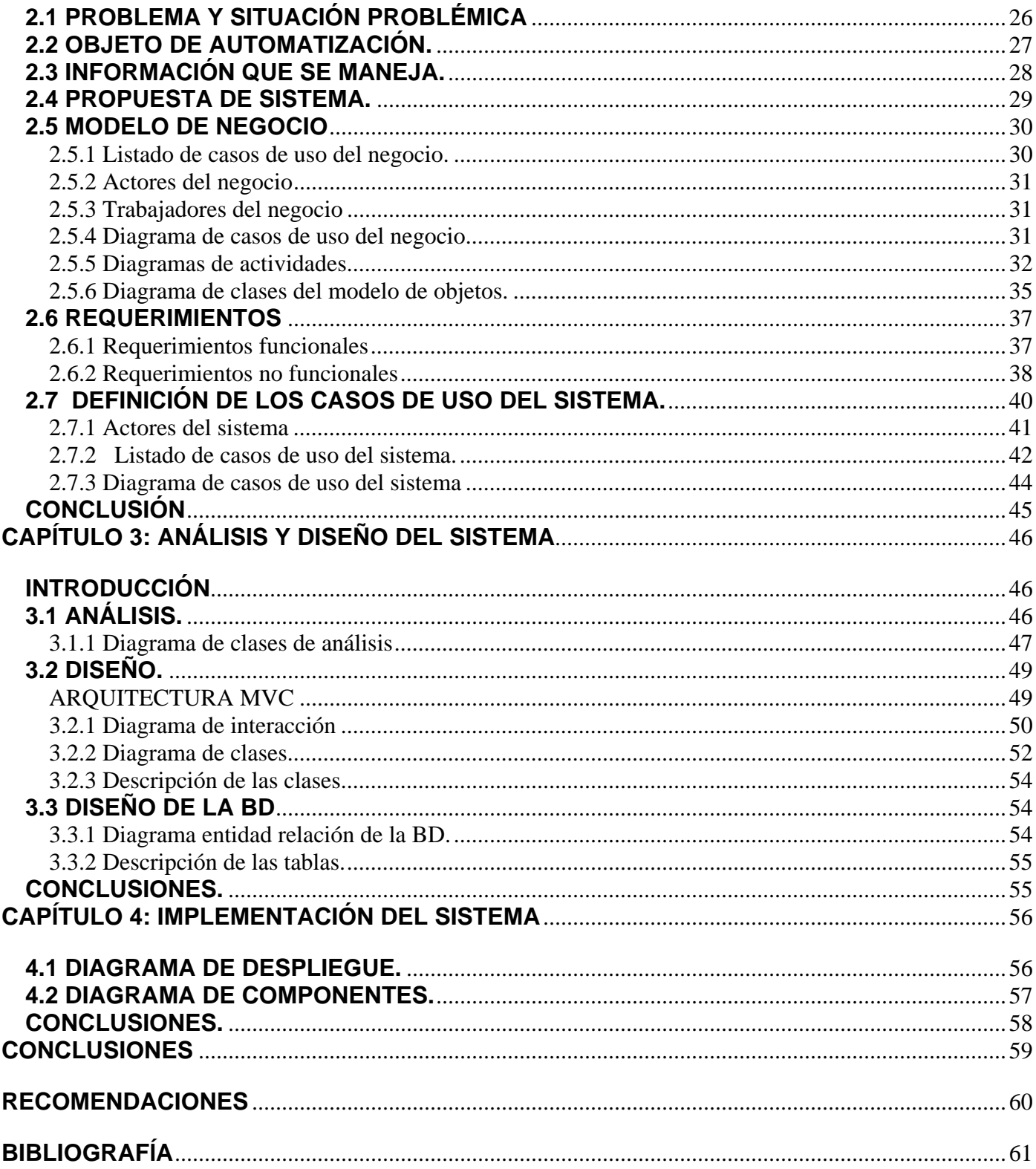

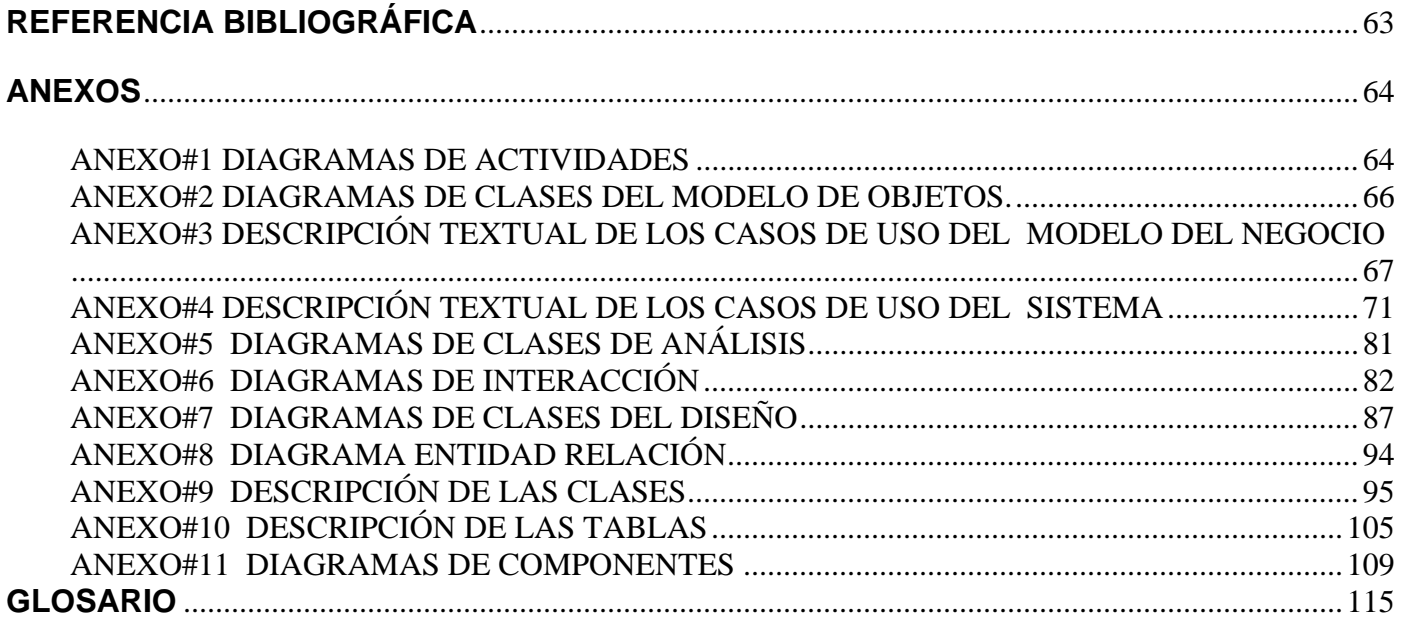

# <span id="page-9-0"></span>**INTRODUCCIÓN**

El propósito del proyecto Mapeo Cerebral Humano es avanzar en el entendimiento de la relación entre la estructura y función del cerebro humano. Los científicos en este campo pretenden profundizar en el discernimiento e interpretación de los procesos físicos que acompañan al conocimiento y percepción humano. Estos resultados pueden ser aplicables al tratamiento de desordenes neurológicos, psicológicos y psiquiátricos en una fase precoz.

El Consorcio Internacional para el Mapeo Cerebral (ICBM, por sus siglas en inglés) fue creado en 1993 con el apoyo del Instituto Nacional de Salud de los EE.UU. (NIH, por sus siglas en inglés) con el objetivo de organizar y desarrollar este proyecto a escala mundial. Este consorcio está compuesto en su núcleo fundamental por 4 centros de investigación, ellos son:

- UCLA, University of California, Los Ángeles.
- Montreal Neurologic Institute.
- University of Texas at San Antonio.
- Institute of Medicine at Juelich && Heinrich Heine University.

Adicionalmente se han creado otros centros para la adquisición de datos en Asia y Europa, que contribuyen con esta entidad.

El ICBM ha analizado los cerebros de aproximadamente 7000 personas en 9 países. Se destacan las investigaciones realizadas a:

- 174 gemelos en EE.UU.
- 305 adultos en Canadá.
- 738 adultos en Japón.
- 504 niños de 4 a 18 años en EEUU.

Los estudios se basan en la adquisición de neuroimágenes por diferentes métodos como pueden ser:

- Tomografía Axial Computarizada (TAC).
- Resonancia Magnética (RM).
- Resonancia Magnética Funcional (fMRI, por sus siglas en inglés).
- Tomografía por Emisión de Positrones (PET, por sus siglas en inglés).

A partir de estas imágenes se construye un atlas de las regiones del cerebro a todos los niveles: químicos, biológicos y su relación con las enfermedades.

Algunos de los resultados clínicos más destacados se señalan a continuación:

- Descubrimiento del adelgazamiento progresivo de la corteza cerebral que acompaña la aparición de la esquizofrenia en la adolescencia.
- Hallazgo de cambios degenerativos precoces que anuncian la aparición de la enfermedad de Alzheimer.
- Demostración de las alteraciones cerebrales permanentes que acompaña al maltrato en niños pequeños.
- Esclarecimiento de los cambios estructurales cerebrales en niños autistas.

El plan más completo, hasta el momento, es el de Australia que contempla su aplicación en la medicina comunitaria.

Cuba, a pesar de ser un país en vía de desarrollo, se ha integrado al mismo, gracias a la experiencia acumulada por los especialistas del Centro de Neurociencias de Cuba (CNC), en la captación, análisis y procesamiento de las neuroimágenes.

Como antecedentes, en nuestro país, se llevó a cabo en 1991 un proyecto de Mapeo Cerebral Funcional de la actividad eléctrica del cerebro mediante el análisis de electroencefalogramas (EEG). Aún es el estudio más completo de su tipo en el mundo utilizando esta técnica. En 1993 se desarrolló la Tomografía Eléctrica Cerebral (TEC), que consiste en recrear una distribución en tres dimensiones de las corrientes que producen las neuronas a partir de la actividad eléctrica magnética sobre la superficie del cuero cabelludo por EEG, lo que permitió extender el Proyecto de Mapeo Funcional. Aún no se incluyó la anatomía cerebral de cada individuo por no haber en el país en ese momento ningún equipo de RM de alto campo.

Como la TEC tiene una alta resolución temporal y la RM una alta resolución espacial (esta última mide las zonas que se activan en el cerebro, pero no captan imágenes en poco tiempo), los neurocientíficos cubanos decidieron entonces aprovechar lo positivo de ambas y fusionarlas. La nueva Tomografía Eléctrica y Magnética Cerebral Cubana permite conocer con una precisión máxima qué sitios y en qué orden se activan dentro del cerebro.

La aplicación de esta técnica le daría características únicas al proyecto cubano:

- Tener un carácter anatómico-funcional.
- Será la primera vez que se analizan personas de América Latina.

Este tiene como objetivos fundamentales

- 1. Caracterizar el desarrollo normal de la anatomía y funcionamiento cerebral del cubano normal o promedio.
- 2. Determinar factores genéticos y ambientales que afectan el desarrollo cerebral.
- 3. Crear herramientas para comparar los sujetos de los estudios especiales con los mapas patrones.
- 4. Desarrollar métodos de pesquisaje temprano de enfermedades neuropsiquiátricas.
- 5. Comparar nuestros datos con Proyecto Mapeo Cerebral Humano Internacional.

El principal inconveniente es que no se cuenta con una herramienta automatizada que permita el almacenamiento y gestión de los grandes volúmenes de información que se generan. Para cada sujeto que no sea excluido del estudio por alguna causa, se obtienen aproximadamente 10Gb de información que incluyen los resultados del estudio de EEG y RM. Antes de ser sometido a alguna de estas pruebas la persona tiene que ser entrevistada, para ver si cumple con los requisitos establecidos para ser analizado. Por ejemplo: si tiene alguna parte de metal en el cuerpo no puede ser sometido a la RM, pues esto implica un gravísimo riesgo para la vida. Al finalizar estos exámenes se le aplica un test psicológico que permite determinar el coeficiente de inteligencia del sujeto.

Surge entonces el siguiente **problema:** ¿Cómo facilitar la gestión de la información que se genera en el estudio Mapeo Cerebral Humano Cubano?

#### **El objeto de estudio** es:

• Sistema de gestión de la información para la salud.

**El campo de acción** de este trabajo es:

• Sistema de gestión de la información generada por el estudio Mapeo Cerebral Humano Cubano.

**El objetivo general** del presente trabajo es desarrollar un sistema que gestione toda la información que se genera en el estudio de Mapeo Cerebral Humano de una forma rápida y eficiente. Por otra parte existen una serie de objetivos de carácter más específicos entre los que se encuentran:

- Realizar el Modelamiento del negocio del sistema.
- Desarrollar el análisis y diseño del sistema.
- Diseñar e implementar la Base de datos del sistema.
- Implementación del sistema.

**Las tareas relacionadas** que se llevaron a cabo fueron:

- Entrevistas con los especialistas del Centro de Neurociencia de Cuba para comprender como fluye la información y definir que es lo que se debe almacenar.
- Estudio de sistemas gestores similares que sirvan de apoyo para la construcción del sistema.
- Estudio de la ayuda extendida del Rational y el Lenguaje UML.
- Apoyo de documentos y ayudas relacionadas con el diseño e implementación de la Base de Datos.
- Documentación de toda la información que se utilizan haciendo uso de la metodología que se exige para el presente trabajo de diploma.

Con el desarrollo de este sistema se espera que los involucrados en este proceso cuenten con una herramienta de trabajo que sea capaz de gestionar de una forma rápida y eficiente la información que se maneja, e incluya otras funcionalidades que le brinden mayor riqueza a esta labor, los resultados serán más precisos al contar con el examen del cerebro de personas de Cuba, y que le proporcione un uso racional a los recursos informáticos de los cuales dependerá.

El presente documento se divide en varios capítulos:

#### **Capítulo 1: Fundamentación Teórica:**

• Incluye una Fundamentación Teórica de la aplicación, el análisis de sistemas semejantes al que se desea implementar, el análisis de MySQL, PHP, WAMP, CMS y RUP que son las tecnologías que se proponen sean utilizadas, tanto para la implementación como para el modelado del sistema.

#### **Capítulo 2: Características del sistema:**

• En este capítulo se realiza un estudio preliminar del sistema y el proceso de negocio en el cual se especifican los objetivos y los requerimientos esperados, así como las tecnologías elegidas para el fin.

#### **Capítulo 3: Análisis y diseño del sistema:**

• En este capítulo se documenta y se exponen los artefactos del proceso de análisis y diseño de la arquitectura del sistema.

#### **Capítulo 4: Implementación del sistema:**

• En el capitulo se expone los artefactos e información necesaria para llevar a cabo la implementación del sistema.

# <span id="page-14-0"></span>**CAPÍTULO 1: FUNDAMENTACIÓN TEÓRICA**

# **INTRODUCCIÓN**

Se tratará en este capítulo toda la Fundamentación teórica que sostiene a este sistema, se definen aspectos importantes de la teoría en que se basa la solución del problema facilitando de esta manera la comprensión del mismo. Se hace referencia a la actualidad internacional y nacional en los temas relacionados a nuestro trabajo, las herramientas y los lenguajes de programación que se utilizarán, así como las metodologías para el análisis y diseño del sistema.

# **1.1 ESTADO DEL ARTE**

En la actualidad los gestores de información se presentan a esta nueva sociedad como los responsables de aprovechar la sinergia de la información, de provocar la intensa actividad productiva de este recurso múltiple.

En este entorno, la gestión de la información se puede definir como, un proceso permanente que reúne, organiza, coordina y controla los procesos, productos y servicios de información de una institución, para responder de forma pertinente a las necesidades de los usuarios. Esta gestión involucra la captura, organización, recuperación, publicación y distribución de la información para percibir y generar conocimiento. El conocimiento es una valiosa fuente de competitividad para mejorar la calidad de dichos procesos, productos y servicios de forma que respondan a las necesidades del cliente.

Actualmente existe una gama de producciones diferenciadas de software para la salud, encaminadas a resolver disímiles problemáticas dentro de esta esfera. A nivel internacional están muy desarrolladas las aplicaciones referentes a brindar consultas. Existen además software para la gestión y control de historias clínicas de los pacientes y software para la evolución de los signos vitales, dado un conjunto de indicadores devenidos de exámenes complementarios previamente aplicados. De estos se conocen varias tendencias como las vinculadas a plataformas Web para aplicaciones que funcionen a nivel de red y otras de forma interactiva que son aplicaciones locales de multimedia más bien en la parte de la enseñanza y la búsqueda de resultados, como también aplicaciones con uso de bases de datos para la gestión y almacenamiento de datos acerca de pacientes y su evolución y comportamiento de los signos vitales, aunque predominan las que funcionan a través de la red pues permiten la discusión entre los clientes para la toma de decisiones y para el intercambio de experiencias.

Cuba, a pesar de la difícil situación económica que presenta se ha mantenido actualizada en la medida de las condiciones y su desarrollo y es reconocida por los especialistas de nivel internacional que tienen oportunidad de conocer su trabajo. Cuba es miembro fundador de la Asociación Mundial de Informática Médica (IMIA), de la cual existe una filial en América Latina (IMIALAT); en nuestro país se han desarrollado tres Congresos Internacionales de Informática Médica.

En Cuba este tipo de producciones de software vinculadas a resolver problemas dentro de la rama de la salud, muestra un conjunto de aplicaciones controladas por **CEDISAP** (Centro de Desarrollo Informático para la Salud Pública) creada en 1987, tiene entre sus funciones rectoras el diseño y la implementación de la política y estrategias de desarrollo de la informática en el Sector de la Salud.

# **SISTEMAS DE GESTIÓN DE INFORMACIÓN EN CUBA:**

En el evento Informática 2007 se exponen una serie de trabajos sobre sistemas que han sido implementados para evolucionar en el campo de la gestión de información alguno de estos son los siguientes:

# **Sistema de gestión de información para análisis de áreas de interés y conceptos claves de la ciencia y la tecnología**

Sistema de gestión de información para analizar áreas y conceptos claves de la ciencia y la tecnología. Se describen brevemente los principios matemáticos y los algoritmos.(VALDÉS 2007)

# **Sistema de información para el control de farmacia – almacén intrahospitalaria con ayuda de un catalogo de medicamentos.**

El Sistema de Control de Medicamentos, utiliza una Base de Datos que facilita el control de los medicamentos en la farmacia intrahospitalaria, permitiendo a los técnicos de farmacia y personal médico, una mejor prescripción, una dosificación adecuada y una óptima selección del tratamiento a seguir para cada paciente. Constituye, por si solo, un obligado material de consulta en cualquier investigación sobre el uso de medicamentos involucrados en la cirugía cardiovascular, lo que eleva el nivel de profesionalidad de todos los involucrados.(M.SC. MARÍA E. MARTÍNEZ and MENDILAHAXON. 2007)

#### <span id="page-16-0"></span>**Sistema de gestión de información biomédica en medicina integral.**

En ese trabajo, se realiza el análisis detallado del conjunto de procederes - tanto diagnóstico como terapéuticos utilizados en el Modelo de Consulta Integral desarrollado en el Complejo Comunitario Interdisciplinario de Salud (CINSA) del Municipio Marianao-Ciudad de La Habana. Estos procederes se integran al examen físico y clínico y aportan una interesante perspectiva integradora acerca del proceso de recuperación del paciente dentro del Proyecto de Mejoramiento Humano: ARCOIRIS DE CUBA. Durante el Modelo de Consulta Integral se genera un conjunto valioso de datos, que se pueden captar, procesar, gestionar, almacenar, representar e interpretar de manera adecuada a través de SIGEBIO: un Sistema de Gestión de Información Biomédica que contribuye a las investigaciones en este campo, a la formación de nuevos terapeutas así como le permite al paciente participar en su propio proceso de curación. (GARCÍA, ÁGUEDA L. *et al.* 2007)

Para poner en marcha el estudio MCHC es necesario el procesamiento de una gran cantidad de información referida a entrevistas a pacientes, test psicológicos y resultados de pruebas, para facilitar la gestión de esta gran cantidad de información es necesario desarrollar un sistema que sea capaz de tratar y realizar las acciones requeridas por el mismo.

# **1.2 HERRAMIENTAS, LENGUAJES Y METODOLOGÍA USADAS PARA EL DESARROLLO DEL**

#### **SISTEMA.**

Se ha echo un estudio de las herramientas utilizadas para la elaboración de este sistema, teniendo en cuenta las tendencias actuales, cualidades, ventajas que proporcionan y lo novedoso de cada una de ellas.

#### **1.2.1 LOS CMS**

Los Sistemas Gestores de Contenidos SGC (Content Management Systems, CMS, por sus siglas en inglés) o Gestor de Contenidos Web GCW (Web Content Management, WCM, por sus siglas en inglés), ayudan a mejorar la calidad de las páginas en Internet, además de que facilitan la producción, la administración, la actualización y el mantenimiento de los sitios Web; desde uno muy simple, hasta un portal con una considerable cantidad de elementos.

<span id="page-17-0"></span>El Sistema Gestor de Contenidos debe proporcionar un ambiente que permita a uno o varios autores (creadores de contenidos) generar sus documentos o artículos, de manera amigable.

Un SGC es un software que se encuentra en un servidor Web al que se le incorporan, comúnmente, una o varias bases de datos, lo que permite al desarrollador crear, administrar y actualizar páginas o sitios Web de manera simple y dinámica, a través de interfaces gráficas y plantillas de diseño predefinidas. Otras características que ofrecen los SGC son:

# **1.2.1.1 Seguridad**

En Internet, los sitios o portales pueden sufrir distintos tipos de ataques que afectan la información que contienen o la estabilidad del propio sistema. Por ello, la mayoría de los sistemas SCG poseen diferentes niveles de seguridad configurables, es decir, proporcionan mecanismos de autenticación que ayudan a establecer distintos niveles de acceso a los contenidos:

- Acceso a contenidos públicos. No requiere autenticación y cualquier persona puede navegar por los contenidos (artículos, publicaciones) que no son restringidos.
- Acceso a contenidos restringidos. Permite visualizar los contenidos públicos, pero requiere autenticación para acceder y navegar por los contenidos en los que se tienen privilegios de acceso. Además, se pueden establecer distintos niveles de acceso (secciones o sólo algunos artículos) y diferentes niveles de contenidos restringidos (noticias, publicaciones y comentarios).
- Acceso al mantenimiento de los contenidos. Permite ver los contenidos públicos y requiere autenticación para acceder y editar los contenidos donde se tienen privilegios. Se pueden establecer distintos niveles de contenidos restringidos y de acceso.
- Acceso administrativo. Requiere la autenticación. En este nivel se tiene permitido todo, tanto el manejo de los contenidos como el de la presentación del sitio y su administración. Se pueden crear distintos tipos de usuarios con diferentes privilegios de administración (como administrador de usuarios, secciones o categorías, respaldos de configuración del portal, entre otros).

Para el manejo de la información en los SGC se debe disponer de herramientas para realizar copias de seguridad y efectuar la restauración de las bases de datos del sistema. También se requieren parches de corrección de vulnerabilidades y bugs.

# <span id="page-18-0"></span>**1.2.1.2 Escalabilidad**

En los SGC la escalabilidad es un aspecto sumamente importante, a través de ella el sistema que se esté desarrollando podrá adecuarse a las futuras necesidades. La forma como los SGC cubren este punto es con la separación de los contenidos, presentación, estructura y manejo de módulos que permitan la modificación de alguno de ellos o la inclusión de uno nuevo, sin afectar a los otros, lo que se logra a través del manejo de los siguientes estándares:

- CSS. Permite la creación de hojas de estilo para definir la presentación de un documento.
- XML. Lenguaje de marcas que permite estructurar un documento con ciertas reglas.
- WAI (Web Accessibility Initiative o Iniciativa de Accesibilidad para Web del W3C). Asegura la accesibilidad al sistema a personas con alguna discapacidad.
- RSS. Sirve para sindicar contenidos y ver las actualizaciones de algún contenido sin tener que entrar en él.

La mayoría de los SGC toman en cuenta las aplicaciones existentes en torno a nuestro sistema como son las bases de datos, el servidor Web, los lenguajes de programación utilizados y los sistemas operativos en los que pueda trabajar o ser migrado sin muchas modificaciones.

# **1.2.1.3 Estabilidad**

La mayoría de los SGC cubren este aspecto, ya que al abarcar los puntos anteriores y estar en constante actualización, permiten la solución y la disponibilidad de las nuevas funcionalidades, las cuales cubren las nuevas necesidades de los usuarios.

De acuerdo con la información que manejan, los SGC se clasifican en:

- 1. Blogs. Contienen noticias o artículos organizados de forma cronológica, que no pueden ser editados, pero sí hacerse comentarios acerca de ellos.
- 2. Foros. Incorporan foros de discusión en línea, donde las personas opinan sobre temas de su interés.
- <span id="page-19-0"></span>3. Portales. Son sitios que combinan los blogs, foros, artículos, noticias, buscadores, etcétera, los cuales tienen un gran tráfico de personas que persiguen fines comunes (pueden ser centros de atención a clientes, revistas, empresas que ofrecen servicios, etcétera).
- 4. Wiki. En este tipo de SGC cualquier persona puede colaborar o escribir sobre algún tema en el que es posible aportar sus conocimientos. También pueden contener espacios de discusión (foros).

# **1.2.1.4 ¿Cómo elegir un SGC?**

Las características deseables de un SGC son variables y se desprenden, principalmente, de los requerimientos de aplicación. Sin embargo, se pueden tener algunos criterios generales que deben reunirse, para satisfacer las principales necesidades de un sitio Web. Según James Robertson, se pueden considerar los siguientes:

#### **a. Creación de contenido**

El SGC debe proporcionar un ambiente que permita a uno o varios autores (creadores de contenidos) generar sus documentos o artículos, de manera amigable. El propósito es trabajar la información con el aspecto real que tendrá, pero manteniendo ciertas restricciones que permitan conservar un formato uniforme, para que se adopte el mismo estilo de página. Normalmente, esto lo cumplen la mayoría de los SGC, con editores como: WYSIWYG, What You See Is What You Get (lo que ves es lo que obtienes).

También debe permitirse la separación del contenido (información que consiste en artículos o publicaciones) y la presentación del sitio Web (estructura y aspecto visual); de lo contrario, no se podrían aplicar múltiples formatos al sitio, porque el contenido estaría atado a una sola presentación.

Asimismo, debe ser posible el manejo de múltiples usuarios o grupos con diferentes niveles de permisos, de acuerdo con las funciones que realicen, como pueden ser los usuarios registrados, donde sólo es posible ver el contenido de un sitio Web autores, editores y administradores.

# **b. Administración de contenido**

La mayoría de los SGC trabajan con una o varias bases de datos que utilizan como repositorio central de los documentos generados, al igual que la información relacionada con el propio documento: fecha de

creación, el o los autores y las versiones, junto con los datos de los autores y las configuraciones del propio sitio Web.

La administración, el mantenimiento y la actualización de un sitio Web, en su estructura, se lleva a cabo mediante herramientas que pueden dividirse entre los distintos usuarios o administradores, con la finalidad de garantizar el ciclo de trabajo (workflow) para la edición de artículos o publicaciones, a través de los grupos de usuarios, como son autores y editores, entre otros. También se debe permitir el control de versiones.

# **c. Publicación**

Un SGC debe permitir que la vista final de un sitio esté diseñada con hojas de estilo (ccs), aspecto importante porque proporciona flexibilidad y expansibilidad. Por tal motivo, la composición total de una página se realiza con plantillas basadas en XML.

Un SGC soporta la presentación de los documentos en varios formatos, como pueden ser PDF, HTML, etcétera; y permite integrar un código para aumentar funcionalidades; aunado al hecho de que ofrece la posibilidad de presentar la información de diferente forma, con base en el perfil de cada usuario.

Asimismo, permite el manejo de estadísticas para la recopilación de información sobre un sitio, como puede ser la relacionada con las páginas más visitadas, el uso del buscador, etcétera, lo cual es sumamente útil para efectuar el seguimiento del desarrollo de un sitio.

# **d. Presentación**

Un SGC debe ser fácil de manejar y comprender por los usuarios. Este aspecto es muy importante, porque de él depende que un sitio sea aceptado y tenga un alto nivel de visitas, además de cumplir con los estándares de accesibilidad, como el de la iniciativa de accesibilidad a la Web del W3C. También, debe contar con soporte para ser visto desde cualquier navegador de Internet, como Internet Explorer, Netscape, Opera, Mozilla, etcétera.

El tamaño de la página debe limitarse para garantizar que los tiempos de carga sean aceptables para los usuarios. En ese sentido, es necesario especificar los métodos de acceso: módem, cable, etcétera, así <span id="page-21-0"></span>como las tecnologías requeridas del lado del cliente: Java, JavaScript, Flash, etcétera, para poder ver el sitio.

Todas las páginas dentro de un SGC proporcionan los metadatos necesarios para su indexación, los cuales permiten mejorar las búsquedas.

# **1.2.1.5 Ventajas al utilizar SGC**

- Ofrece flexibilidad y escalabilidad en el diseño para su actualización, mediante la inclusión de nuevos módulos, que permiten adaptarse a las necesidades del proyecto.
- Permite un control de acceso, importante para el buen registro de los usuarios.
- Permite manejar con facilidad importantes cantidades de información.
- Incorpora un manejo adecuado de la administración, el mantenimiento y la actualización de todo el sitio, a través de la distribución del trabajo en varios usuarios, con privilegios explícitos para diferentes áreas.
- Incorpora un manejo sencillo de información dinámica.

# **1.2.1.6 Algunos CMS para sitios Web**

- **[Drupal](http://es.wikipedia.org/wiki/Drupal) [\(PHP](http://es.wikipedia.org/wiki/PHP)):** Poderoso CMS muy conocido por la calidad de su código y por la seguridad que brinda, es estable y de actualización continua, configuración sencilla, instalación ágil, importante cantidad de módulos y themes, excepcional documentación y comunidad activa y muy amigable.
- **[Mambo](http://es.wikipedia.org/wiki/Mambo_Open_Source) ([PHP](http://es.wikipedia.org/wiki/PHP)):** CMS muy fácil de usar, pero con posibilidades un poco limitadas.
- **[Joomla](http://es.wikipedia.org/wiki/Joomla) [\(PHP](http://es.wikipedia.org/wiki/PHP) / [MySQL\)](http://es.wikipedia.org/wiki/MySQL):** Versión surgida de Mambo independiente de la empresa que está detrás de Mambo. Instalación muy sencilla y con muchas extensiones y módulos, la documentación es exhaustiva y concisa, backend muy utilizable, editor [WYSIWYG](http://es.wikipedia.org/wiki/WYSIWYG), opciones de personalización y una gran comunidad de usuarios.
- **[Plone](http://es.wikipedia.org/wiki/Plone) [\(Zope/](http://es.wikipedia.org/wiki/Zope)[Python](http://es.wikipedia.org/wiki/Python)):** Muy flexible y poderoso, excelente interfaz de usuario, instalación muy limpia, buena cantidad de módulos, impresionante grado de personalización, integración con LDAP u otros sistemas de login.

# <span id="page-22-0"></span>**1.2.1.7 CMS PHP-FUSION**

PHP-Fusion ha sido el CMS utilizado para la construcción del sistema que gestiona la información para el proyecto MCHC ya que se ajusta perfectamente a las descripciones planteadas anteriormente sobre un buen CMS, .

PHP-Fusion es un sistema de gestión de contenidos (CMS) de código abierto (Open Source), escrito en PHP y que utiliza una base de datos MySQL para almacenar los contenidos. Se encuentra en constante desarrollo e incluye las características más habituales de muchos otros CMS, proporcionando una fácil instalación y un potente sistema de administración, por lo que resulta muy sencillo crear y mantener un sitio Web interactivo y dinámico. También dispone de numerosos complementos (Infusions) y diseños o temas (Themes), por lo que su aspecto y funcionalidad pueden ser modificados y ampliados muy fácilmente y de una forma totalmente intuitiva.

PHP-Fusion es muy buen CMS, creado por Nick Jones y que tiene varias ventajas con respecto a otros más complejos.

- Traduce todo el sistema al idioma español, y varios de sus plugins.
- Carga muy rápidamente, debido a un código muy limpio.
- **Es muy fácil de aprender a usar.**
- Viene con un foro y una galería de imágenes preinstalada.
- Administración de contenidos muy simple pero efectivo.

Un factor determinante en la elección de este CMS es que es sencillo, no tiene todos esos componentes que poseen los demás y que no son necesarios para esta aplicación, la mayoría de los CMS son de características comerciales y una gran parte de sus componentes son para este fin , al igual que los temas, Fusion es mucho mas serio y se presta para aplicaciones Web como la que se necesita. PHP-Fusion ha tenido tanta aceptación que existe hoy una gran comunidad, tiene un sitio en varios idiomas, y donde se presta buen soporte a la aplicación ya sea actualizaciones, parches, infusiones y códigos fuentes gratis para todos los usuarios.

# <span id="page-23-0"></span>**1.2.2 LENGUAJES DE PROGRAMACIÓN:**

Varios lenguajes de programación son usados en la actualidad para hacer páginas Web. Entre ellos se encuentran ASP, JSP, ColdFusion, Perl y PHP.

# **1.2.2.1 PHP5**

**PHP** es un lenguaje de programación usado generalmente para la creación de contenido para sitios Web. PHP es un acrónimo recurrente que significa "**P**HP **H**ypertext **P**re-processor" (inicialmente PHP Tools, o, *P*ersonal Home Page Tools), y se trata de un lenguaje interpretado usado para la creación de aplicaciones para servidores, o creación de contenido dinámico para sitios Web. Últimamente también para la creación de otro tipo de programas incluyendo aplicaciones con interfaz gráfica usando la biblioteca GTK+.

# **1.2.2.2 Ventajas de PHP**

- Es un [lenguaje multiplataforma.](http://es.wikipedia.org/wiki/Multiplataforma)
- Capacidad de conexión con la mayoría de los manejadores de base de datos que se utilizan en la actualidad, destaca su conectividad con [MySQL.](http://es.wikipedia.org/wiki/MySQL)
- Leer y manipular datos desde diversas fuentes, incluyendo datos que pueden ingresar los usuarios desde formularios HTML.
- Capacidad de expandir su potencial utilizando la enorme cantidad de módulos (llamados extensiones).
- Posee una amplia documentación en su página oficial, entre la cual se destaca que todas las funciones del sistema están explicadas y ejemplificadas en un único archivo de ayuda.
- Es [libre](http://es.wikipedia.org/wiki/Software_Libre), por lo que se presenta como una alternativa de fácil acceso para todos.
- Permite las técnicas de [Programación Orientada a Objetos](http://es.wikipedia.org/wiki/Programación_Orientada_a_Objetos).
- Permite crear los formularios para la Web.
- Biblioteca nativa de funciones sumamente amplia e incluida
- No requiere definición de tipos de variables ni manejo detallado del bajo nivel.

El 13 de julio de 2004, fue lanzado PHP 5, utilizando el motor Zend Engine II (o Zend Engine 2). La versión más reciente de PHP es la 5.2.0, que incluye todas las ventajas que provee el nuevo Zend Engine 2 como:

• Soporte sólido para Programación Orientada a Objetos (OOP).

- <span id="page-24-0"></span>• Mejoras de rendimiento.
- Mejor soporte para MySQL con extensión de rewrite completa.
- Mejor soporte a XML (XPath, DOM...).
- Soporte nativo para SQLite.
- Soporte integrado para SOAP.
- Iteradores de datos.
- Excepciones de errores.

# **1.2.3 GESTOR DE BASE DATOS**

Los Sistemas de gestión de base de datos son un tipo de software muy específico, dedicado a servir de interfaz entre la base de datos, el usuario y las aplicaciones que la utilizan. Se compone de un lenguaje de definición de datos, de un lenguaje de manipulación de datos y de un lenguaje de consulta. Amplias es la lista de SGBD existentes entre los más reconocidos están:

# **SGBD Libres**:

- **-** [PostgreSQL.](http://es.wikipedia.org/wiki/PostgreSQL)
- [MySQL](http://es.wikipedia.org/wiki/MySQL).
- [SQLite](http://es.wikipedia.org/wiki/SQLite).
- **[Microsoft SQL Server Compact Edition.](http://es.wikipedia.org/wiki/Sqlserver_ce)**

# **SGBD Comerciales:**

- **[MAGIC.](http://es.wikipedia.org/wiki/MAGIC)**
- **[Microsoft Access.](http://es.wikipedia.org/wiki/Microsoft_Access)**
- **Nicrosoft SQL Server.**
- **•** [Oracle](http://es.wikipedia.org/wiki/Oracle).
- [Progress \(DBMS\).](http://es.wikipedia.org/w/index.php?title=Progress_%28DBMS%29&action=edit)
- **•** [WindowBase.](http://es.wikipedia.org/wiki/WindowBase)

# **1.2.3.1 Qué es MySQL?**

MySQL Database Server es la base de datos de código fuente abierto más usada del mundo. Su ingeniosa arquitectura lo hace extremadamente rápido y fácil de personalizar. La extensiva reutilización

<span id="page-25-0"></span>del código dentro del software y una aproximación minimalística para producir características funcionalmente ricas, ha dado lugar a un sistema de administración de la base de datos incomparable en velocidad, compactación, estabilidad y facilidad de despliegue.

• **MySQL** es una base de datos relacional que archiva datos en tablas separadas en vez de colocar todos los datos en un gran archivo. Esto permite velocidad y flexibilidad. Las tablas están conectadas por relaciones definidas que hacen posible combinar datos de diferentes tablas sobre pedido.

• **MySQL** usa el GPL (GNU General Public License) para definir que puede hacer y que no puede hacer con el software en diferentes situaciones. Si usted no se ajusta al GLP o requiere introducir código MySQL en aplicaciones comerciales, usted pude comprar una versión comercial licenciada.

# **1.2.3.2 ¿Porqué usar MySQL Server?**

MySQL Database Server es muy rápido, confiable y fácil de usar. MySQL Server también tiene un práctico conjunto de características desarrollado en cercana cooperación con los usuarios. Fue desarrollado inicialmente para manejar grandes bases de datos mucho más rápidamente que las soluciones existentes y ha sido usado exitosamente por muchos años en ambientes de producción de alta demanda. A través de constante desarrollo, ofrece hoy una rica variedad de funciones. Su conectividad, velocidad y seguridad hacen a MySQL altamente satisfactorio para acceder a bases de datos en Internet.

# **1.2.4 SERVIDORES WEB**

Un **servidor Web** es un programa que implementa el protocolo HTTP. Este protocolo está diseñado para transferir lo que llamamos hipertextos, páginas Web o páginas HTML: textos complejos con enlaces, figuras, formularios, botones y objetos incrustados como animaciones o reproductores de música**.**  Algunos servidores Web importantes son:

- **-** APACHE.
- $\blacksquare$  IIS.
- [CHEROKEE](http://es.wikipedia.org/wiki/Cherokee).

Otros servidores, más simples pero más rápidos, son:

- **[LIGHTTPD](http://es.wikipedia.org/wiki/Lighttpd).**
- [THTTPD](http://es.wikipedia.org/wiki/Thttpd).

# <span id="page-26-0"></span>**1.2.4.1 El servidor HTTP Apache**

Apache es un software (libre) servidor HTTP de código abierto para plataformas [Unix](http://es.wikipedia.org/wiki/Unix) ([BSD](http://es.wikipedia.org/wiki/BSD), GNU/Linux, etcétera), Windows y otras, que implementa el protocolo HTTP/1.1 y la noción de sitio virtual. Cuando comenzó su desarrollo en [1995](http://es.wikipedia.org/wiki/1995) se basó inicialmente en código del popular [NCSA HTTPd](http://es.wikipedia.org/wiki/NCSA_HTTPd) 1.3, pero más tarde fue reescrito por completo. Su nombre se debe a que originalmente Apache consistía solamente en un conjunto de parches a aplicar al servidor de NCSA. Era, en inglés, a patchy server (un servidor "parcheado").

El servidor Apache se desarrolla dentro del proyecto HTTP Server (httpd) de la [Apache Software](http://es.wikipedia.org/wiki/Apache_Software_Foundation)  [Foundation.](http://es.wikipedia.org/wiki/Apache_Software_Foundation)

Apache presenta entre otras características mensajes de error altamente configurables, bases de datos de autenticación y negociado de contenido, pero fue criticado por la falta de una interfaz gráfica que ayude en su configuración.

Apache tiene amplia aceptación en la red: en el [2005,](http://es.wikipedia.org/wiki/2005) Apache es el servidor HTTP más usado, siendo el servidor HTTP del 70% de los sitios Web en el mundo y creciendo aún su cuota de mercado (estadísticas históricas y de uso diario proporcionadas por Netcraft).

# **1.2.5 WAMP5**

WAMP es un sistema indicado para los usuarios que no tienen instalado en el sistema ninguno de los programas necesarios para programar en PHP (Apache, PHP y MySQL), ya que realiza una instalación completa y desde cero. Pero también pueden utilizar este programa los usuarios que disponen de Apache, PHP y/o MySQL en su sistema. En cuyo caso, simplemente se realizará otra copia de las aplicaciones en un directorio distinto, que en principio, no tiene por qué interferir con las otras instalaciones alojadas en nuestro equipo.

# **1.2.5.1 Programas que contiene WAMP5**

El software que se instala con WAMP5 contiene los siguientes servidores y programas:

- Apache 1.3.31. El servidor de páginas Web más extendido del mercado. Aunque la última versión de este servidor es Apache 2, se instala una versión anterior que resulta más estable. Existe un Add-on que permite sustituir la versión 1.3.31 de Apache por la última versión.
- PHP5. El motor renovado del lenguaje.
- <span id="page-27-0"></span>• MySQL. La base de datos más extendida para utilizar con PHP.
- PHPmyadmin. Un software que permite administrar una base de datos a través de una interfaz Web.
- SQLitemanager. Un sistema para administrar una base de datos a partir de sentencias SQL.

# **1.2.5.2 Ventajas**

- Evite gastos de licencias de sistema operativo, servidor Web, base de datos y herramientas de desarrollo con una implementación WAMP (Windows, Apache, MySQL y PHP).
- Extienda la vida útil de sus servidores antiguos aprovechando los requerimientos de recursos más modestos que requiere una instalación WAMP.
- Evite gastos de librerías o componentes externos para sus aplicaciones Web. PHP puede generar sin costo adicional gráficas, PDF's, etc.

# **1.2.6 METODOLOGÍAS**

# **Rational Unified Process (RUP).**

La metodología RUP, llamada así por sus siglas en inglés Rational Unified Process, divide en 4 fases el desarrollo del software:

- **Inicio:** El Objetivo en esta etapa es determinar la visión del proyecto.
- **Elaboración:** En esta etapa el objetivo es determinar la arquitectura óptima.
- **Construcción:** En esta etapa el objetivo es llevar a obtener la capacidad operacional inicial.
- **Transmisión:** El objetivo es llegar a obtener el release del proyecto.

Cada una de estas etapas es desarrollada mediante el ciclo de iteraciones, la cual consiste en reproducir el ciclo de vida en cascada a menor escala. Los Objetivos de una iteración se establecen en función de la evaluación de las iteraciones precedentes.

Los elementos del RUP son:

- **Actividades:** Son los procesos que se llegan a determinar en cada iteración.
- **Trabajadores:** Vienen hacer las personas o entes involucrados en cada proceso.

• **Artefactos:** Un artefacto puede ser un documento, un modelo, o un elemento de modelo.

Una particularidad de esta metodología es que, en cada ciclo de iteración, se hace exigente el uso de artefactos, siendo por este motivo, una de las metodologías más importantes para alcanzar un grado de certificación en el desarrollo del software.

# **Extreme Programing (XP)**

Es una de las metodologías de desarrollo de software más exitosas en la actualidad utilizadas para proyectos de corto plazo, corto equipo y cuyo plazo de entrega era ayer. La metodología consiste en una programación rápida o extrema, cuya particularidad es tener como parte del equipo, al usuario final, pues es uno de los requisitos para llegar al éxito del proyecto.

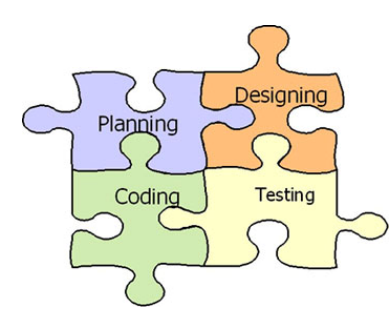

**Figura 2: Metodología Extreme Programing**

# **¿Qué es lo que propone XP?**

- Empieza en pequeño y añade funcionalidad con retroalimentación continua
- El manejo del cambio se convierte en parte sustantiva del proceso
- El costo del cambio no depende de la fase o etapa
- No introduce funcionalidades antes que sean necesarias
- El cliente o el usuario se convierte en miembro del equipo

# **Lo fundamental en este tipo de metodología es:**

- La comunicación, entre los usuarios y los desarrolladores
- La simplicidad, al desarrollar y codificar los módulos del sistema

<span id="page-29-0"></span>• La retroalimentación, concreta y frecuente del equipo de desarrollo, el cliente y los usuarios finales

# **Microsoft Solution Framework (MSF)**

Esta es una metodología flexible e interrelacionada con una serie de conceptos, modelos y prácticas de uso, que controlan la planificación, el desarrollo y la gestión de proyectos tecnológicos. MSF se centra en los modelos de proceso y de equipo dejando en un segundo plano las elecciones tecnológicas.

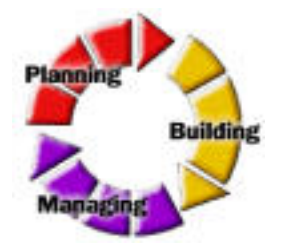

**Figura 3: Metodología MSF**

MSF tiene las siguientes características:

- **Adaptable:** es parecido a un compás, usado en cualquier parte como un mapa, del cual su uso es limitado a un específico lugar.
- **Escalable:** puede organizar equipos tan pequeños entre 3 o 4 personas, así como también, proyectos que requieren 50 personas a más.
- **Flexible:** es utilizada en el ambiente de desarrollo de cualquier cliente.
- **Tecnología Agnóstica:** porque puede ser usada para desarrollar soluciones basadas sobre cualquier tecnología.

# **1.2.6.1 ¿Por qué se utilizó Rational Unified Process (RUP)?**

Captura varias de las mejores prácticas en el desarrollo moderno de software en una forma que es aplicable para un amplio rango de proyectos y organizaciones. Es una guía de cómo utilizar de manera efectiva UML y le proporciona a cada miembro de un equipo un fácil acceso a una base de conocimiento con guías, plantillas y herramientas para todas las actividades críticas de desarrollo. Crea y mantiene modelos*,* en lugar de enfocarse en la producción de una gran cantidad de papeles de documentación.

# <span id="page-30-0"></span>**1.2.7 HERRAMIENTAS CASE**

Las **Herramientas CASE** (**C**omputer **A**ided **S**oftware **E**ngineering, Ingeniería de Software Asistida por Ordenador) son diversas aplicaciones informáticas destinadas a aumentar la productividad en el desarrollo de software reduciendo el coste de las mismas en términos de tiempo y de dinero. Estas herramientas nos pueden ayudar en todos los aspectos del ciclo de vida de desarrollo del software en tareas como el proceso de realizar un diseño del proyecto, calculo de costes, implementación de parte del código automáticamente con el diseño dado, compilación automática, documentación o detección de errores entre otras.

# **Algunas aplicaciones case:**

- AllFusion ERWin
- CASE Studio 2
- DBDesigner 4
- Eclipse
- Embarcadero ER/Studio
- EREQUIREMENTS
- Oracle Designer
- Rational ClearCASE
- Rational Rose
- Together
- Umbrello
- Visual Paradigm for UML
- Xcase Database Design Software

# **1.2.7.1 ¿Por qué se utilizó Rational Rose?**

Es una de las mejores soluciones de modelado visual en el mundo, y está entre las mejores herramientas para traducir requisitos de alto nivel a una arquitectura flexible basada en componentes. Rational se encuentra a la cabeza en cuanto al desarrollo del Unified Modeling Language (UML), que se ha convertido en la notación estandarizada empleada en Rational Rose para especificar, visualizar y construir desarrollos de software y sistemas.

<span id="page-31-0"></span>Racional Rose domina el mercado de herramientas para el análisis, modelamiento, diseño y construcción orientada a objetos, tiene todas las características que los desarrolladores, analistas, y arquitectos exigen soporte UML incomparable, desarrollo basado en componentes con soporte para arquitecturas líderes en la industria y modelos de componentes, facilidad de uso e integración optimizada.

Rose es una herramienta con plataforma independiente que ayuda a la comunicación entre los miembros del equipo, a monitorear el tiempo de desarrollo y a entender el entorno de los sistemas. Una de las grandes ventajas de Rose es que utiliza la notación estándar en la arquitectura de software (UML), la cual permite a los arquitectos de software y desarrolladores visualizar el sistema completo utilizando un lenguaje común, además los diseñadores pueden modelar sus componentes e interfaces en forma individual y luego unirlos con otros componentes del proyecto.

# **1.2.7.2 Embarcadero ERStudio 7.0**

**Embarcadero** *ERStudio* es una de las herramientas CASE de diseño de bases de datos que ayuda a generar, mantener alta calidad y gran rendimiento en las aplicaciones de la base de datos desde un modelo lógico de los requerimientos de información y las reglas de negocio que definen la base de datos al modelo físico optimizado por las características especificas de esta. Permite visualizar la estructura, elementos clave y optimizar el diseño de las bases de datos, genera tablas u otras especificaciones en dependencia de la plataforma seleccionada.

# **1.2.7.3 ¿Por qué se utilizó Embarcadero ERStudio 7.0?**

- $\checkmark$  Facilidades de diseño de diagramas Entidad-Relación y Entidad-Relación extendido y transformación de este al modelo relacional (en tercera forma normal, preservando las dependencias funcionales y sin pérdidas de información).
- $\checkmark$  Comparación comprensiva entre el modelo de datos y la base de datos.
- $\checkmark$  Soporta la separación del modelo lógico y del físico.

# **1.2.8 LENGUAJE DE MODELACIÓN.**

Para modelar el análisis y el diseño del software se utiliza el lenguaje UML que es uno de los más utilizado a nivel mundial en la actualidad.

<span id="page-32-0"></span>UML (Unified Modeling Language, Lenguaje Unificado de Modelación). Es un lenguaje de modelado visual que se usa para especificar, visualizar, construir y documentar artefactos del sistema de un Software. Se usa para entender, diseñar, configurar, mantener y controlar la información sobre los sistemas a construir. UML capta la información sobre la estructura estática y el comportamiento dinámico de un sistema. Un sistema se modela como una colección de objetos discretos que interactúan para realizar un trabajo que finalmente beneficia a un usuario externo. El lenguaje de modelado pretende unificar la experiencia pasada sobre técnicas de modelado e incorporar las mejores prácticas actuales en un acercamiento estándar.

# **1.2.9 EDITORES PARA PHP**

#### **1.2.9.1 Zend Studio**

Se trata de un programa de la casa Zend, impulsores de la tecnología de servidor PHP, orientada a desarrollar aplicaciones Web, en lenguaje PHP. El programa, además de servir de editor de texto para páginas PHP, proporciona una serie de ayudas que pasan desde la creación y gestión de proyectos hasta la depuración de código.

El programa entero está escrito en Java, lo que a veces supone que no funcione tan rápido como otras aplicaciones de uso diario. Sin embargo, esto ha permitido a Zend lanzar con relativa facilidad y rapidez versiones del producto para Windows, Linux y MacOS, aunque el desarrollo de las versiones de este último sistema se retrase un poco más.

Zend Studio consta de dos partes en las que se dividen las funcionalidades de parte del cliente y las del servidor. Las dos partes se instalan por separado, la del cliente contiene el interfaz de edición y la ayuda. Permite además hacer depuraciones simples de scripts, aunque para disfrutar de toda la potencia de la herramienta de depuración habrá que disponer de la parte del servidor, que instala Apache y el módulo PHP o, en caso de que estén instalados, los configura para trabajar juntos en depuración.

#### **1.2.9.2 Dreamweaver**

Es un editor [WYSIWYG](http://es.wikipedia.org/wiki/WYSIWYG) de [páginas Web](http://es.wikipedia.org/wiki/P%C3%A1gina_web), creado por [Adobe](http://es.wikipedia.org/wiki/Adobe) (anteriormente por [Macromedia](http://es.wikipedia.org/wiki/Macromedia)). Es uno de los programas más utilizado en el sector del diseño y la programación Web, por sus funcionalidades, su integración con otras herramientas como [Adobe Flash](http://es.wikipedia.org/wiki/Adobe_Flash) y, recientemente, por su soporte de los estándares del [World Wide Web Consortium.](http://es.wikipedia.org/wiki/World_Wide_Web_Consortium) Su principal competidor es [Microsoft Frontpage.](http://es.wikipedia.org/wiki/Microsoft_Frontpage) Tiene soporte tanto para edición de imágenes como para animación a través de su integración con otras herramientas.

<span id="page-33-0"></span>Dreamweaver permite al usuario utilizar la mayoría de los navegadores Web instalados en su ordenador para previsualizar las páginas Web. También dispone de herramientas de administración de sitios dirigidas a principiantes como, por ejemplo, la habilidad de encontrar y reemplazar líneas de texto y código por cualquier tipo de parámetro especificado, hasta el sitio Web completo. El panel de comportamientos también permite crear JavaScript básico sin conocimientos de código.

Con la llegada de la versión MX, Macromedia incorporó herramientas de creación de contenido dinámico en Dreamweaver. En lo fundamental de las herramientas HTML WYSIWYG, también permite la conexión a Bases de Datos como MySQL y Microsoft Access, para filtrar y mostrar el contenido utilizando tecnología de script como, por ejemplo, ASP (Active Server Pages), ASP.NET,ColdFusion, JSP (JavaServer Pages), PHP sin necesidad de tener experiencia previa en programación.

# **CONCLUSIONES**

Con el estudio de los fundamentos teóricos de las herramientas, tecnologías, lenguajes que se han abordado en este capítulo se ha llegado a la conclusión que el sistema se desarrollará utilizando el CMS PHP-FUSION, como gestor de base de datos MySQL , la programación se hará con PHP5, se utilizara como servidor Web el Apache y debido a las herramientas escogidas se ha decidido utilizar el paquete de instalación WAMP 5 que contiene todas las aplicaciones necesarias para desarrollar y mantener una buena aplicación, para el análisis y desarrollo se utilizará la metodología Proceso Unificado de Desarrollo (RUP) que a su vez hará uso del Lenguaje Unificado de Modelado(UML) utilizando como herramienta el Racional Rose, para el modelado físico de la base de datos se utiliza la herramienta case Embarcadero ERStudio 7.0 .

# <span id="page-34-0"></span>**CAPÍTULO 2: CARACTERÍSTICAS DEL SISTEMA**

# **INTRODUCCIÓN**

En este capitulo se hace una descripción de como funciona actualmente el proceso para la gestión de la información del estudio MCHC en el CNC, quienes son los que intervienen en el proceso, cuales son sus privilegios, procedimientos, y los inconvenientes que existen.

# **2.1 PROBLEMA Y SITUACIÓN PROBLÉMICA**

En el CNC, centro científico cubano encargado de todos los estudios relacionados con la neurociencia en Cuba, es imprescindible contar con un sistema que se encargue de la manipulación de la inmensa e importante información procedente del estudio MCHC, con este fin se cuenta con sistemas desarrollados en MATLAB (CopiaDatos y DBUpdate). Estos se encargan de manejar la información referente al cuestionario de normalidad y las pruebas de EEG y RM que se le realizan a los sujetos en estudio. Con el uso de estos sistemas viene acompañado una serie de inconvenientes:

- No está normalizada la BD, ni exige la integridad referencial de los datos.
- La información de los datos personales de los sujetos se actualiza manualmente, con los errores que esto puede acarrear.
- No incluye las respuestas del cuestionario de normalidad que puede aportar información relevante de las características de la población cubana y su influencia en los resultados del estudio. También permitiría estudiar grupos de persona que tengan determinadas patologías.
- No existe un nivel de acceso organizado a la información almacenada en la BD (o todo o nada). La manera de acceso es directamente sobre el fichero de la BD.
- No están incluidos todos los campos que son necesarios registrar para cada sujeto.
- El reporte generado de manera automatizada no refleja de la manera requerida el avance del proyecto. Se hace necesario modificar el reporte, de manera que se ajuste más a las necesidades. También se hace necesario la posibilidad de generar reportes personalizados de una manera más flexibles.

<span id="page-35-0"></span>• Uno de los mas importantes, solo se puede acceder al sistema desde una PC ubicada en unas de las oficinas donde opera el Técnico informático, por lo que a menudo se dan situaciones como: cuando las enfermeras que son las encargadas de efectuar los cuestionarios necesitan insertarlos a la BD tienen que dirigirse a dicho técnico, de manera similar ocurre con los directivos que desean obtener reportes y con los especialistas de EEG y RM que son los encargados de la gestión de las pruebas de EEG y RM respectivamente, esto trae consigo que se den situaciones en las que no puedan procederse con operaciones porque se realizan otras, es decir existe pérdida de tiempo y por lo tanto retrazo en el trabajo.

# **2.2 OBJETO DE AUTOMATIZACIÓN.**

Se necesita automatizar la gestión de toda la información generada por el estudio MCHC, este proceso se puede dividir en los siguientes módulos:

# **Autenticación**

Los usuarios al acceder al portal tienen que autenticarse para garantizar que la información sensible solo pueda ser vista por los usuarios con el nivel de acceso adecuado, que las funcionalidades del sistema se muestren de acuerdo al nivel de usuario que este activo y la protección contra acciones no autorizadas que puedan afectar la integridad de los datos.

# **Insertar los Cuestionarios de Normalidad**

Los usuarios con este permiso podrán insertar los Cuestionarios aplicados a los sujetos en la Base de Datos del estudio, estos cuestionarios tienen gran importancia porque determinaran si los sujetos estarán aptos para proceder con el estudio.

# **Modificar el estado de los sujetos:**

Los usuarios con este permiso podrán cambiar el estado de los sujetos a estudiar, el estado permitirá conocer después de aplicados los cuestionarios si el usuario está apto para seguir con los estudios o no, las pruebas que se le han aplicado, en fin será un parámetro de medida importante.

# **Insertar las Pruebas de EEG**.

Los usuarios que tengan este permiso podrán insertar en la Base de Datos los resultados de las pruebas EEG de los sujetos en estudio.
### **Gestionar las Pruebas de EEG:**

Los usuarios con este permiso podrán cambiar datos de las pruebas de EEG a los sujetos, en caso de que la prueba haya sido repetida o la existencia de errores.

### **Insertar las Pruebas de RM:**

Los usuarios que tengan este permiso podrán insertar en la Base de Datos los resultados de las pruebas RM de los sujetos en estudio.

### **Gestionar las Pruebas de RM:**

Los usuarios con este permiso podrán cambiar datos de las pruebas de RM a los sujetos, en caso de que la prueba haya sido repetida o la existencia de errores.

### **Descargar Aplicaciones:**

En el sistema estarán disponibles para los usuarios registrados una serie de aplicaciones importantes para el estudio las cuales podrán ser descargadas por los mismos.

### **Generar Reportes:**

Los usuario que tengan este privilegio podrán solicitarle al sistema reportes del estudio, el usuario debe especificar el intervalo de fechas deseado.

#### **Generar Reportes Personalizados:**

El usuario con permisos para generar reportes también tendrá la posibilidad con este sistema de solicitar reportes más específicos, acotados. Para esto también tendrá la posibilidad de crear y guardar consultas para solicitar reportes más específicos y acotados.

### **2.3 INFORMACIÓN QUE SE MANEJA.**

La información que se maneja en este proceso es extensa, debido al gran número de sujetos que son objeto de estudio en estas investigaciones , se manipularan la información personal, los cuestionarios de normalidad, las pruebas de EEG y RM de cada individuo en estudio.

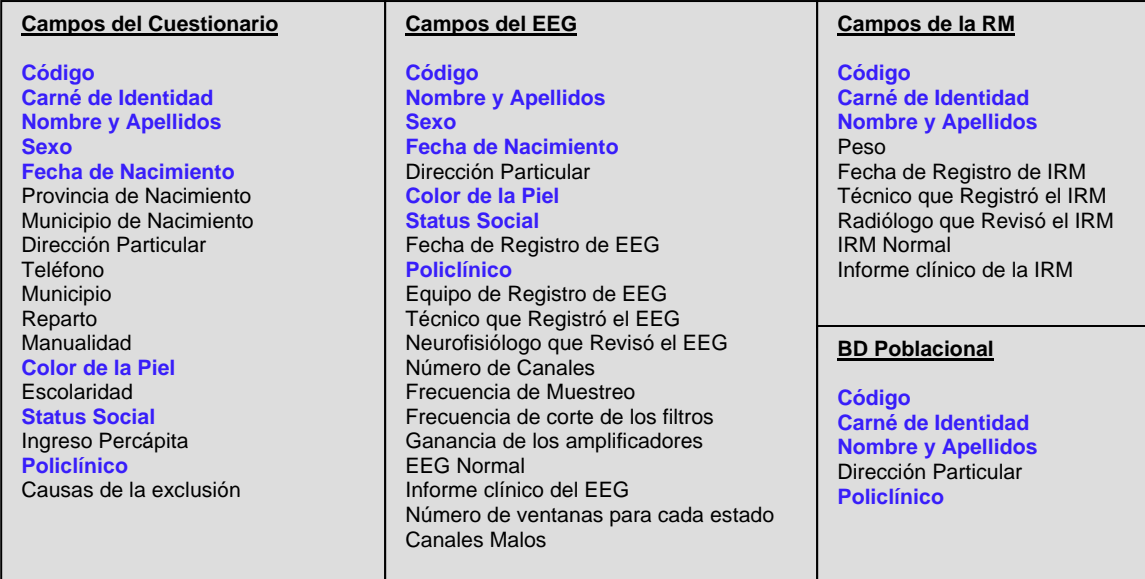

### **Representación de la Información:**

### **2.4 PROPUESTA DE SISTEMA.**

Se propone un sistema Web con una arquitectura Modelo Vista Controlador (MVC), con una interfaz de fácil uso, mediante el cual se llevará a acabo la gestión de toda la información del proyecto, este sitio estará montado en el CMS (PHP-Fusion) el cual incluye la administración de los datos por roles, creando una segunda capa de seguridad para el acceso a la información (autentificación en el portal según el rol, por encima del control del acceso a la BD).

Se diseñará y creará una Base de Datos (MCH) que sea capaz de gestionar toda la información referente al estudio, esta BD se normalizará hasta la tercera forma normal.

La aplicación tiene una limitación de los permisos, donde se caracterizan los usuarios según sus roles, los cuales son: Usuario\_Cuestinario, Usuario\_RM, Usuario\_EEG, Usuario\_Reporte y Administrador.

La aplicación permitirá insertar los ficheros XML generados por la PDA durante la aplicación del cuestionario de normalidad a los sujetos en estudio, además de la modificación del estado de los sujetos a estudiar **,** se podrán generar reportes ya sean globales o personalizados, siendo los globales los que se crean de una forma predefinida mientras que los personalizados dan la oportunidad de crear e insertar consultas adicionales al reporte que el usuario considere importante para complementar el mismo, también se permitirá insertar y gestionar los datos de las resonancias magnéticas y los electroencefalogramas llevándose a cabo mediante un formulario Web.

### **2.5 MODELO DE NEGOCIO**

Debido a que generalmente los sistemas son complicados por muy pequeños que sean, es necesario dividirlos en piezas para una mejor comprensión y una gestión de su complejidad. Esas piezas se pueden representar a través de modelos que permitan abstraer sus características esenciales.

De ahí, que en el campo del software también resulte útil la creación de modelos que organicen y presenten los detalles importantes de problemas reales que se vinculan con el sistema informático a construir. Estos modelos deben cumplir una serie de propiedades, entre ellas la de ser coherentes y relacionados. Uno de los modelos útiles previo al desarrollo de un software es el modelo del negocio.

El modelado del negocio es una técnica para comprender los procesos del negocio de la organización. Los propósitos que se persiguen al realizarse el modelado del negocio, son:

- $\checkmark$  Entender la estructura y la dinámica de la organización.
- $\checkmark$  Entender los problemas actuales e identificar mejoras potenciales.
- $\checkmark$  Asegurarse de que los clientes, usuarios finales y desarrolladores tienen una idea común de la organización.
- $\checkmark$  Derivar los requerimientos del sistema a partir del modelo de negocio que se obtenga. (LARMAN 1999)

## **2.5.1 Listado de casos de uso del negocio.**

Los casos de usos representan un proceso del negocio

- 1. Generar Reporte
- 2. Insertar Cuestionario Normalidad
- 3. Insertar Resultados EEG
- 4. Insertar Resultados RM

## **2.5.2 Actores del negocio**

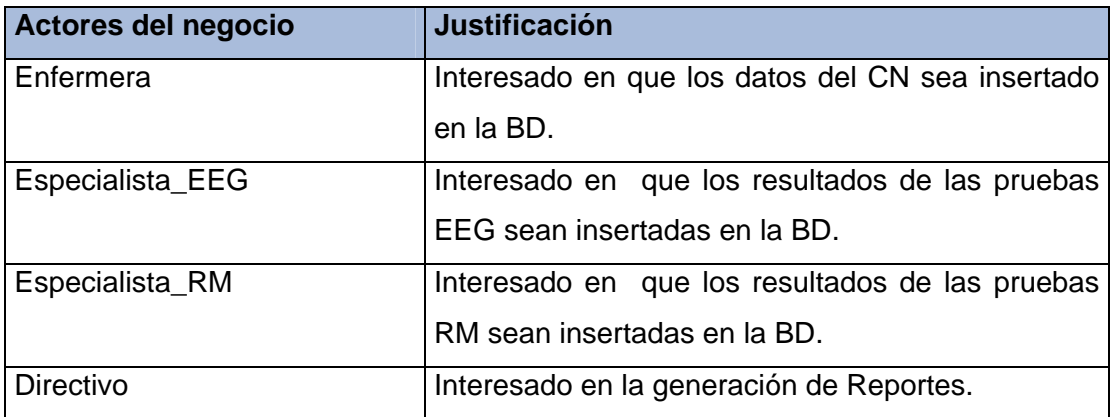

## **2.5.3 Trabajadores del negocio**

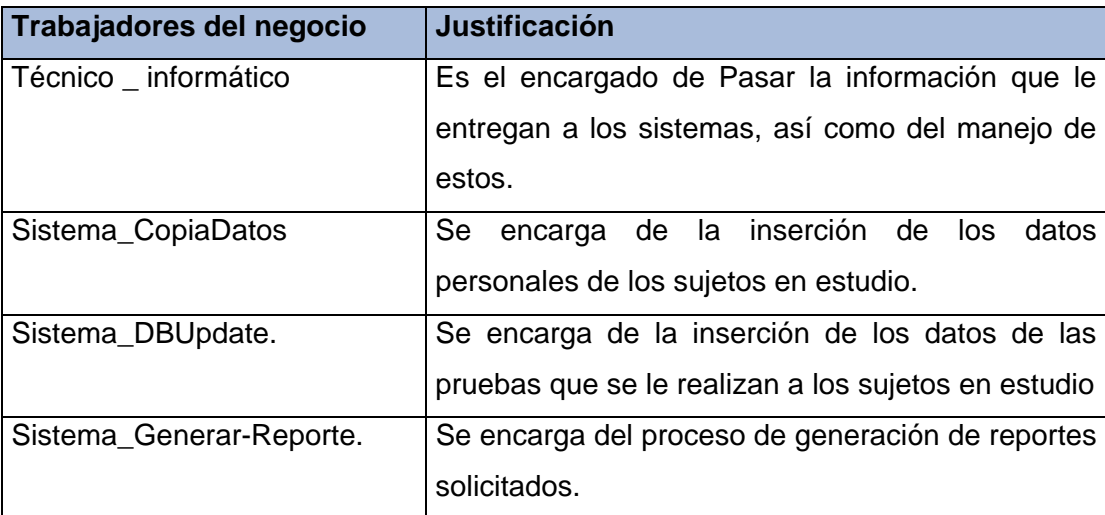

## **2.5.4 Diagrama de casos de uso del negocio.**

En este diagrama se representa la interacción del cliente con el negocio.

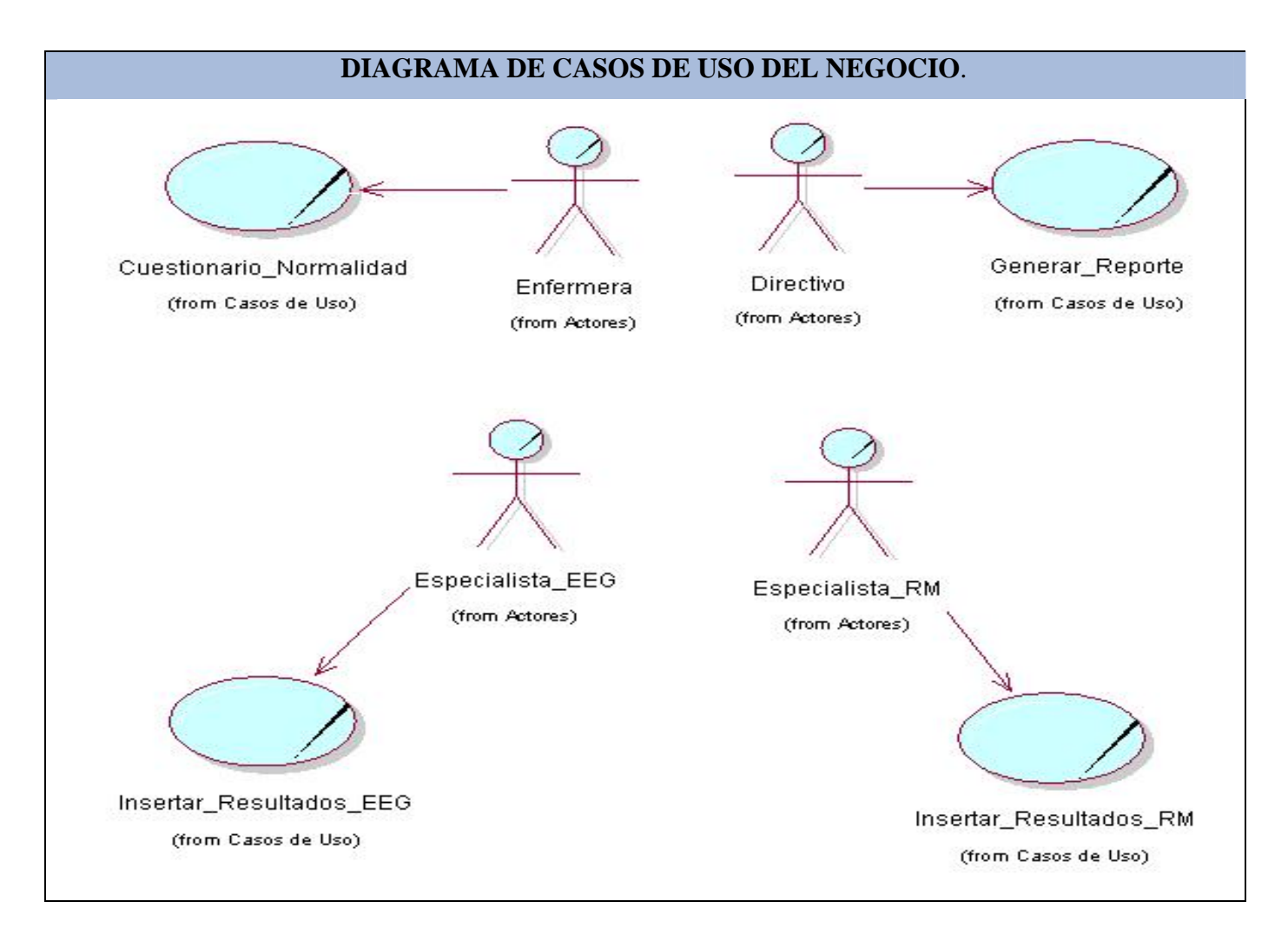

## **2.5.5 Diagramas de actividades**

En estos diagramas se representan los pasos para dar cumplimiento a una actividad o caso de uso del negocio.

### **Ejemplos**

# **CAPÍTULO 2: CARACTERÍSTICAS DEL SISTEMA**

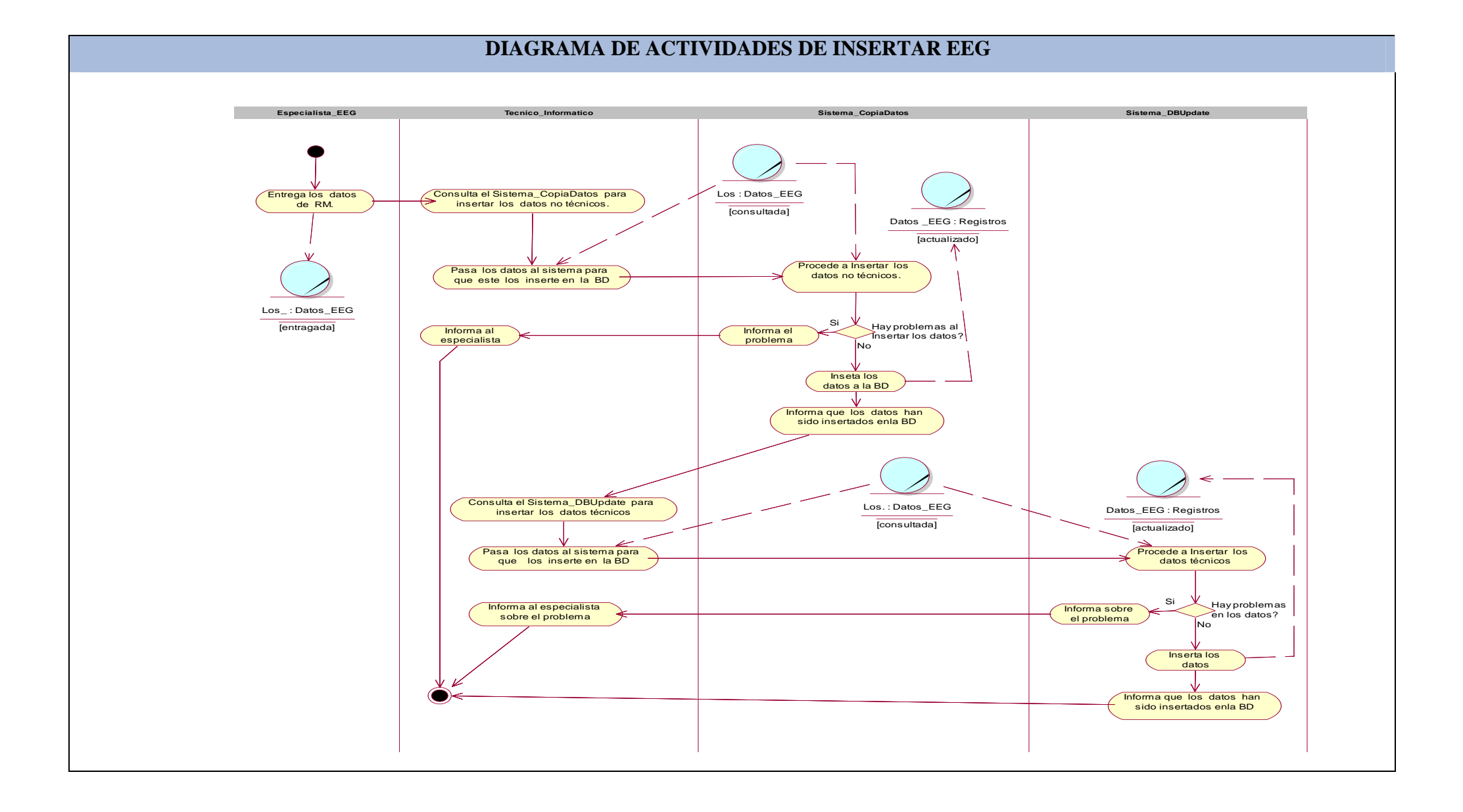

#### 33

## **CAPÍTULO 2: CARACTERÍSTICAS DEL SISTEMA**

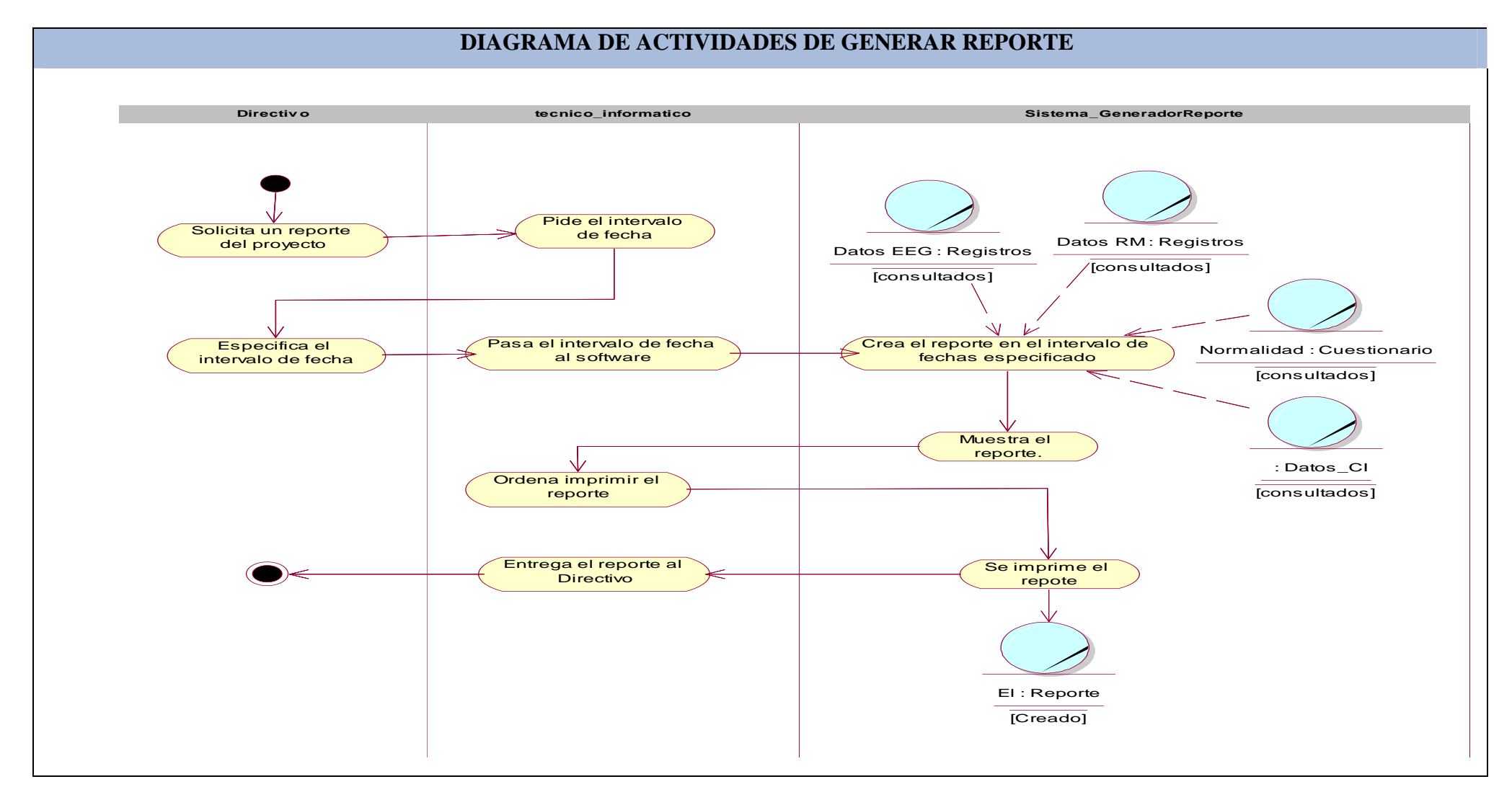

#### **Continuación en Anexo#1**

### **2.5.6 Diagrama de clases del modelo de objetos.**

Describe cómo colaboran los trabajadores y entidades del negocio dentro del flujo de trabajo del proceso del negocio.

### **Paquetes:**

Paquete1: Sistema Copia\_Datos. Paquete2: Tecnico\_informatico. Paquete3: Generador de Reportes. Paquete4: Sistema DBUpdate.

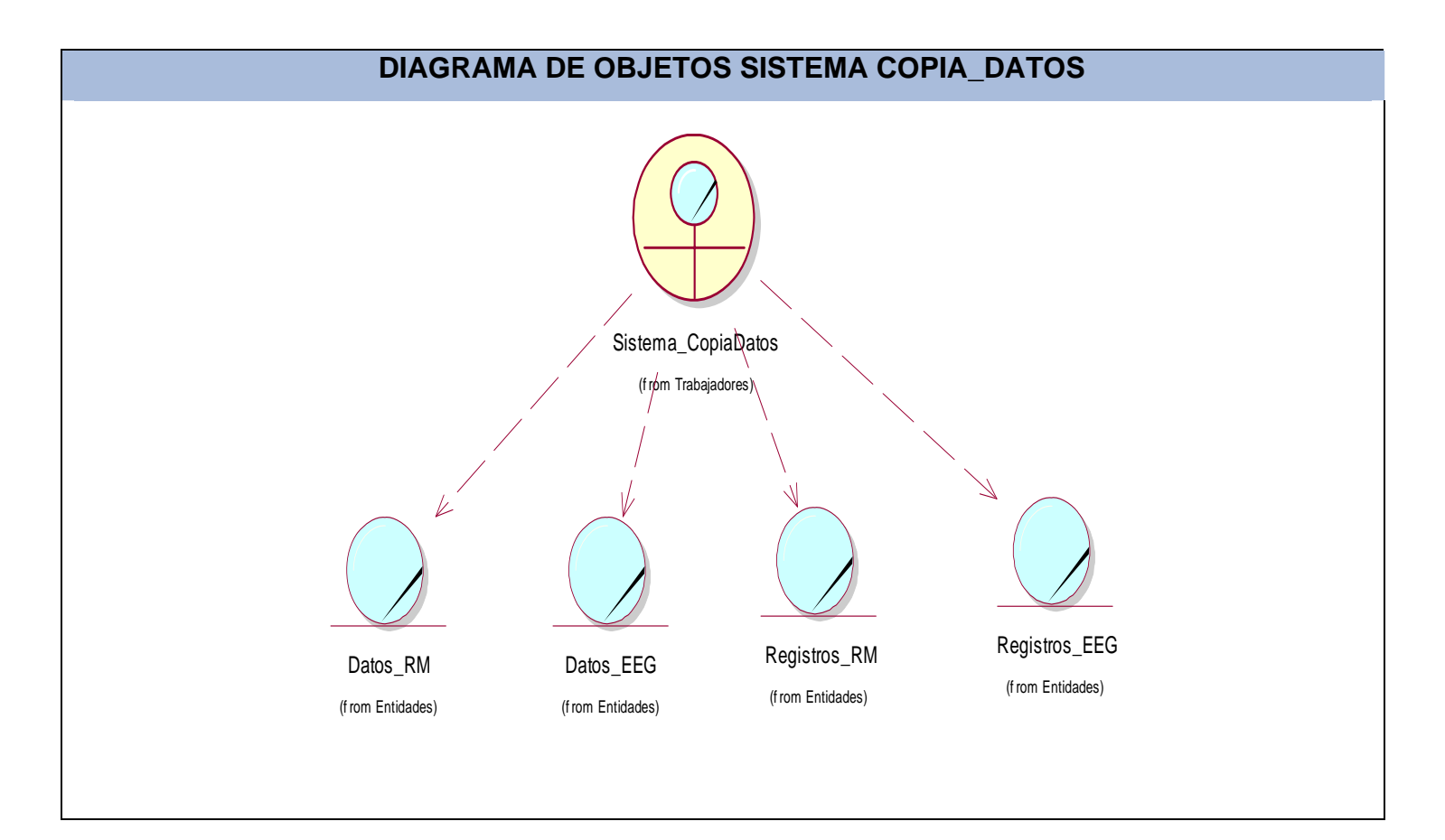

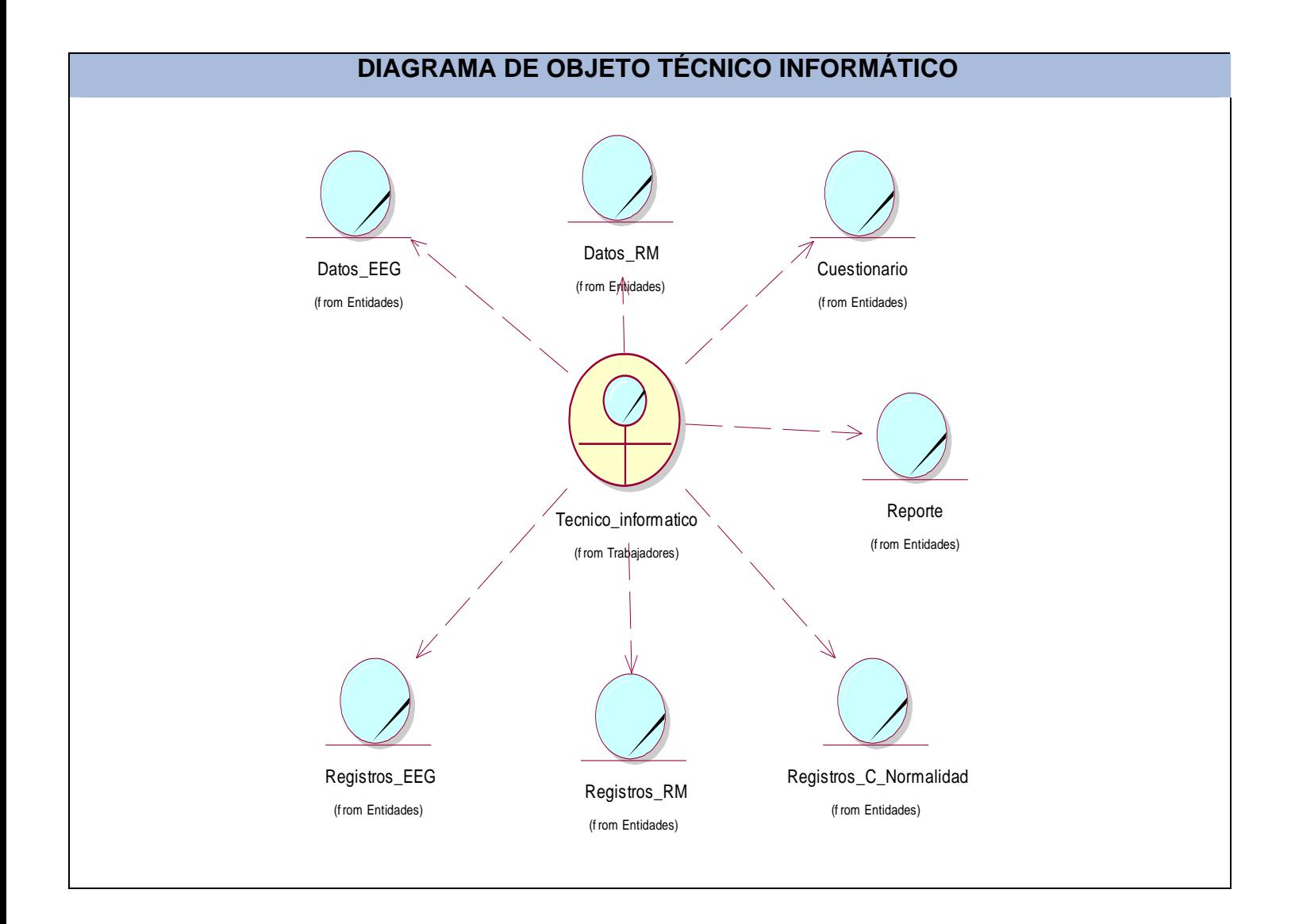

## **Continuación en Anexo#2**

### **2.6 REQUERIMIENTOS**

¿Qué es un requerimiento?

Un requerimiento es una condición o capacidad que tiene que ser alcanzada o poseída por un sistema o componente de un sistema para satisfacer un contrato, estándar u otro documento impuesto formalmente.

### **Requerimientos funcionales**

Los requerimientos funcionales son capacidades o condiciones que el sistema debe cumplir.

### **Requerimientos no funcionales**

Los requerimientos no funcionales son propiedades o cualidades que el producto debe tener. Debe pensarse en estas propiedades como las características que hacen al producto atractivo, usable, rápido o confiable.

### **2.6.1 Requerimientos funcionales**

- **1.** Autenticar usuarios.
- **2.** Insertar los ficheros XML generados por la PDA durante la aplicación del cuestionario de normalidad a los sujetos en estudio.
- **3.** Modificar el estado de un sujeto a estudiar.
- **4.** Insertar RM mediante un formulario Web.
- **5.** Modificar los datos de RM mediante un formulario Web.
- **6.** Insertar EEG mediante un formulario Web.
- **7.** Modificar los datos del EEG mediante un formulario Web.
- **8.** Generar los reportes utilizados en los análisis y chequeos del estado del proyecto.
- **9.** Descargar aplicaciones.

### **2.6.2 Requerimientos no funcionales**

#### **Tiempo de respuesta rápido**

El sistema debe tener un tiempo de respuesta rápido ante cualquier solicitud del usuario.

#### **Seguridad**

Debido a la importancia y sensibilidad de los datos que se manejarán en la aplicación se hace necesario que se garantice la protección y seguridad de la información para el óptimo funcionamiento del sistema.

La seguridad en el sitio está implementada a través del servidor de base de datos MySQL Server y el uso de variables de sesión para restringir el acceso de los usuarios a determinadas páginas.

Para garantizar que determinada información presente en el sitio sólo se muestre a los usuarios registrados y con autorización previa, se implementaran varios niveles de usuarios, con permisos que correspondan con el rol que desempeñan en la aplicación esto implica que haya un sistema de autenticación, se trabaja con variables de sesión, de forma tal que siempre se sabe qué usuario intenta visitar dichas páginas. De esta forma, se limita, se controla y se protege, de una manera racional, los datos a los cuales se acceden desde distintos niveles de usuarios, haciendo que la seguridad de la información sea elevada

#### **Soporte**

El sistema debe ser de fácil instalación, y mantenimiento por parte del administrador.

#### **Interfaz.**

La importancia del diseño de la aplicación se basa en que este será el que modele la interacción entre usuario y aplicación, y por tanto posibilitará o no la consecución de los objetivos perseguidos por el usuario.

Es fácil inferir que un buen diseño deberá ser comprensible, fácil de usar, amigable, claro, intuitivo y de fácil aprendizaje para el usuario. Para poder asegurar que un diseño cumple con estos requisitos no basta simplemente con una buena actitud del diseñador durante el desarrollo de la aplicación; es imprescindible la adopción por parte de éste de técnicas, procedimientos y métodos que aseguren empíricamente el adecuado diseño a las necesidades, habilidades y objetivos del usuario.

Para llevar a cabo el diseño de este sistema se tuvo en cuenta los siguientes puntos:

#### **Definición del estilo**

Se seleccionaron las tonalidades azules que corresponden con el color que identifican al cliente y se tuvo en cuenta que existiera contraste entre el color del fondo y del texto para no dificultar la lectura. Se realizo un trabajo riguroso y exhaustivo con respecto a la resolución y tamaño de las imágenes.

### **Uso sencillo e intuitivo**

El diseño debe ser fácil de entender, independientemente de la experiencia, los conocimientos, las habilidades lingüísticas o el nivel de concentración del usuario.

- Se eliminaron las complejidades innecesarias.
- Se organizó la información de acuerdo con su importancia.
- Se proporcionan avisos y comentarios eficientes durante la tarea y después de realizarlas.

### **Información perceptible**

El diseño debe comunicar al usuario la información necesaria de manera eficaz.

- Se proporciona un contraste adecuado entre la información esencial y su entorno.
- Se optimizó la "legibilidad" de la información esencial.

### **Tolerancia al error**

El diseño debe reducir al mínimo los riesgos y las consecuencias adversas de acciones accidentales o realizadas sin intención.

- Se organizaron los elementos para minimizar los riesgos y errores: los elementos más usados son los más accesibles, mientras que los riesgosos se eliminarán, aislarán o protegerán.
- Se proporcionan advertencias de riesgos y errores.

#### **Software**.

El cliente debe tener un navegador compatible como Internet Explorer 5 o más avanzado ó Moxila ó Firefox, para el Funcionamiento del sistema se debe contar con el gestor de Base Datos MySQL y el servidor Web Apache 1.3.31 o superior.

### **Hardware**

Se necesita para la aplicación Web un servidor PENTIUM IV de 512 de RAM como mínimo y un servidor para la Base de Datos PENTIUM IV cuya capacidad de almacenamiento depende del tamaño que alcance el estudio, debe estar como mínimo por el orden de los cientos de GB con una RAM de al menos 512.

### **Políticos-culturales.**

Se debe hacer uso correcto del idioma español en la Interfaz de la aplicación, con logotipos e imágenes que se encuentre en correspondencia con el carácter científico y profesional del centro al que va destinado.

### **Concepción de la ayuda.**

Se contará con una ayuda que facilitará las operaciones de los usuarios en el sistema y contribuirá a que estas se realicen con éxito. Esta Ayuda estará organizada por temas para facilitar su uso.

## **2.7 DEFINICIÓN DE LOS CASOS DE USO DEL SISTEMA.**

Un caso de uso constituye una técnica utilizada para describir el comportamiento del sistema, a través de un documento narrativo que define la secuencia de acciones que obtienen resultados de valor para un actor que utiliza un sistema para completar un proceso, sin importar los detalles de la implementación. Para la definición de los casos de uso se necesita:

- **IDENTIFICAR IDENTIFIEL**
- **IDENTIFICAL LOS CASOS de uso.**
- Describir los casos de uso. (GARCÍA, JESÚS and ORTÍN 2000)

Identificación de los actores.

Los actores se definen como los roles que puede tener un usuario, pueden ser humanos, otros sistemas, máquinas, hardware, etc. que interactúan con un sistema para de esta forma intercambiar datos, aunque en algunos casos pueden constituir un recipiente pasivo de información. (GARCÍA, JESÚS and ORTÍN 2000)

## **2.7.1 Actores del sistema**

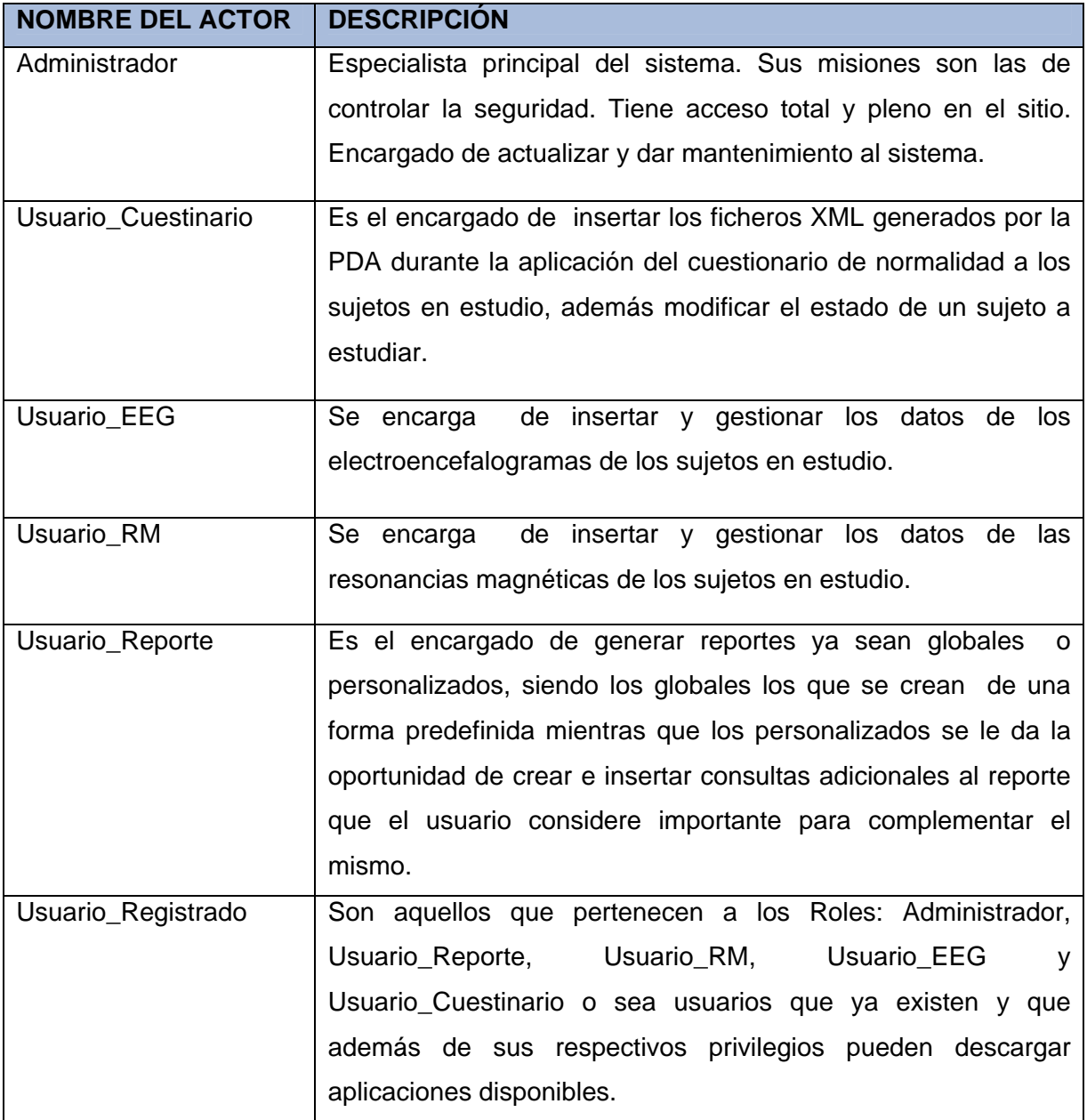

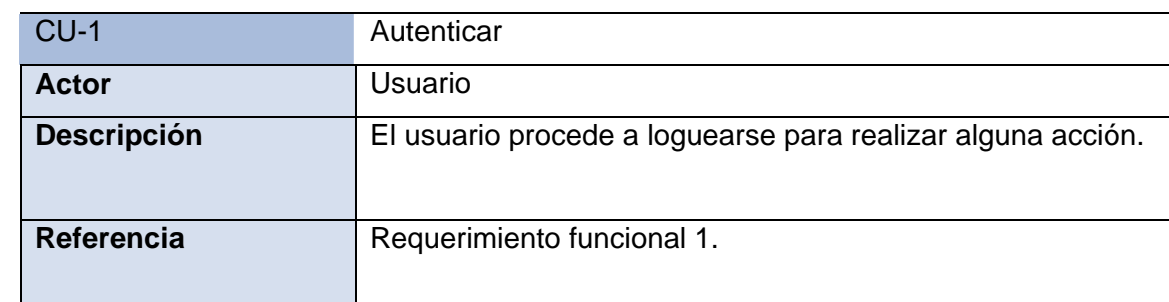

### **2.7.2 Listado de casos de uso del sistema.**

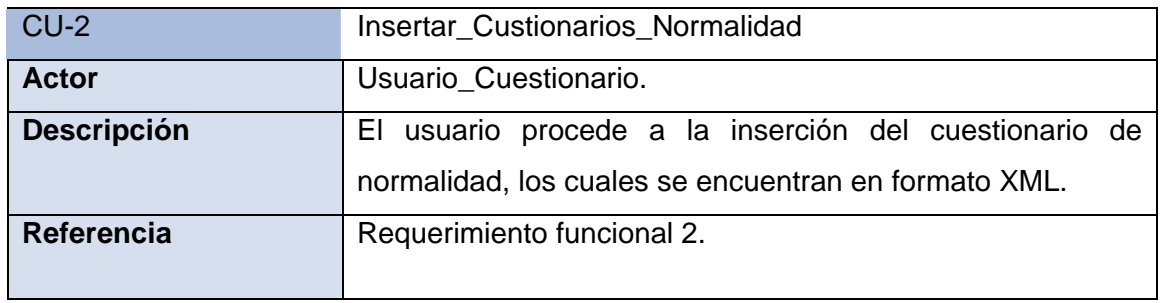

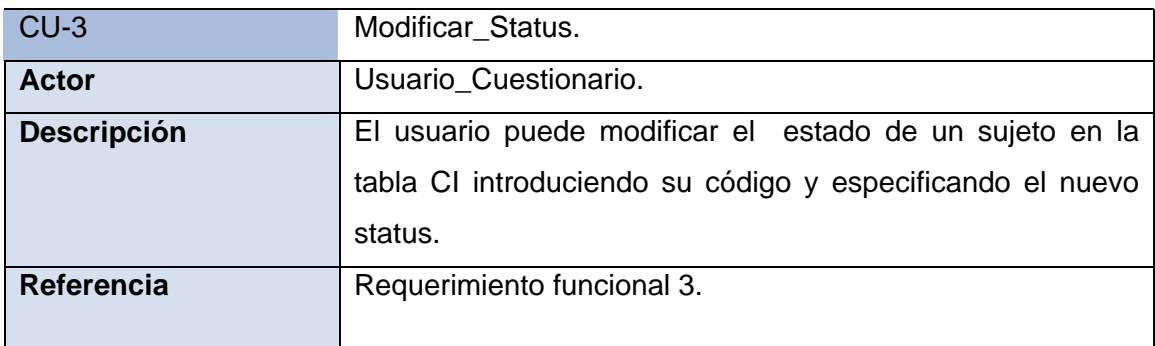

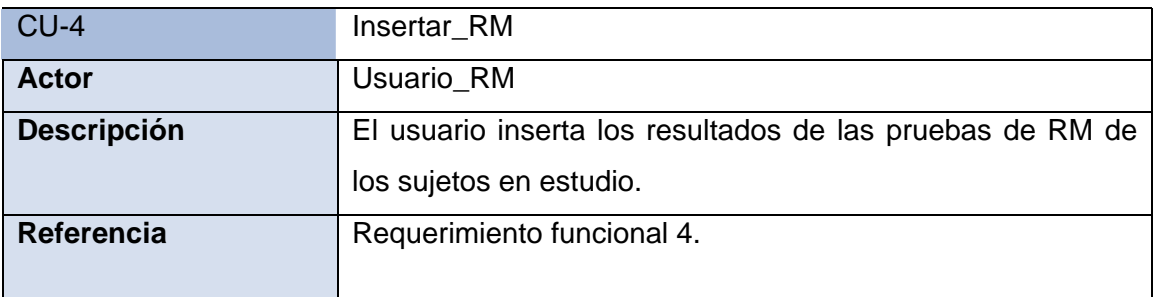

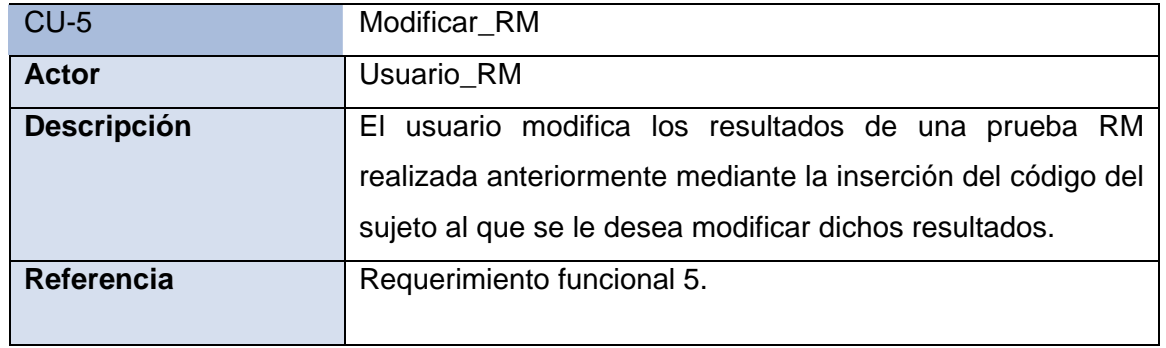

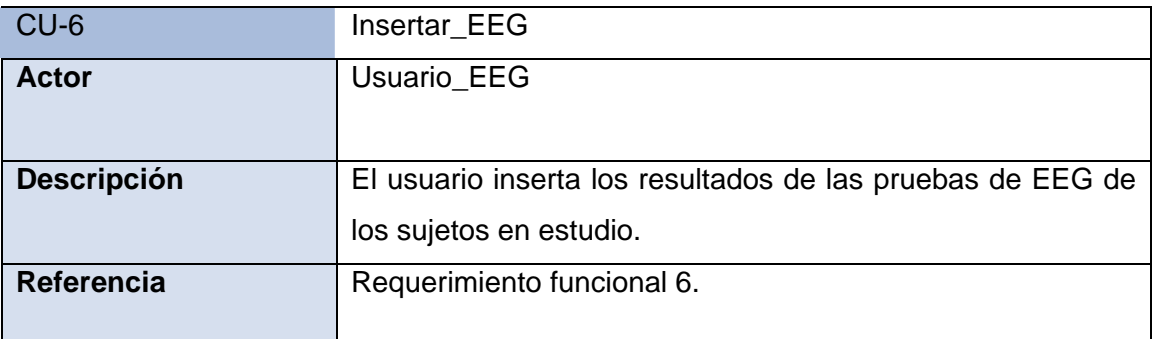

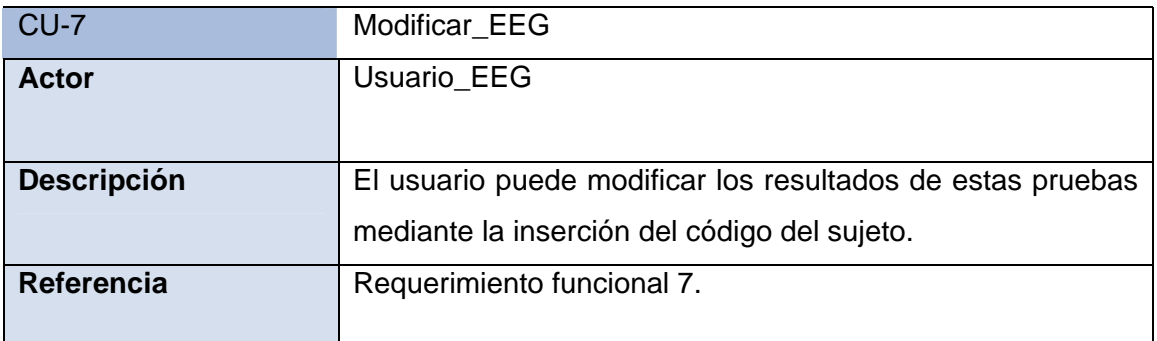

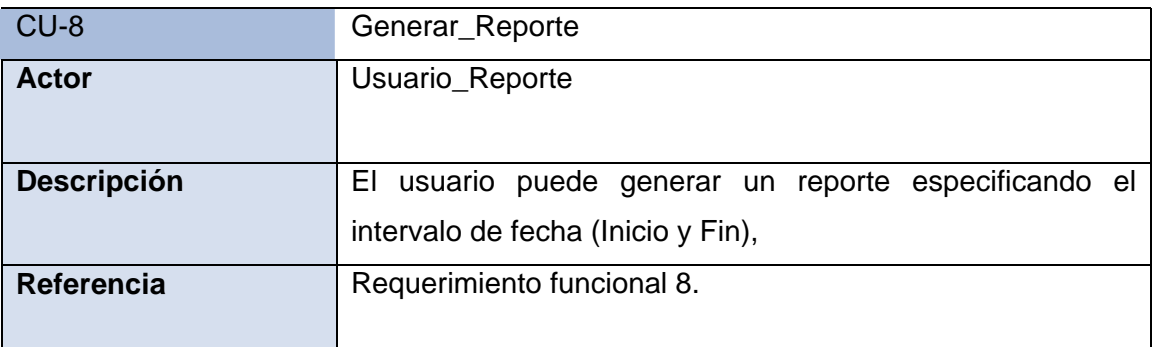

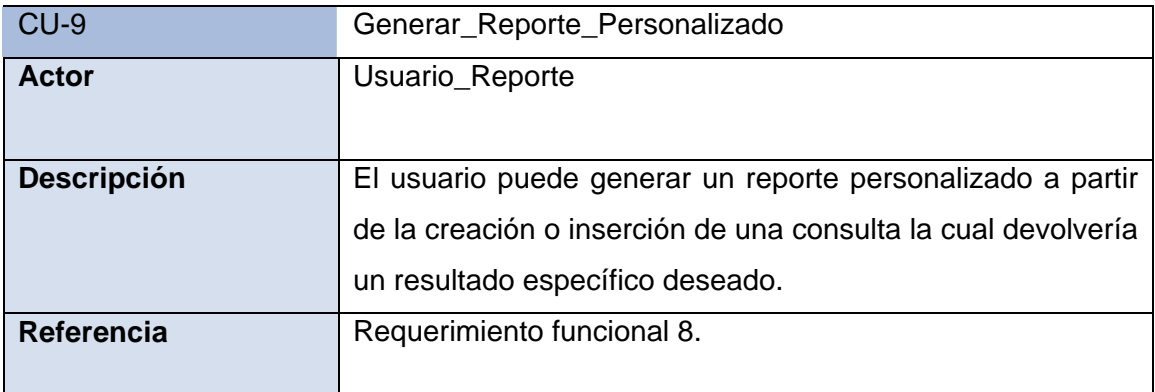

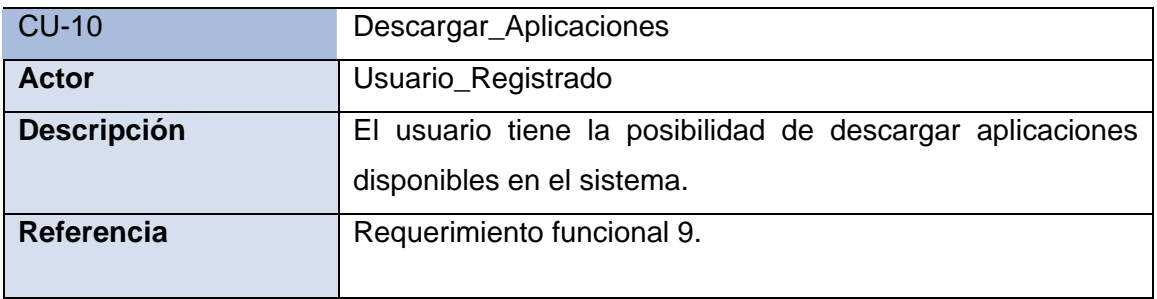

## **2.7.3 Diagrama de casos de uso del sistema**

Es un modelo del sistema que contiene actores, casos de uso y sus relaciones.

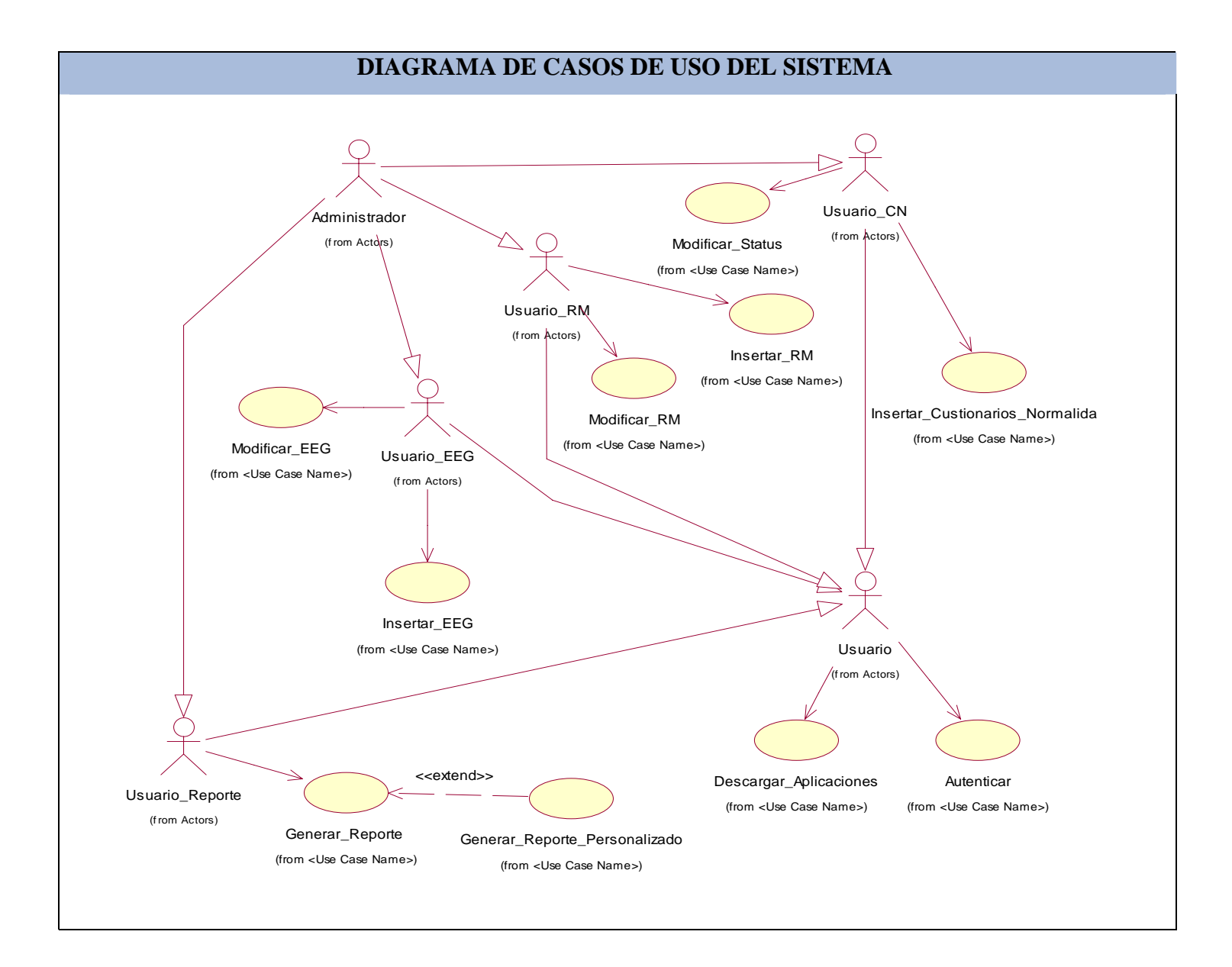

### **CONCLUSIÓN**

En este capítulo se propuso un sistema Web para la gestión de la información del estudio MCHC, para ello se definieron cuatro CUN, cuatro actores del negocio, cuatro trabajadores del negocio, ocho RF, los RNF, nueve CUS, seis actores del sistema; además se construyeron cuatro diagramas de actividades, el modelo de objeto dividido en paquetes y el diagrama de CUS.

## **CAPÍTULO 3: ANÁLISIS Y DISEÑO DEL SISTEMA**

## **INTRODUCCIÓN**

En este capitulo se abordan los aspectos pertenecientes al análisis y diseño de la aplicación en función de satisfacer los requerimientos esperados. Se confeccionan los diagramas de Clases de Análisis, de Interacción, de Clases del Diseño y las descripciones de las mismas. También se muestra el Diagrama Entidad Relación de la BD.

Debido a que en este capítulo se trabajo orientado a caso de uso del sistema, para una mayor compresión se construyeron los siguientes paquetes:

- **1.** Autenticar
- **2.** Insertar Cuestionario Normalidad
- **3.** Insertar RM
- **4.** Insertar EEG
- **5.** Modificar RM
- **6.** Modificar EEG
- **7.** Modificar Status CI
- **8.** Generar Reporte MCHC
- **9.** Generar Reporte Personalizado
- **10.** Descargar Aplicaciones

## **3.1 ANÁLISIS.**

El análisis consiste en obtener una visión del sistema que se preocupa de ver que hace, de modo que sólo se interesa por los requisitos funcionales.

En el análisis podemos estructurar los requisitos de manera que nos facilite su comprensión, su preparación, su modificación y en general su mantenimiento. Esta estructura (basada en clases de análisis y paquetes) es independiente de la estructura que se dio a los requisitos (basada en casos de uso). Sin embargo existe una trazabilidad directa entre esas distintas estructuras, la cual se define entre casos de uso del modelo de casos de uso y realizaciones del caso de uso en el modelo de análisis

### **Modelo conceptual de clases de análisis.**

El modelo conceptual se realizó utilizando el diagrama de clases del lenguaje UML de forma simplificada. Se utilizan las clases preliminares, las asociaciones preliminares entre estas, la multiplicidad o cardinalidad para cada asociación y los nombres para las clases y las asociaciones. (ÁLVAREZ and HERNÁNDEZ 2000)

### **3.1.1 Diagrama de clases de análisis**

Un Diagrama de clases del análisis es un artefacto en el que se representan los conceptos en un dominio del problema. Representa eventos del mundo real, no de la implementación automatizada. En general se siguen directrices muy parecidas a las que usamos en la construcción del modelo conceptual.

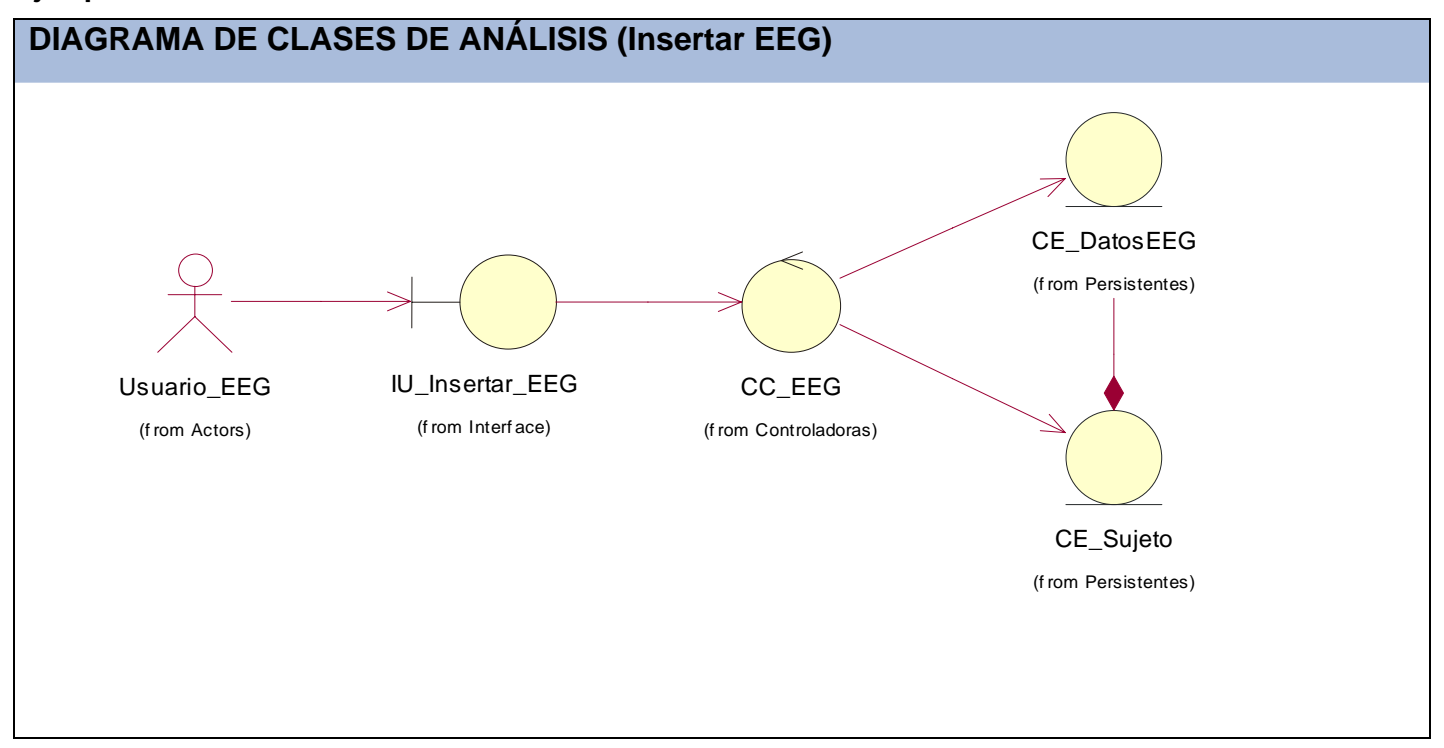

### **Ejemplos**

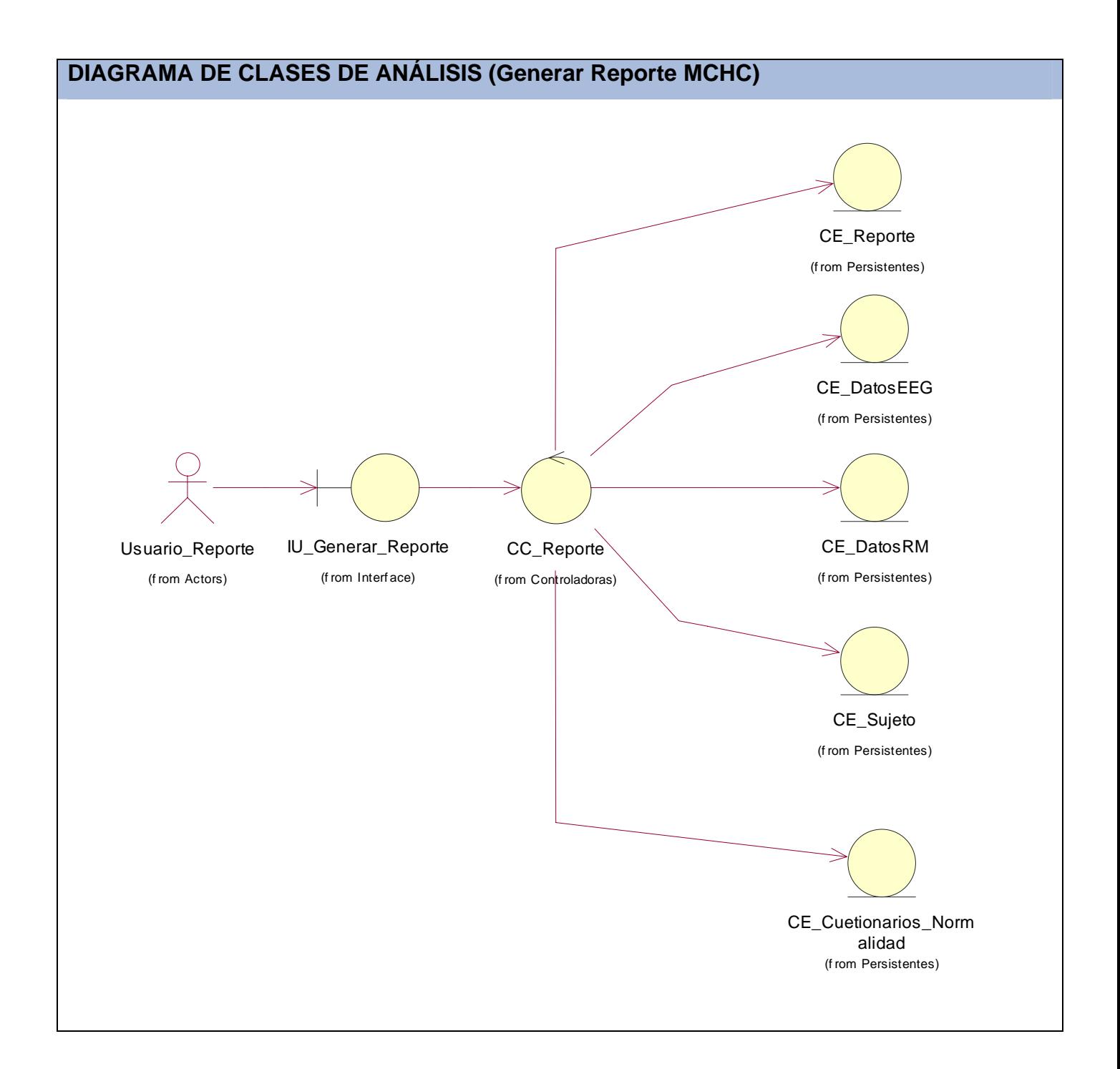

### **Continuación en Anexo#5**

## **3.2 DISEÑO.**

El diseño es un refinamiento del análisis que tiene en cuenta los requisitos no funcionales, en definitiva como cumple el sistema sus objetivos. El diseño debe ser suficiente para que el sistema pueda ser implementado sin ambigüedades.

Conociendo que la aplicación presenta la siguiente arquitectura se elaboraron los artefactos y documentación que corresponde con esta fase.

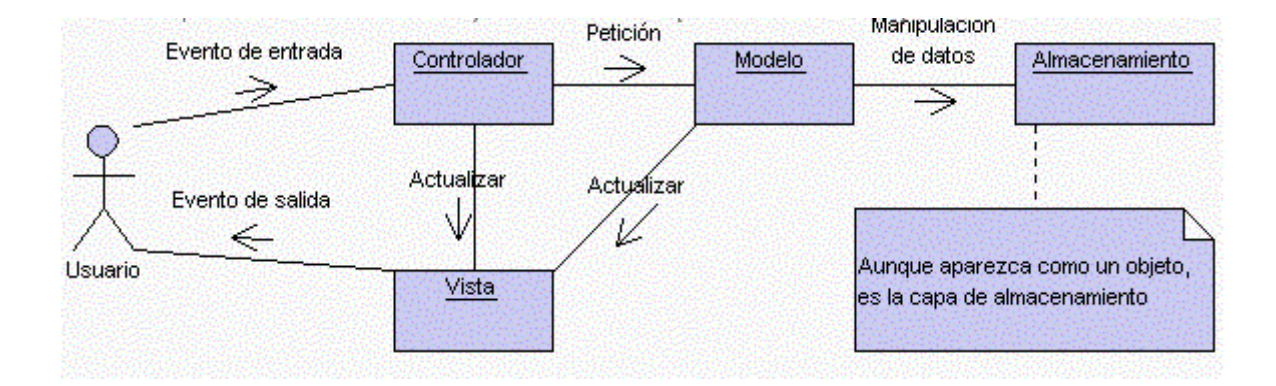

### **ARQUITECTURA MVC**

### **3.2.1 Diagrama de interacción**

En estos diagramas se representan la interacción entre los usuarios y las clases para llevar a cabo una acción determinada.

## **Ejemplos**

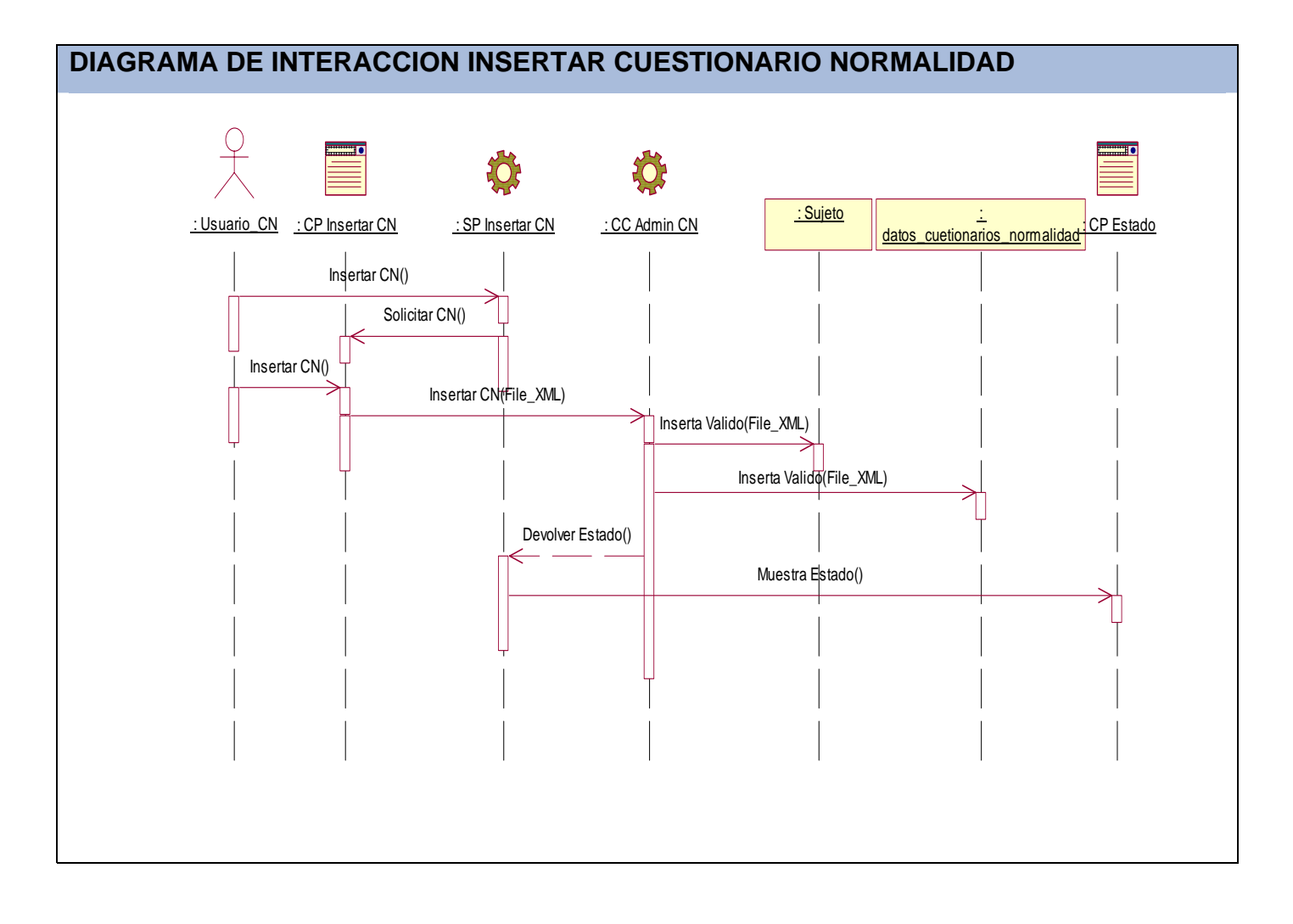

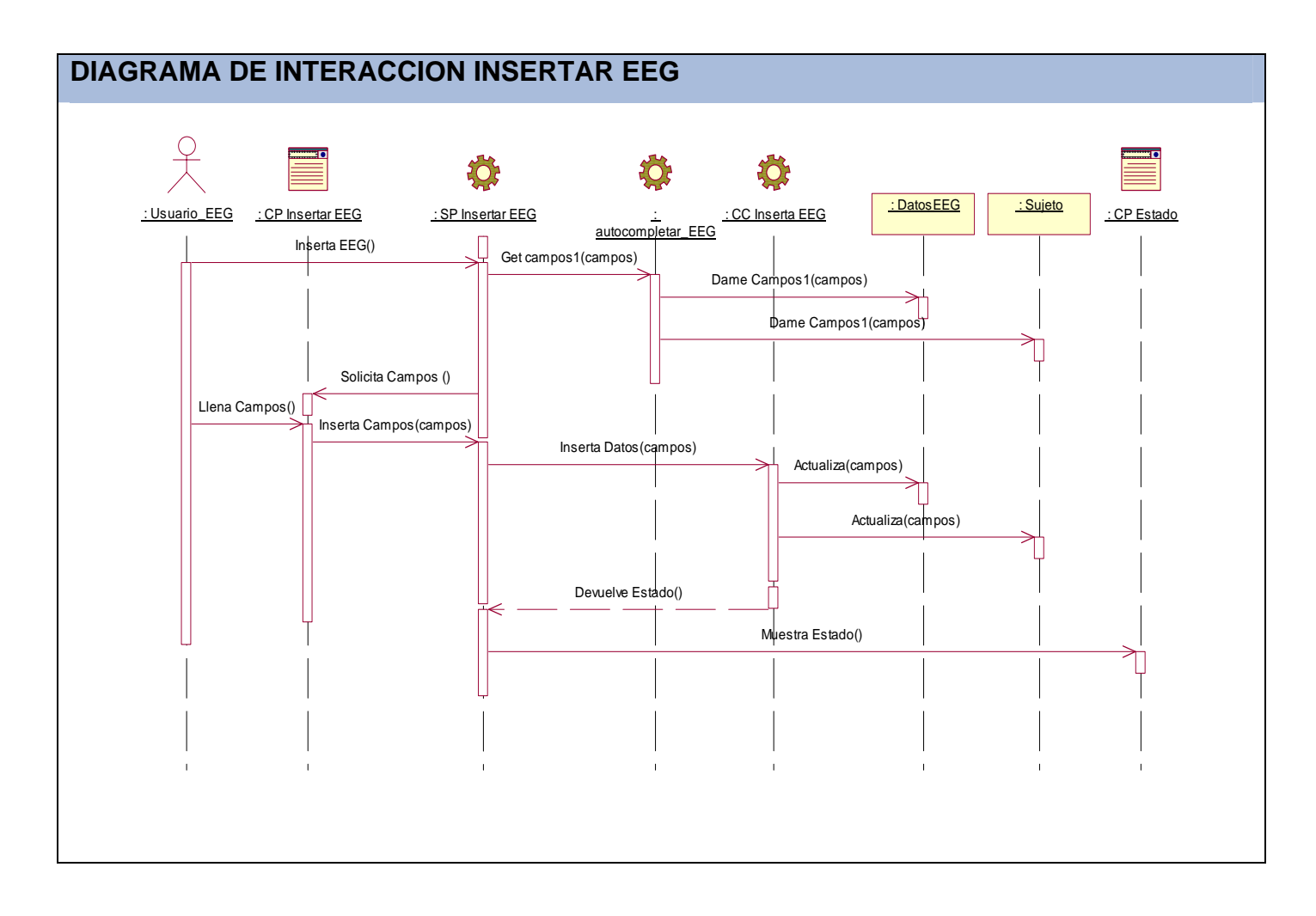

### **Continuación en Anexo#6**

### **3.2.2 Diagrama de clases**

En estos diagramas de clases se modelan la vista de diseño estática de un sistema

### **Ejemplos**

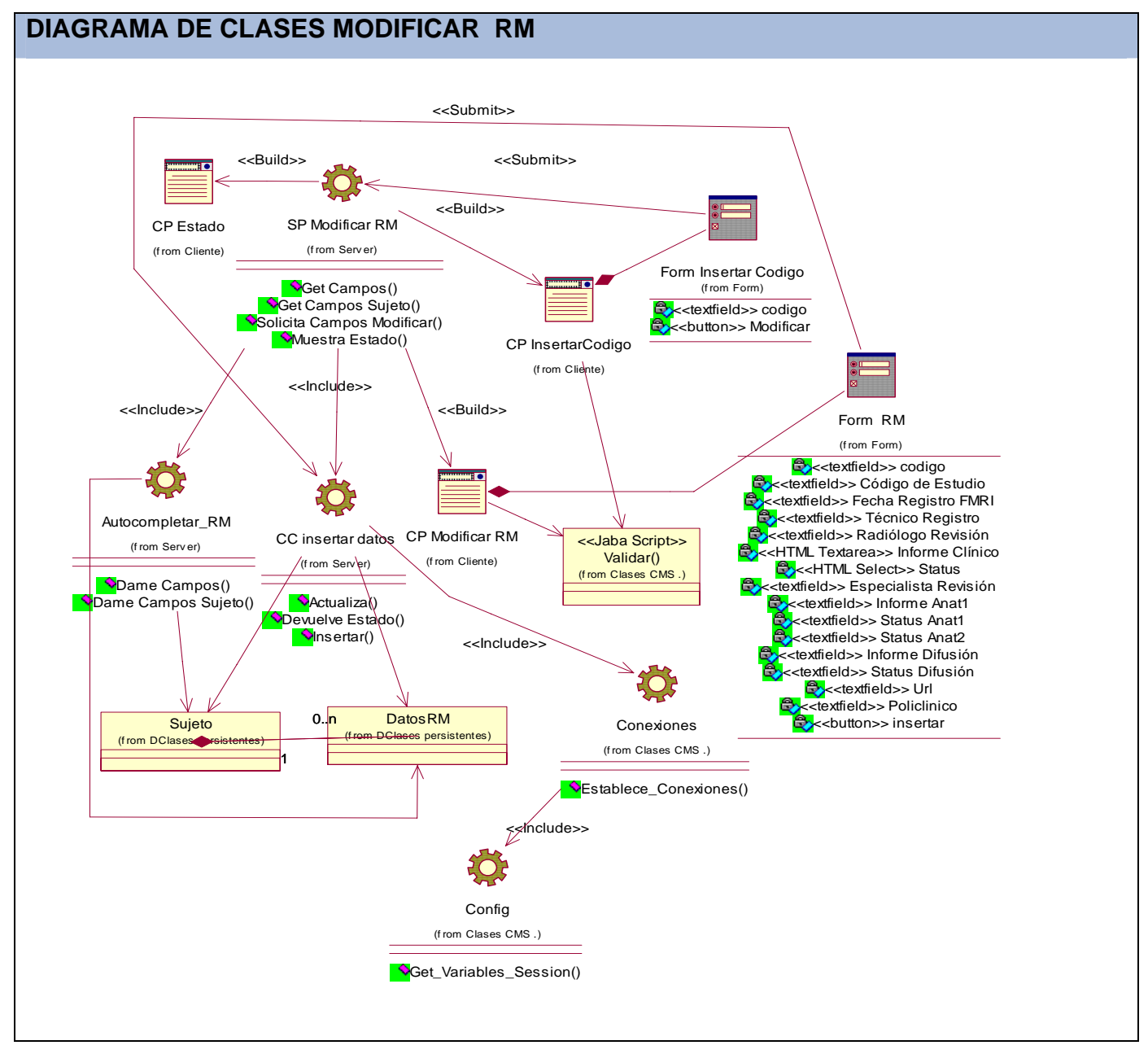

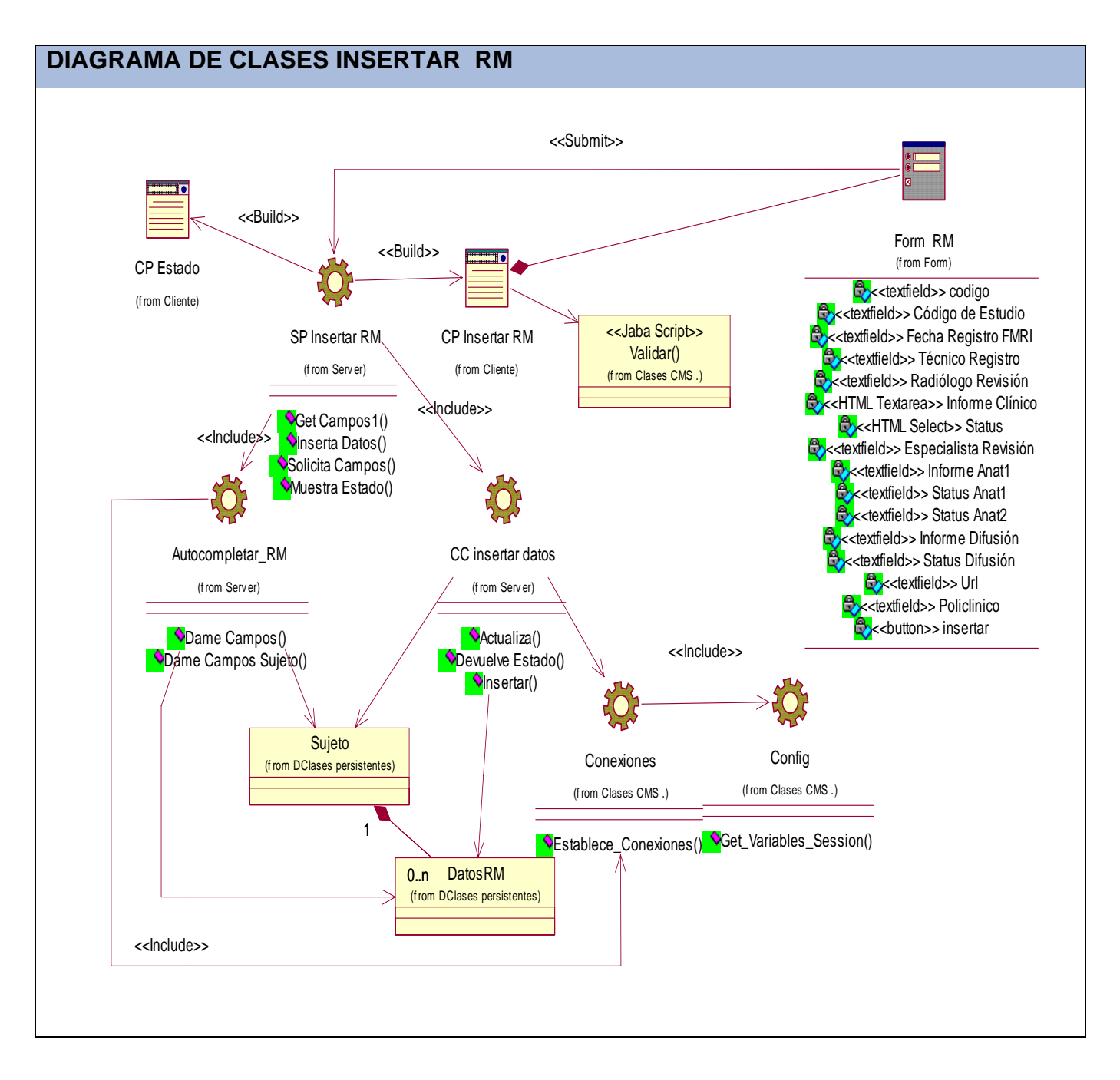

**Continuación en Anexo#8** 

### **3.2.3 Descripción de las clases.**

#### **Ver Anexo#9**

### **3.3 DISEÑO DE LA BD**

La concepción del diseño de la BD se realizó a partir del diagrama de clases del diseño. El gestor de la base de datos a utilizar es estructurado por tanto es necesario llevar las clases a tablas, se partió para esto de definir las clases persistentes.

### **3.3.1 Diagrama entidad relación de la BD.**

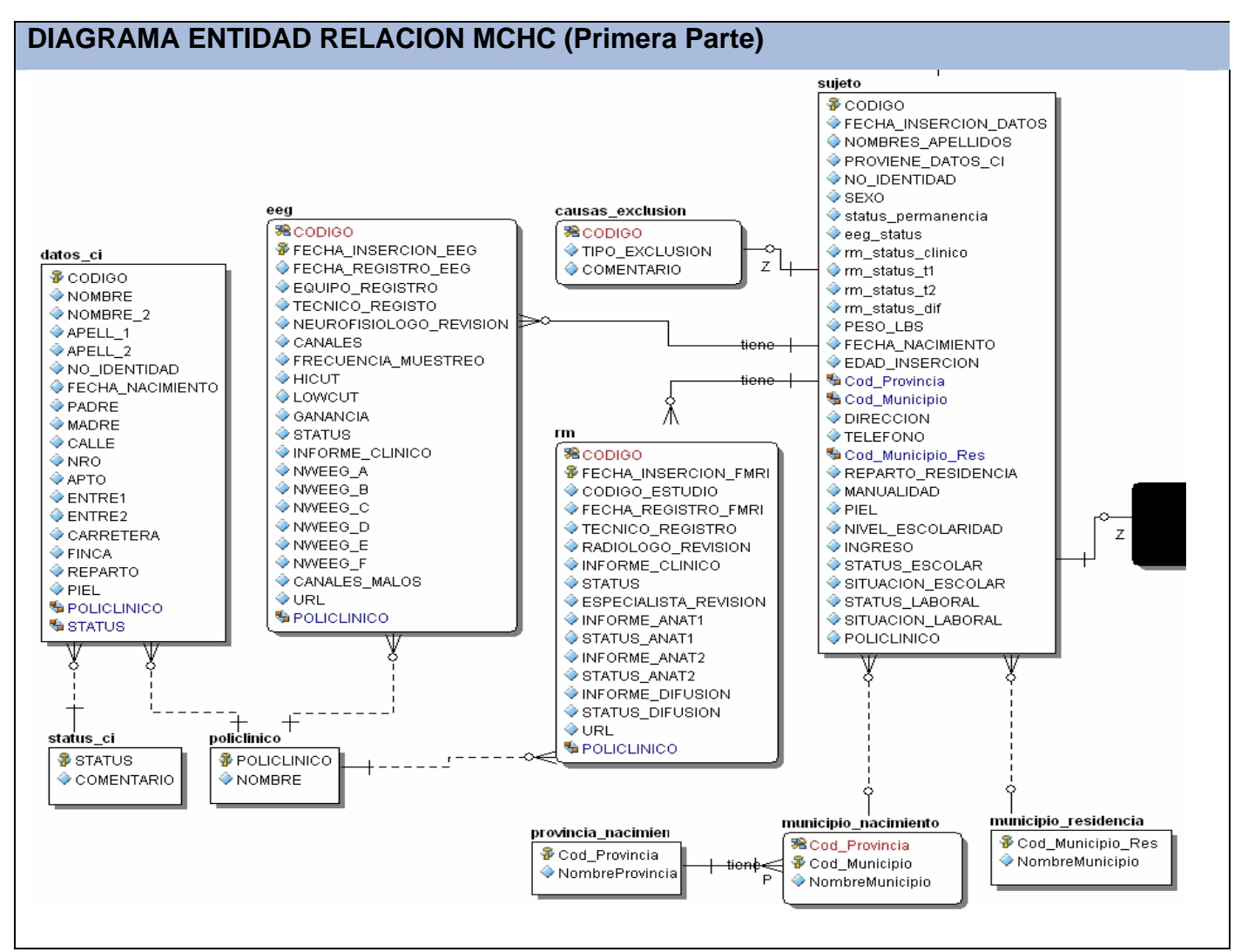

**Continuación en Anexo#7** 

### **3.3.2 Descripción de las tablas.**

### **Ver Anexo#10**

### **CONCLUSIONES.**

En el desarrollo de este capítulo se realizó el Análisis y Diseño del sistema teniendo en cuenta todos los conceptos referentes a los mismos. Se construyeron diez Diagramas de Clases de Análisis, diez de Clases del Diseño, once de Secuencia, el Diagrama Entidad Relación de la BD así como la descripción de las clases del diseño y las tablas de la BD.

Se considera que todo el análisis responde a los requerimientos del sistema, cumpliendo así los requisitos del mismo y a su vez el diseño complementa el trabajo realizado en el análisis. Quedando claro y definido cada paso a seguir en la implementación del sistema.

## **CAPÍTULO 4: IMPLEMENTACIÓN DEL SISTEMA**

En este capítulo se lleva a cabo todo lo referente a la implementación del sistema, utilizando los resultados del diseño e implementando el sistema en términos de componentes es decir ficheros, códigos fuentes, scripts, etc.

Para llevar todo esto a cabo se confeccionan los diagramas de componentes y el diagrama de despliegue.

### **4.1 DIAGRAMA DE DESPLIEGUE.**

En este diagrama se representa las relaciones y distribución física del sistema

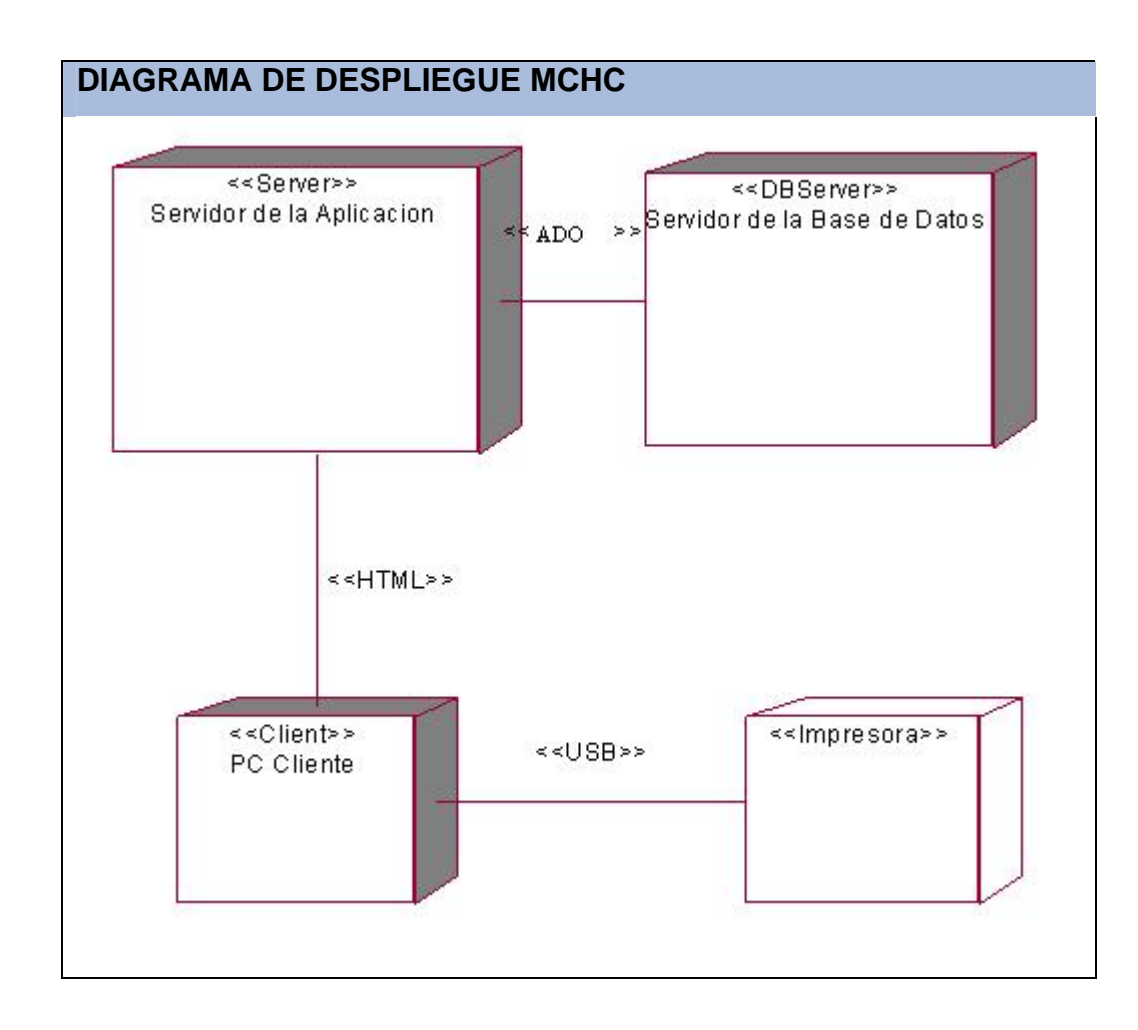

### **4.2 DIAGRAMA DE COMPONENTES.**

Un diagrama de componentes muestra las dependencias lógicas entre componentes software, sean éstos componentes fuentes, binarios o ejecutables. Los componentes software tienen tipo, que indica si son útiles en tiempo de compilación, enlace o ejecución.

### **Ejemplos**

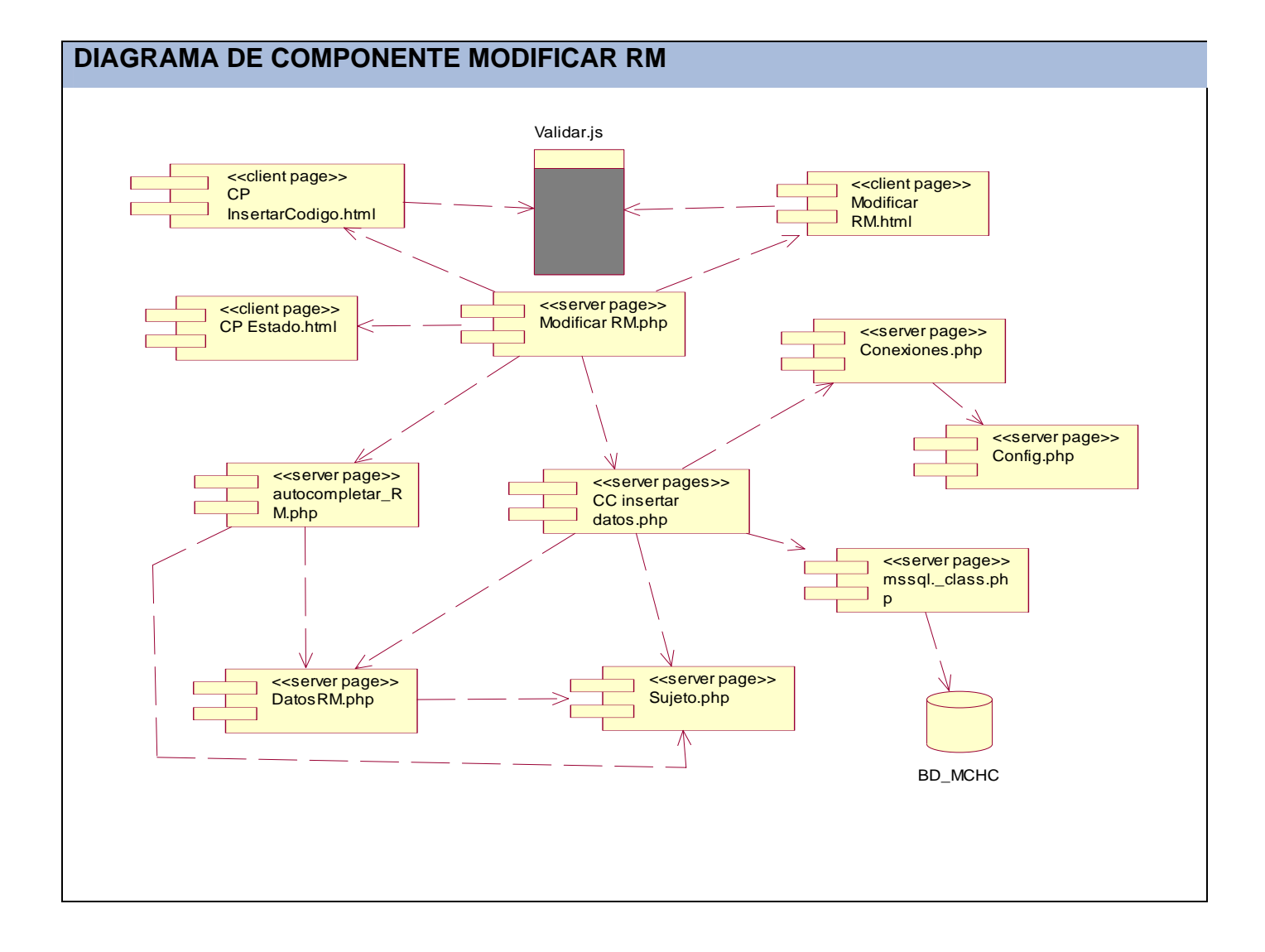

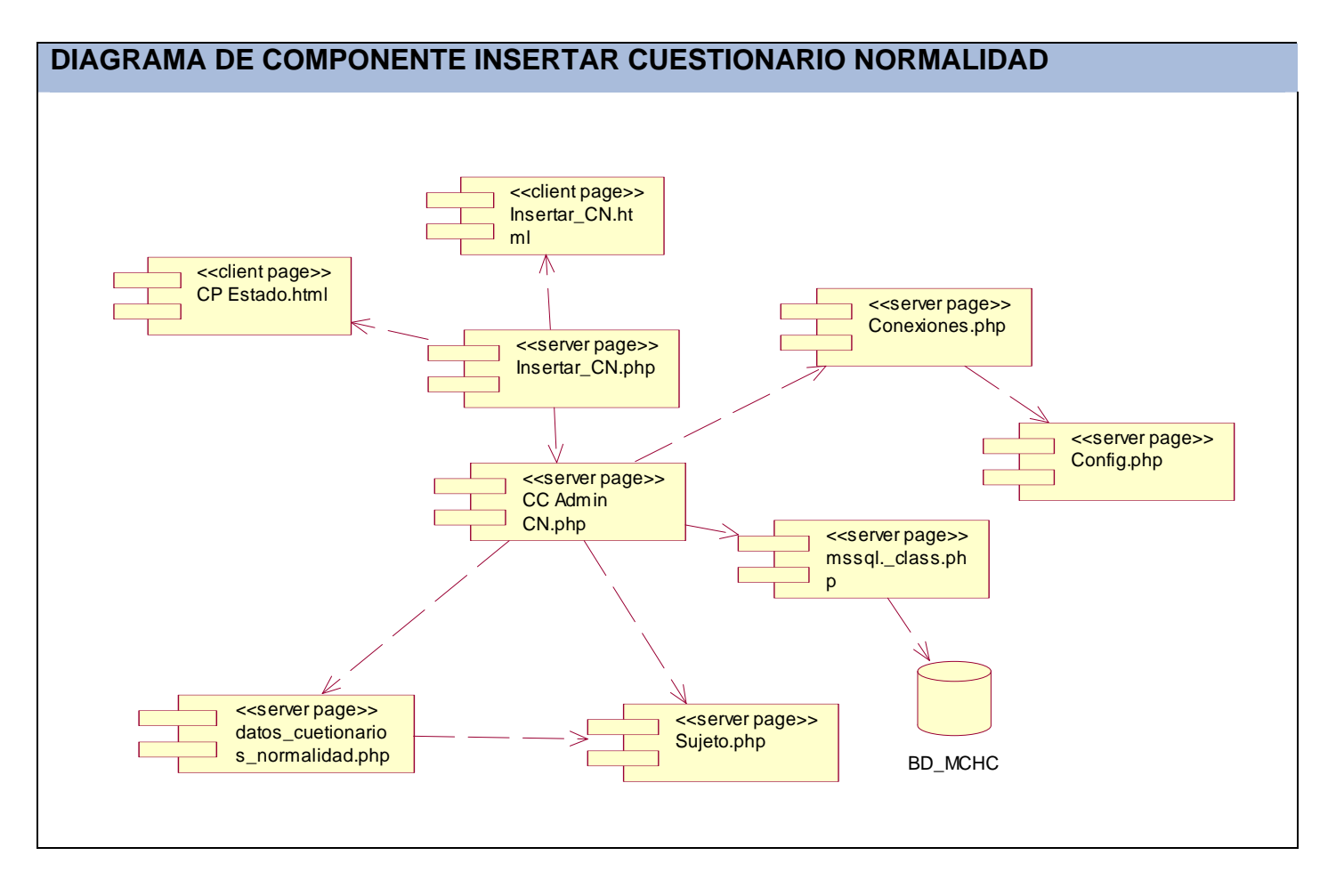

## **Continuación en Anexo#11**

### **CONCLUSIONES.**

En el desarrollo de este capítulo se realizó todo lo referente a la Implementación del sistema teniendo en cuenta todos los conceptos relacionados. Se construyeron diez Diagramas de Componentes y el Diagrama de Despliegue.

## **CONCLUSIONES**

Con la culminación de este trabajo de diploma llegamos a la satisfactoria conclusión de que el sistema desarrollado por el equipo de trabajo de la UCI mejorará significativamente la gestión de la información del proyecto social Mapeo Cerebral Humano Cubano.

Se cumplieron todos los objetivos trazados para la elaboración de este sistema:

- Se realizó una correcta Ingeniería del software, donde se construyeron todos los artefactos necesarios para obtener una buena documentación del producto.
- Se diseñó e implementó debidamente la BD con la que interactúa el sistema, donde estará almacenada toda la información que se manejara en el estudio.
- Se implementó el sistema que se encargará de la manipulación de la información y que cumple con todos los requisitos funcionales y no funcionales definidos, por lo que el sistema permitirá:
	- $\checkmark$  Insertar y modificar los resultados de las pruebas EEG y RM.
	- $\checkmark$  Insertar los Cuestionarios de Normalidad realizado a los sujetos.
	- $\checkmark$  La generación de reportes deseada por parte de los Científicos.
	- $\checkmark$  La modificación del status de permanencia o (status CI) de los sujetos.
	- $\checkmark$  Se posibilita la descarga de aplicaciones necesarias para el desarrollo del estudio.

## **RECOMENDACIONES**

Teniendo en cuenta las experiencias obtenidas en el desarrollo del proyecto se recomienda lo siguiente:

- Vincular el sistema con la aplicación para gestionar las imágenes de RM del Instituto Neurológico de Montreal.
- **Implementar el módulo para insertar los resultados de los test psicológicos.**
- Llevar a cabo periódicamente un correcto mantenimiento del sistema.
- La realización de las pruebas de la aplicación.

## **BIBLIOGRAFÍA**

CORPORATION, R. S. Ayuda Extendida del Rational, 2003.

Estudios Realizados por el CIBM. Disponible en:<http://www.cibm.ch/page57309.html>

Herramientas CASE. Disponible en: [http://es.wikipedia.org/wiki/Herramienta\\_CASE](http://es.wikipedia.org/wiki/Herramienta_CASE)

Historia del ICBM. Disponible en:<http://www.loni.ucla.edu/ICBM/About/>

Información sobre Mapeo Cerebral Humano. Disponible en:<http://mni.mcgill.ca/>

Información sobre PHP-FUSION 2007. Disponible en: <http://www.php-fusion.es/>

Informacion sobre WAMP5. Disponible en:<http://www.desarrolloweb.com/articulos/1598.php>

Información sobre ZEND STUDIO. Disponible en:

<http://www.adrformacion.com/cursos/php/leccion1/tutorial3.html>

MySQL. Disponible en:<http://es.wikipedia.org/wiki/MySQL>

PHP5. Disponible en:<http://es.wikipedia.org/wiki/PHP>

Servidor HTTP Apache. Disponible en: [http://es.wikipedia.org/wiki/Servidor\\_HTTP\\_Apache](http://es.wikipedia.org/wiki/Servidor_HTTP_Apache)

Servidores Web. Disponible en: [http://es.wikipedia.org/wiki/Servidores\\_web](http://es.wikipedia.org/wiki/Servidores_web)

Sistema de Gestión de Base de Datos (SGBD). Disponible en:

[http://es.wikipedia.org/wiki/Sistemas\\_gestores\\_de\\_bases\\_de\\_datos](http://es.wikipedia.org/wiki/Sistemas_gestores_de_bases_de_datos)

ÁLVAREZ, S. and A. HERNÁNDEZ Metodología para el desarrollo de aplicaciones con tecnología Orientada a Objetos utilizando notación UML, 2000.

BONILLA, L. G. SOCIEDAD DE LA INFORMACIÓN Y GESTORES DE INFORMACIÓN.

GARCÍA, Á. L.; J. N. MARTÍNEZ, et al. SISTEMA DE GESTIÓN DE INFORMACIÓN BIOMÉDICA EN MEDICINA INTEGRATIVA., 2007. Disponible en:

[http://www.informatica2007.sld.cu/Members/agueda/sigebio-sistema-de-gestion-de-informacion-biomedica](http://www.informatica2007.sld.cu/Members/agueda/sigebio-sistema-de-gestion-de-informacion-biomedica-en-medicina-integrativa.html)[en-medicina-integrativa.html](http://www.informatica2007.sld.cu/Members/agueda/sigebio-sistema-de-gestion-de-informacion-biomedica-en-medicina-integrativa.html)

GARCÍA, J. and J. M. ORTÍN. UN PROCESO BASADO EN UML PARA APLICACIONES WEB., 2000. p.

GARCIA, X. C. and J. M. ALFONSO. Introducción a los Sistemas de Gestión de Contenidos (CMS) de

código abierto, 2004. Disponible en:<http://mosaic.uoc.edu/articulos/cms1204.html>

LARMAN, C. UML y Patrones. Introducción al análisis y diseño orientado a objetos., 1999.

LLANES, C. C. Mapeo cerebral humano: un reto del siglo XXI 2005. Disponible en:

<http://www.voltairenet.org/article128202.html>

M.SC. MARÍA E. MARTÍNEZ and L. L. F. MENDILAHAXON. SISTEMA DE INFORMACION PARA EL CONTROL DE FARMACIA – ALMACEN INTRAHOSPITALARIA CON AYUDA DE UN CATALOGO DE MEDICAMENTOS., 2007. Disponible en: [http://www.informatica2007.sld.cu/Members/mmbusto/sistema](http://www.informatica2007.sld.cu/Members/mmbusto/sistema-de-informacion-para-el-control-de-farmacia-2013-almacen-intrahospitalaria-con-ayuda-de-un-catalogo-de-medicamentos/)[de-informacion-para-el-control-de-farmacia-2013-almacen-intrahospitalaria-con-ayuda-de-un-catalogo-de](http://www.informatica2007.sld.cu/Members/mmbusto/sistema-de-informacion-para-el-control-de-farmacia-2013-almacen-intrahospitalaria-con-ayuda-de-un-catalogo-de-medicamentos/)[medicamentos/](http://www.informatica2007.sld.cu/Members/mmbusto/sistema-de-informacion-para-el-control-de-farmacia-2013-almacen-intrahospitalaria-con-ayuda-de-un-catalogo-de-medicamentos/)

MENDOZA, M. A. Metodologías De Desarrollo De Software. Disponible en:

[http://www.informatizate.net/articulos/metodologias\\_de\\_desarrollo\\_de\\_software\\_07062004.html](http://www.informatizate.net/articulos/metodologias_de_desarrollo_de_software_07062004.html)

PAZ, L. E. B. Sistemas Gestores de Contenidos, SGC, 2006. Disponible en: Sistema de gestión de contenido - Wikipedia, la enciclopedia libre.htm

VALDÉS, R. G. SISTEMA DE GESTIÓN DE INFORMACIÓN PARA ANÁLISIS DE ÁREAS DE INTERÉS Y CONCEPTOS CLAVES DE LA CIENCIA Y LA TECNOLOGÍA, 2007. Disponible en:

[http://www.informatica2007.sld.cu/Members/rguerravaldes/sistema-de-gestion-de-informacion-para-](http://www.informatica2007.sld.cu/Members/rguerravaldes/sistema-de-gestion-de-informacion-para-analisis-de-areas-de-interes-y-conceptos-claves-de-la-ciencia-y-la-tecnologia-1/)

[analisis-de-areas-de-interes-y-conceptos-claves-de-la-ciencia-y-la-tecnologia-1/](http://www.informatica2007.sld.cu/Members/rguerravaldes/sistema-de-gestion-de-informacion-para-analisis-de-areas-de-interes-y-conceptos-claves-de-la-ciencia-y-la-tecnologia-1/)

PROFESORES, C. D. Introducción a la Ingeniería de Software, 2005-2006.

VALDÉS., D. P. Mesa Redonda Mapeo Cerebral, 2006.

MAIKEL and KARINA. IntraGen, 2004. p.

## **REFERENCIA BIBLIOGRÁFICA**

ÁLVAREZ, S. and A. HERNÁNDEZ Metodología para el desarrollo de aplicaciones con tecnología Orientada a Objetos utilizando notación UML, 2000.

GARCÍA, Á. L.; J. N. MARTÍNEZ*, et al. SISTEMA DE GESTIÓN DE INFORMACIÓN BIOMÉDICA EN MEDICINA INTEGRATIVA.*, 2007. Disponible en: [http://www.informatica2007.sld.cu/Members/agueda/sigebio-sistema-de-gestion-de-informacion](http://www.informatica2007.sld.cu/Members/agueda/sigebio-sistema-de-gestion-de-informacion-biomedica-en-medicina-integrativa/?searchterm=Sistema%20de%20gesti�n%20de%20informaci�n%20biom�dica%20en%20medicina%20integral)[biomedica-en-medicina-integrativa/](http://www.informatica2007.sld.cu/Members/agueda/sigebio-sistema-de-gestion-de-informacion-biomedica-en-medicina-integrativa/?searchterm=Sistema%20de%20gesti�n%20de%20informaci�n%20biom�dica%20en%20medicina%20integral)

GARCÍA, J. and J. M. ORTÍN. *UN PROCESO BASADO EN UML PARA APLICACIONES WEB.*, 2000. p.

- LARMAN, C. UML y Patrones. Introducción al análisis y diseño orientado a objetos., 1999.
- M.SC. MARÍA E. MARTÍNEZ and L. L. F. MENDILAHAXON. *SISTEMA DE INFORMACION PARA EL CONTROL DE FARMACIA – ALMACEN INTRAHOSPITALARIA CON AYUDA DE UN CATALOGO DE MEDICAMENTOS.*, 2007. Disponible en: [http://www.informatica2007.sld.cu/Members/mmbusto/sistema-de-informacion-para-el-control-de](http://www.informatica2007.sld.cu/Members/mmbusto/sistema-de-informacion-para-el-control-de-farmacia-2013-almacen-intrahospitalaria-con-ayuda-de-un-catalogo-de-medicamentos/)[farmacia-2013-almacen-intrahospitalaria-con-ayuda-de-un-catalogo-de-medicamentos/](http://www.informatica2007.sld.cu/Members/mmbusto/sistema-de-informacion-para-el-control-de-farmacia-2013-almacen-intrahospitalaria-con-ayuda-de-un-catalogo-de-medicamentos/)

 VALDÉS, R. G. *SISTEMA DE GESTIÓN DE INFORMACIÓN PARA ANÁLISIS DE ÁREAS DE INTERÉS Y CONCEPTOS CLAVES DE LA CIENCIA Y LA TECNOLOGÍA*, 2007. Disponible en: [http://www.informatica2007.sld.cu/Members/rguerravaldes/sistema-de-gestion-de-informacion](http://www.informatica2007.sld.cu/Members/rguerravaldes/sistema-de-gestion-de-informacion-para-analisis-de-areas-de-interes-y-conceptos-claves-de-la-ciencia-y-la-tecnologia-1/)[para-analisis-de-areas-de-interes-y-conceptos-claves-de-la-ciencia-y-la-tecnologia-1/](http://www.informatica2007.sld.cu/Members/rguerravaldes/sistema-de-gestion-de-informacion-para-analisis-de-areas-de-interes-y-conceptos-claves-de-la-ciencia-y-la-tecnologia-1/)
#### **ANEXOS**

### **ANEXO#1 DIAGRAMAS DE ACTIVIDADES**

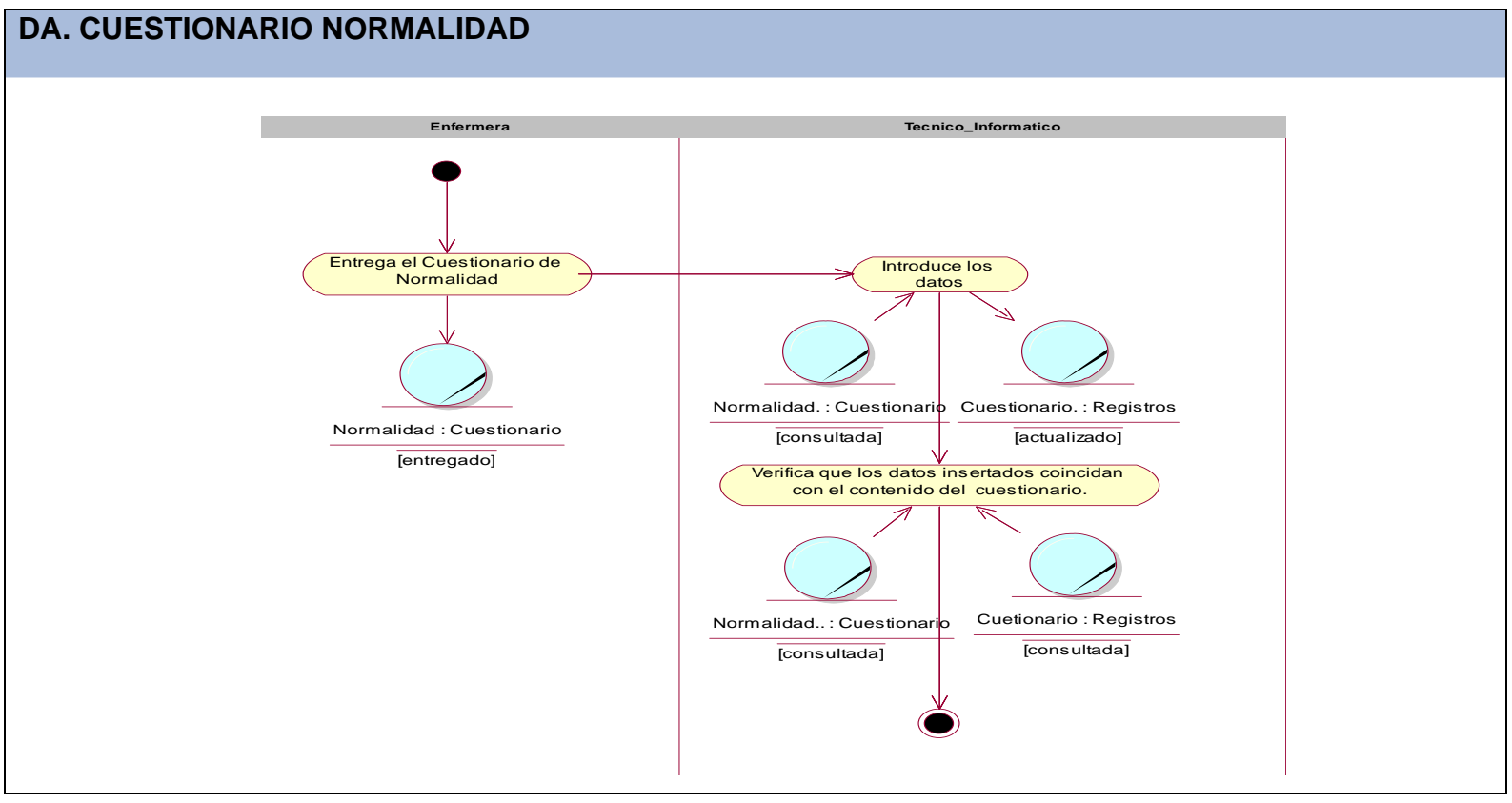

### **DA. INSERTAR RM**

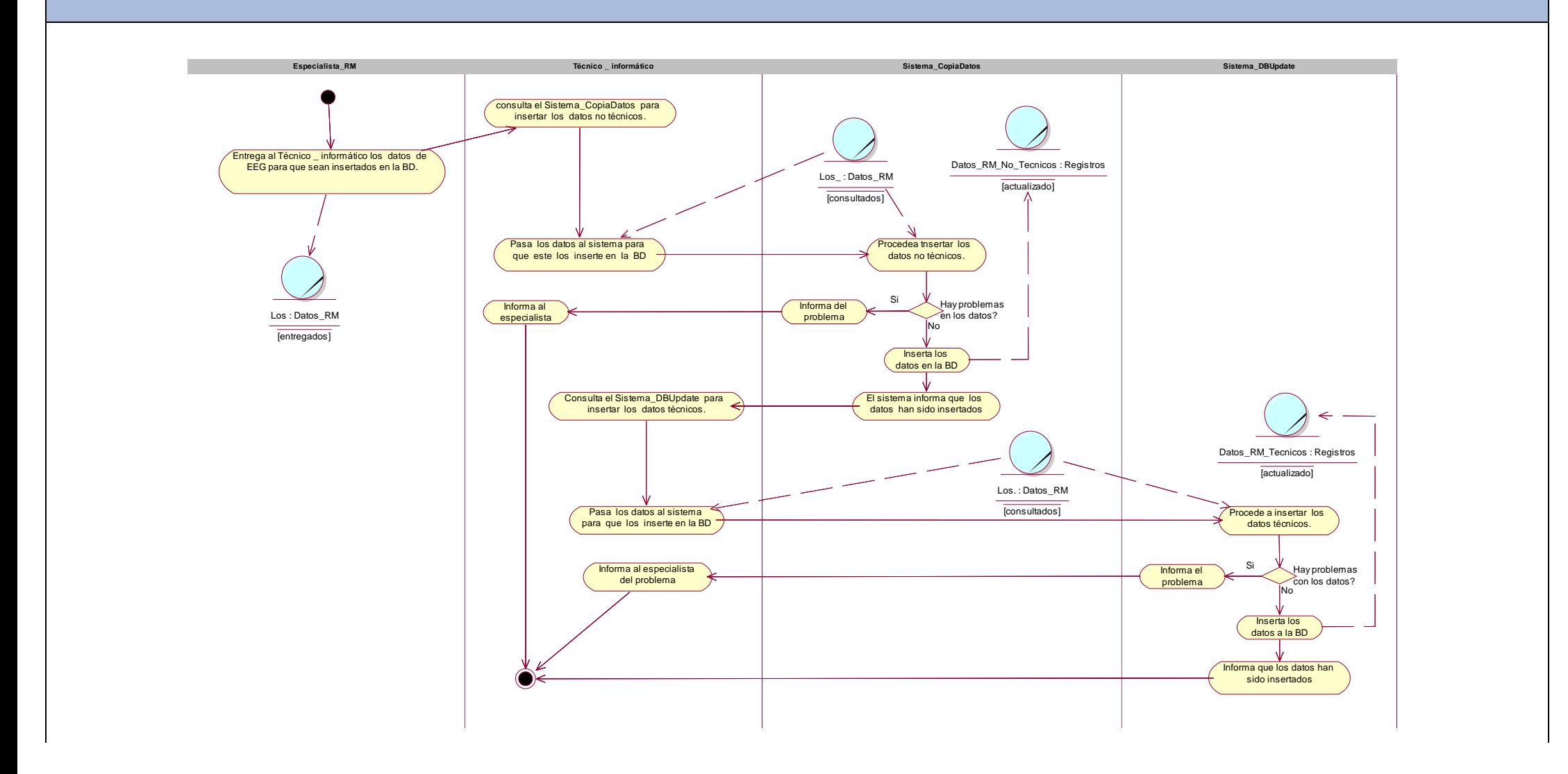

### **ANEXO#2 DIAGRAMAS DE CLASES DEL MODELO DE OBJETOS.**

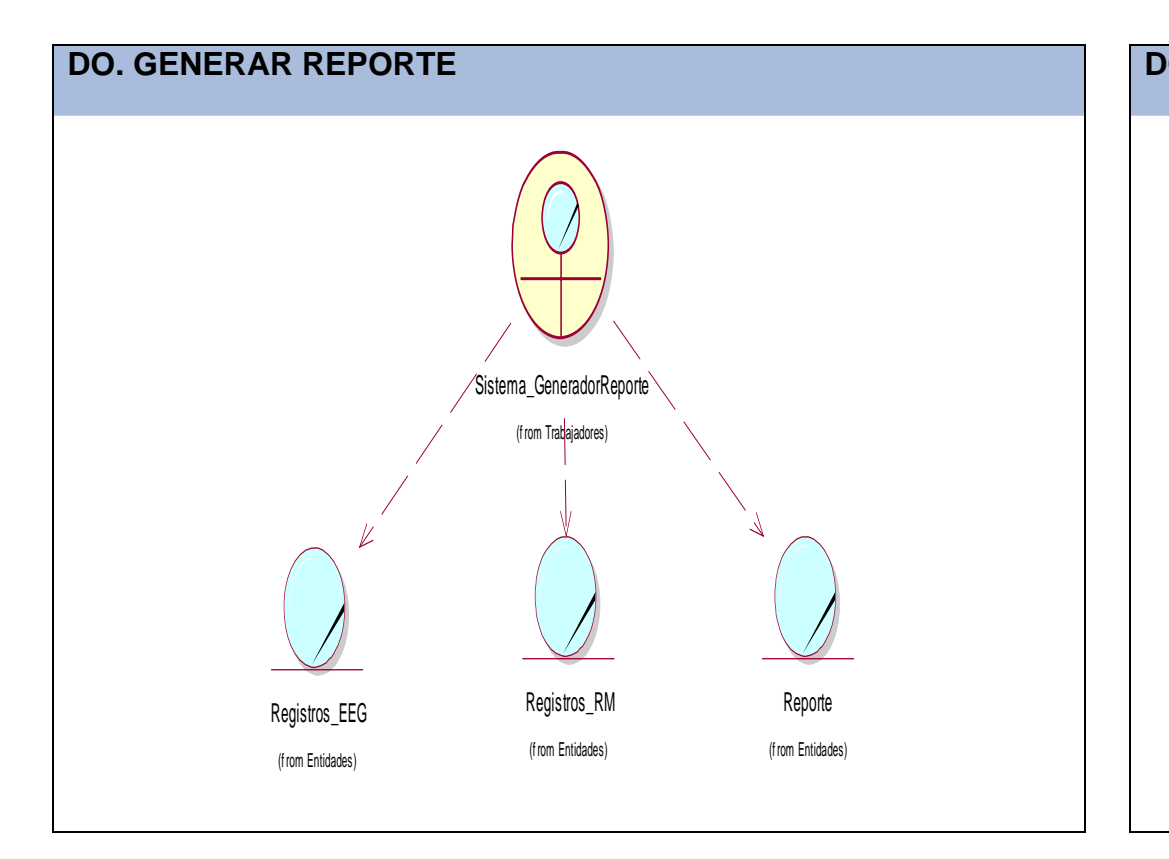

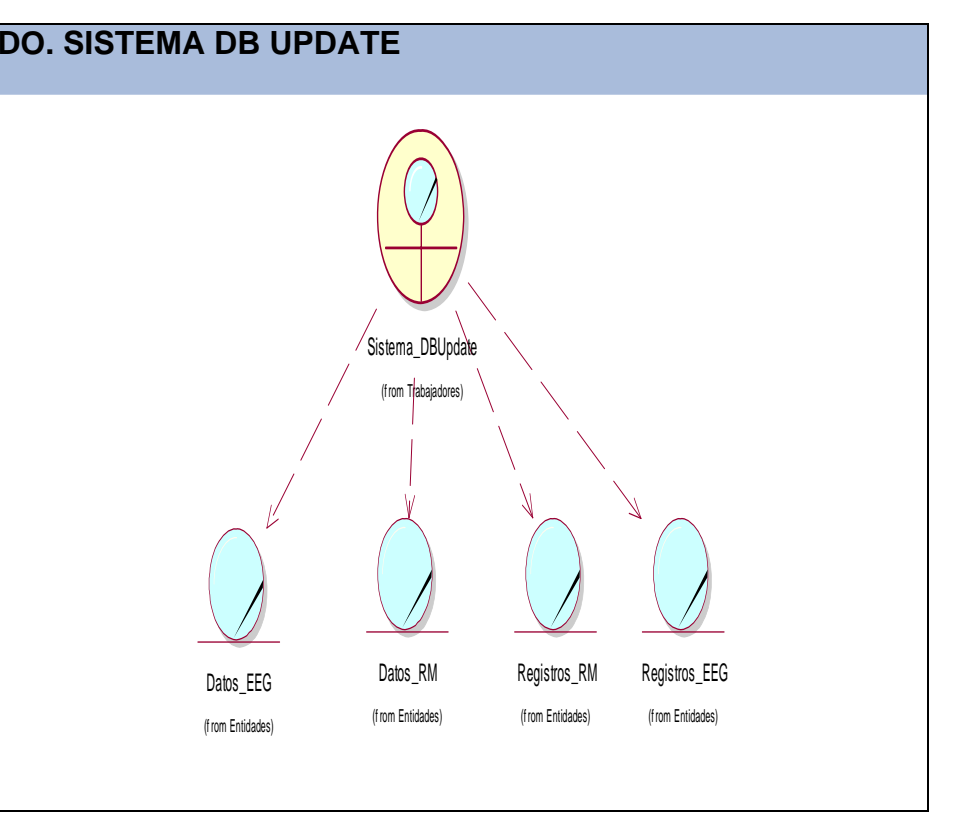

### **ANEXO#3 DESCRIPCIÓN TEXTUAL DE LOS CASOS DE USO DEL MODELO DEL NEGOCIO**

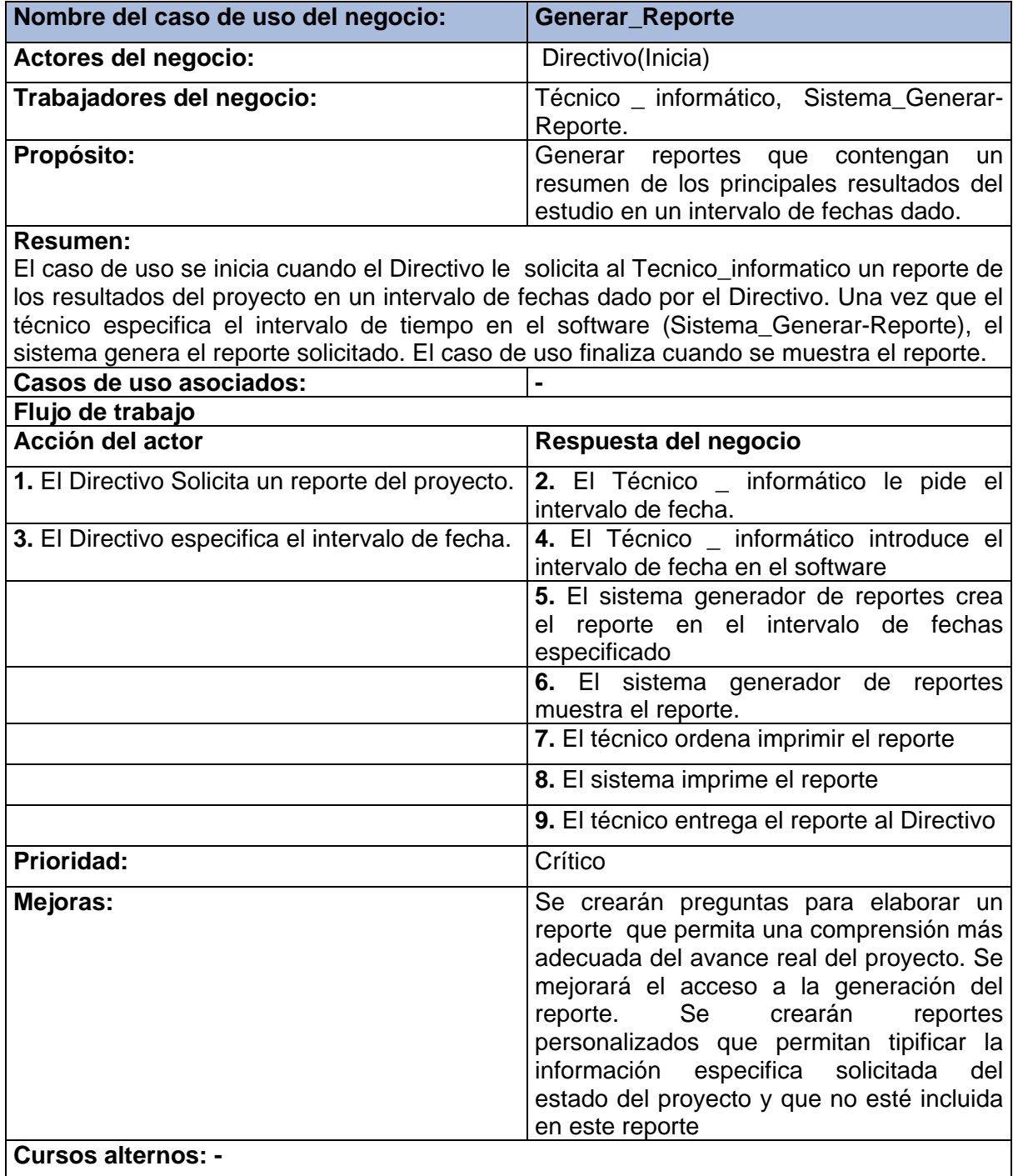

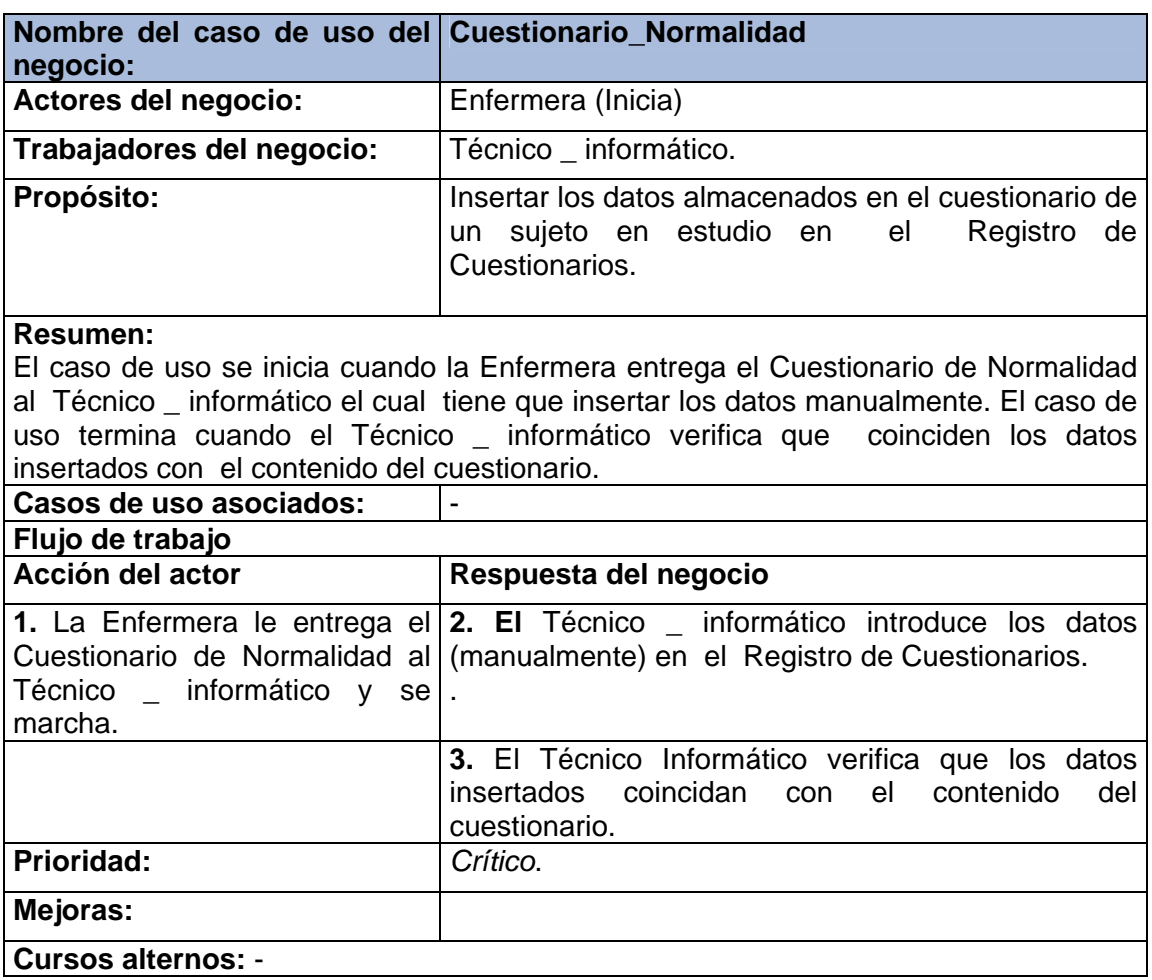

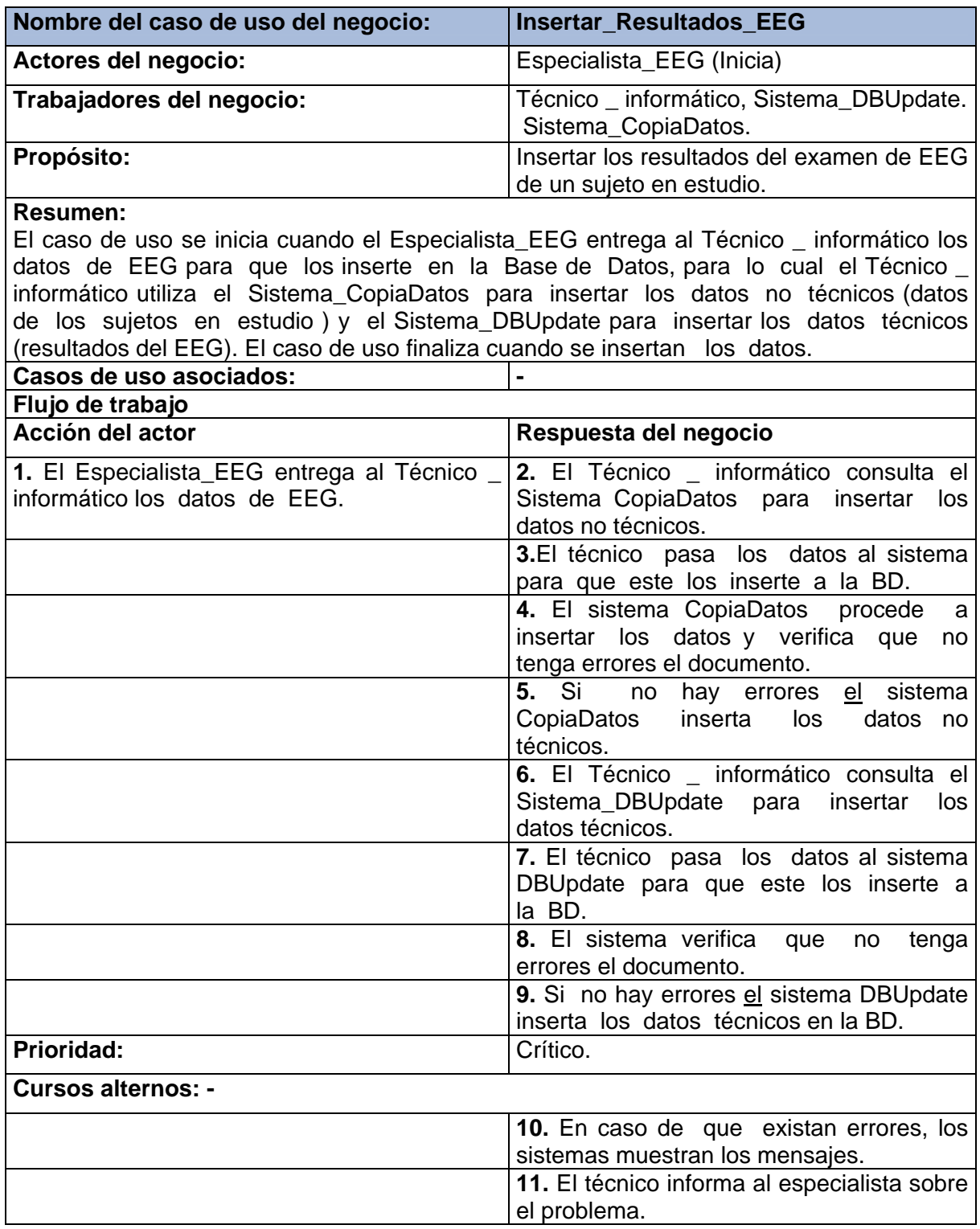

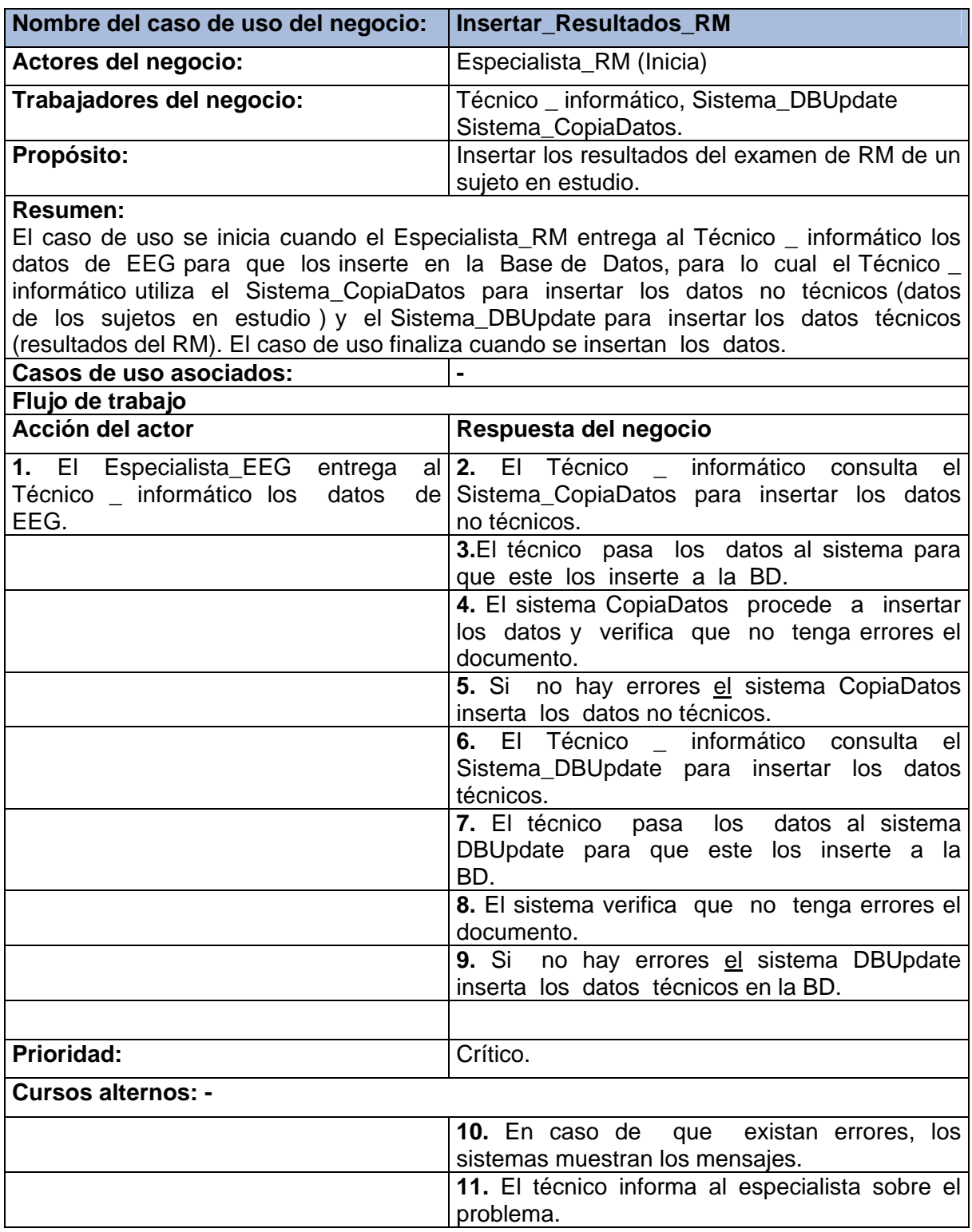

# **ANEXO#4 DESCRIPCIÓN TEXTUAL DE LOS CASOS DE USO DEL SISTEMA**

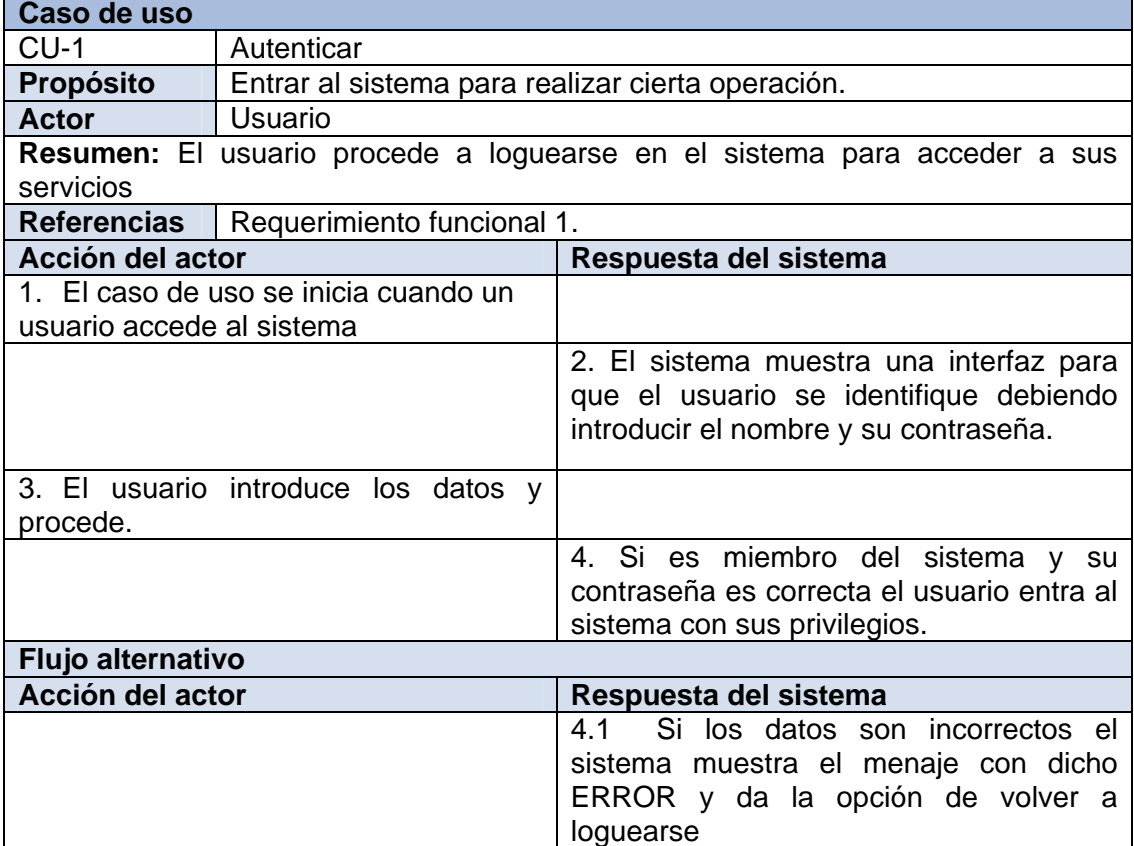

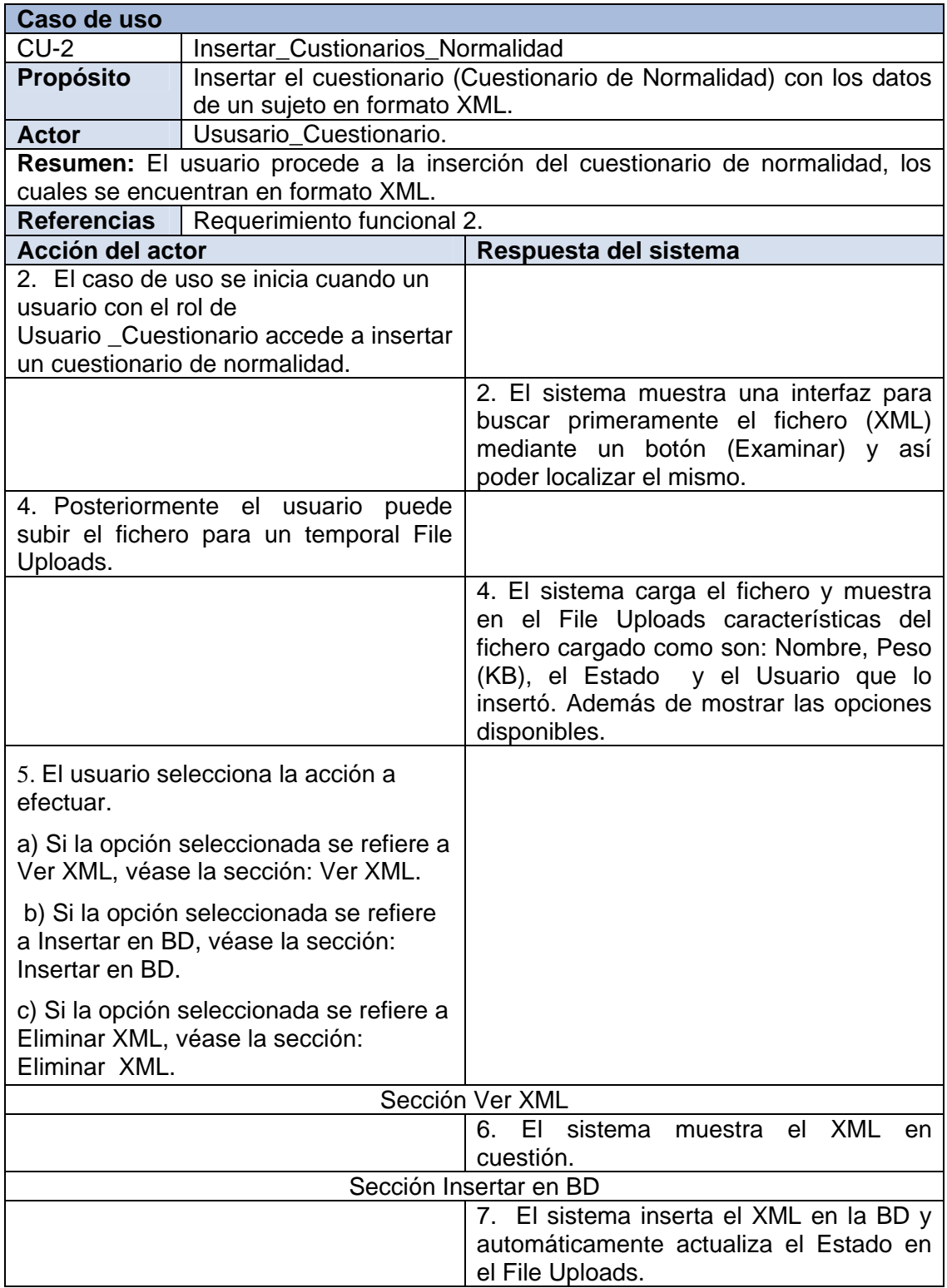

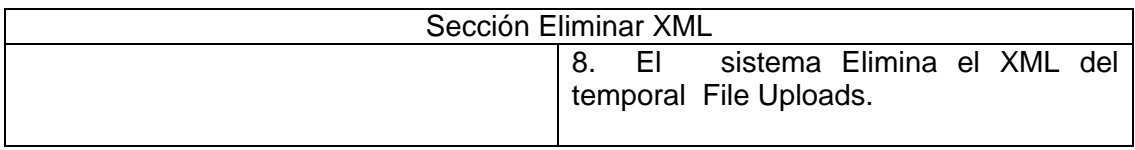

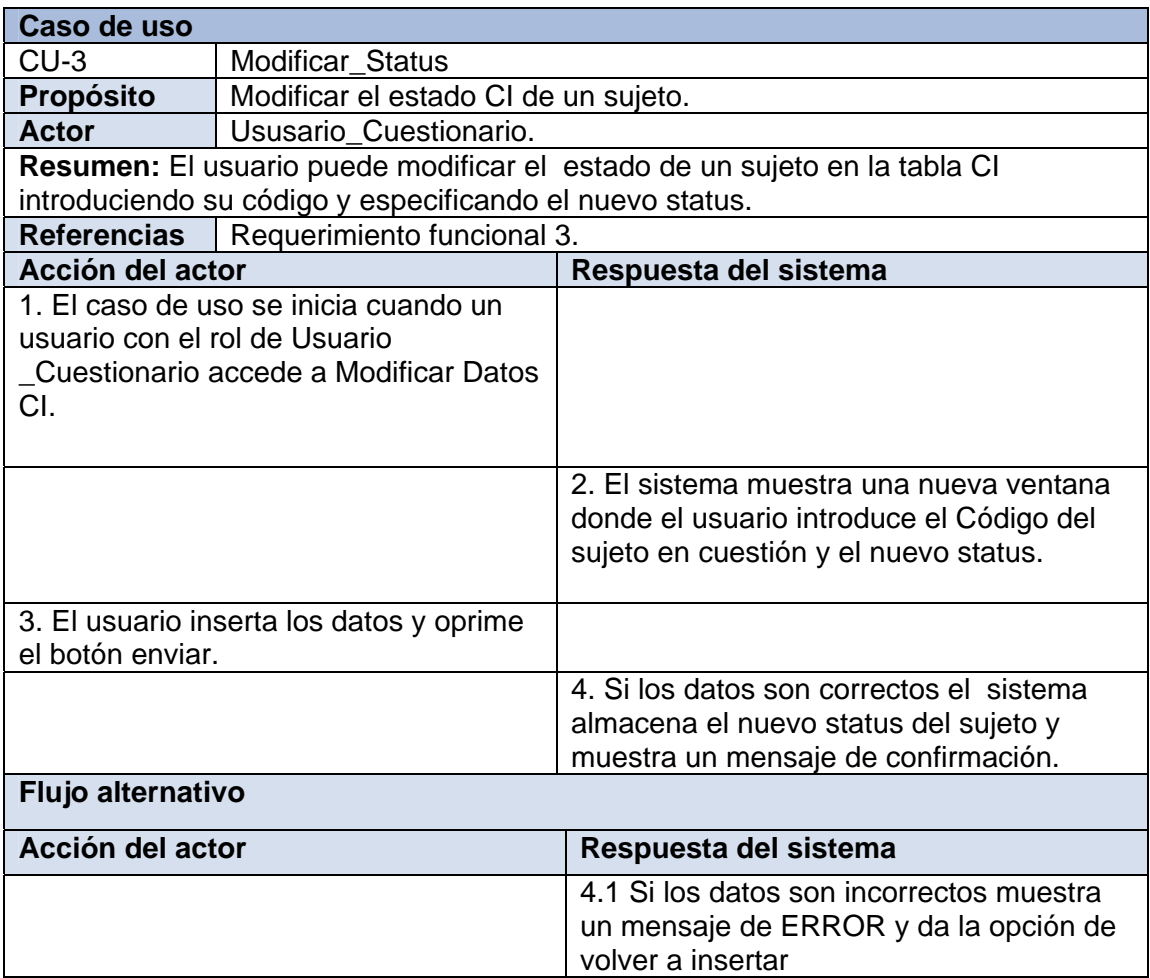

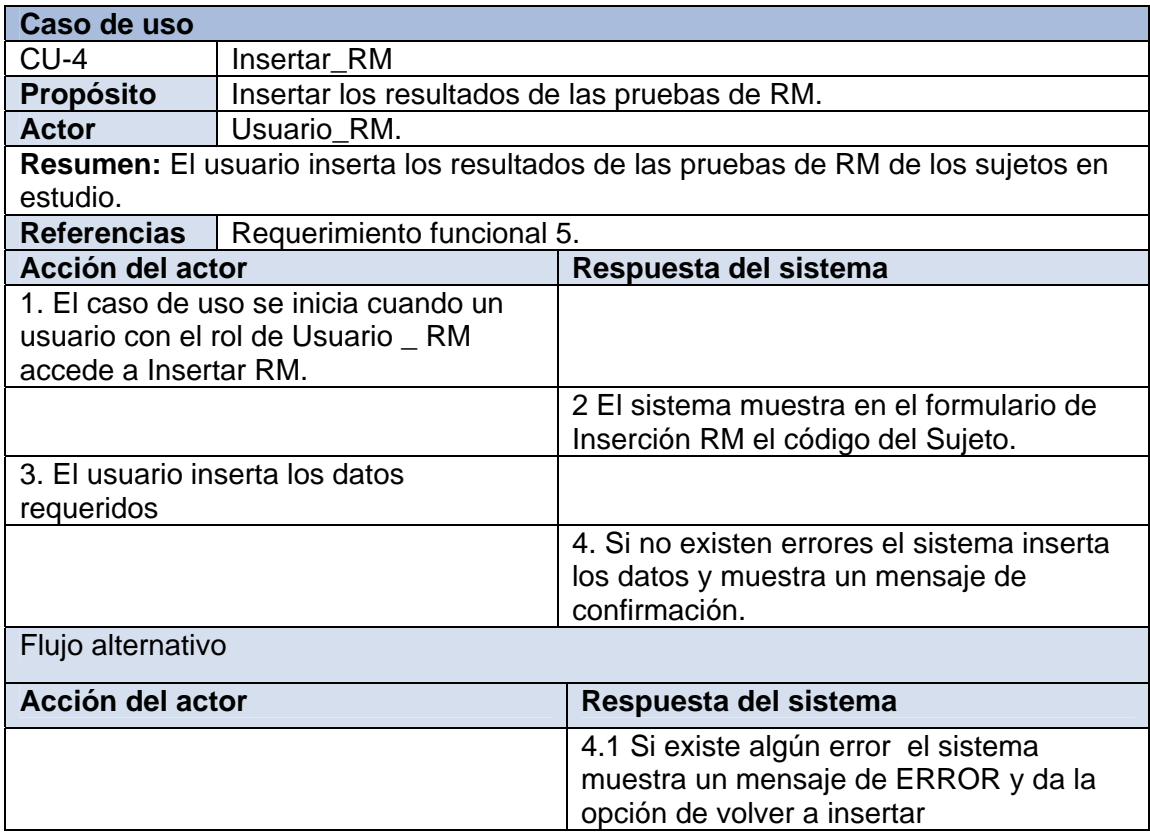

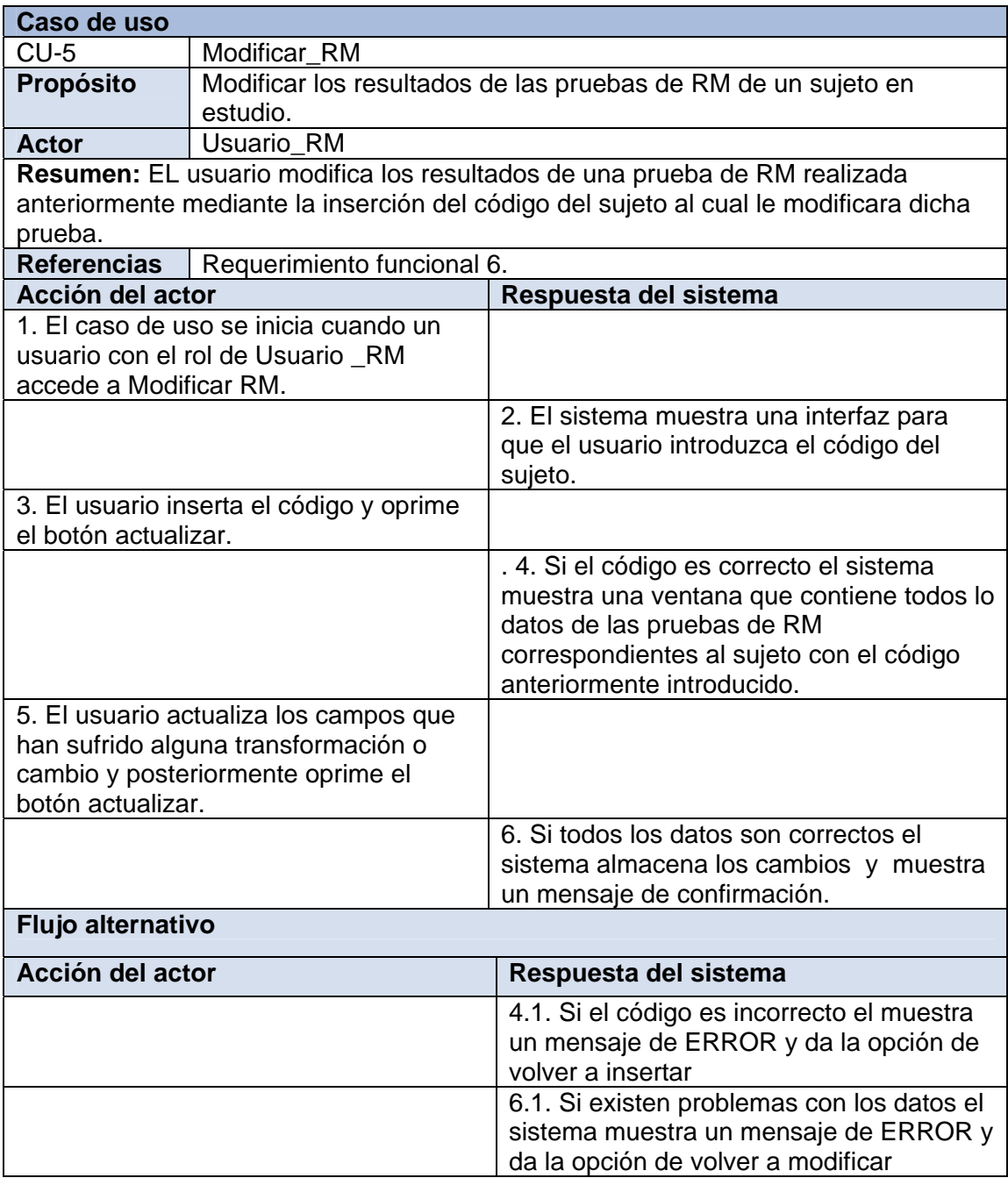

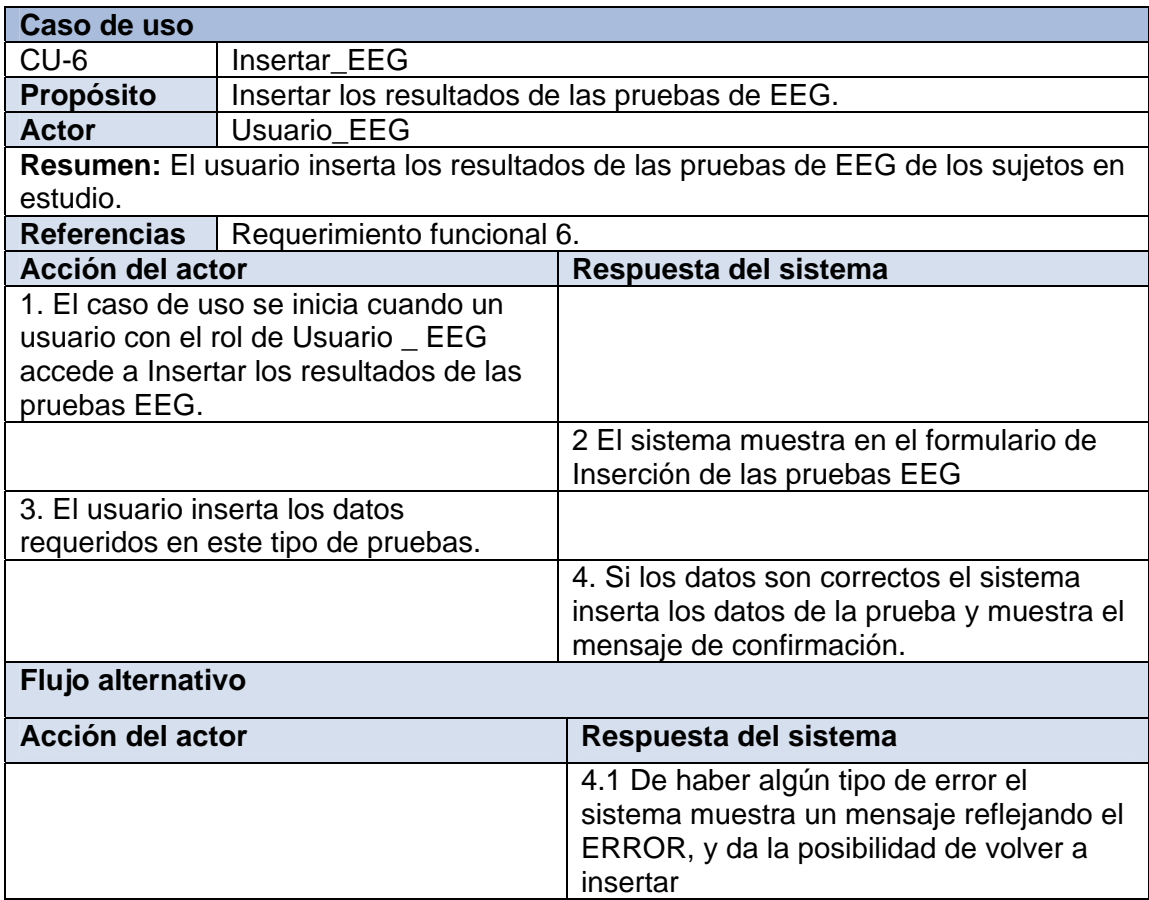

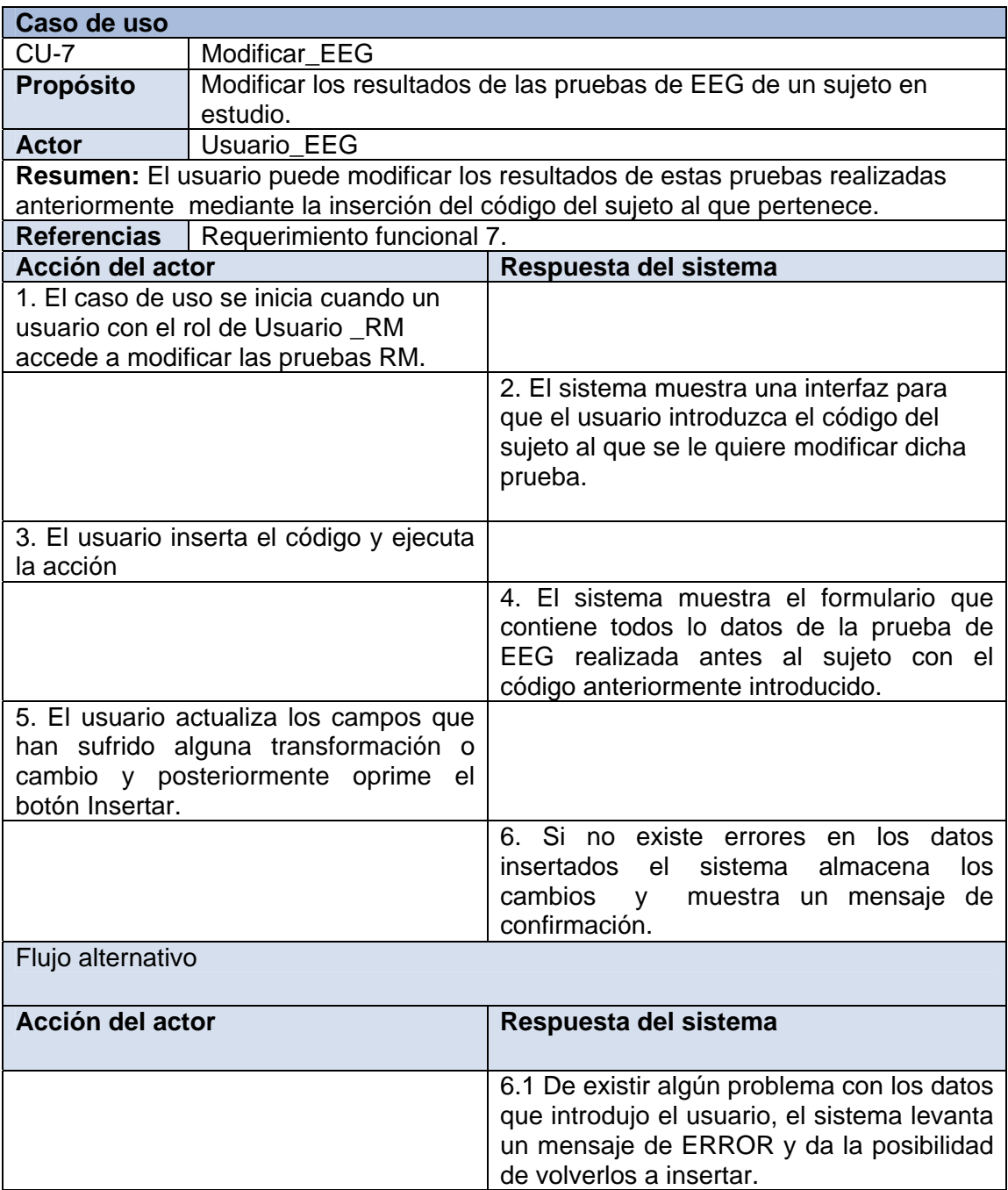

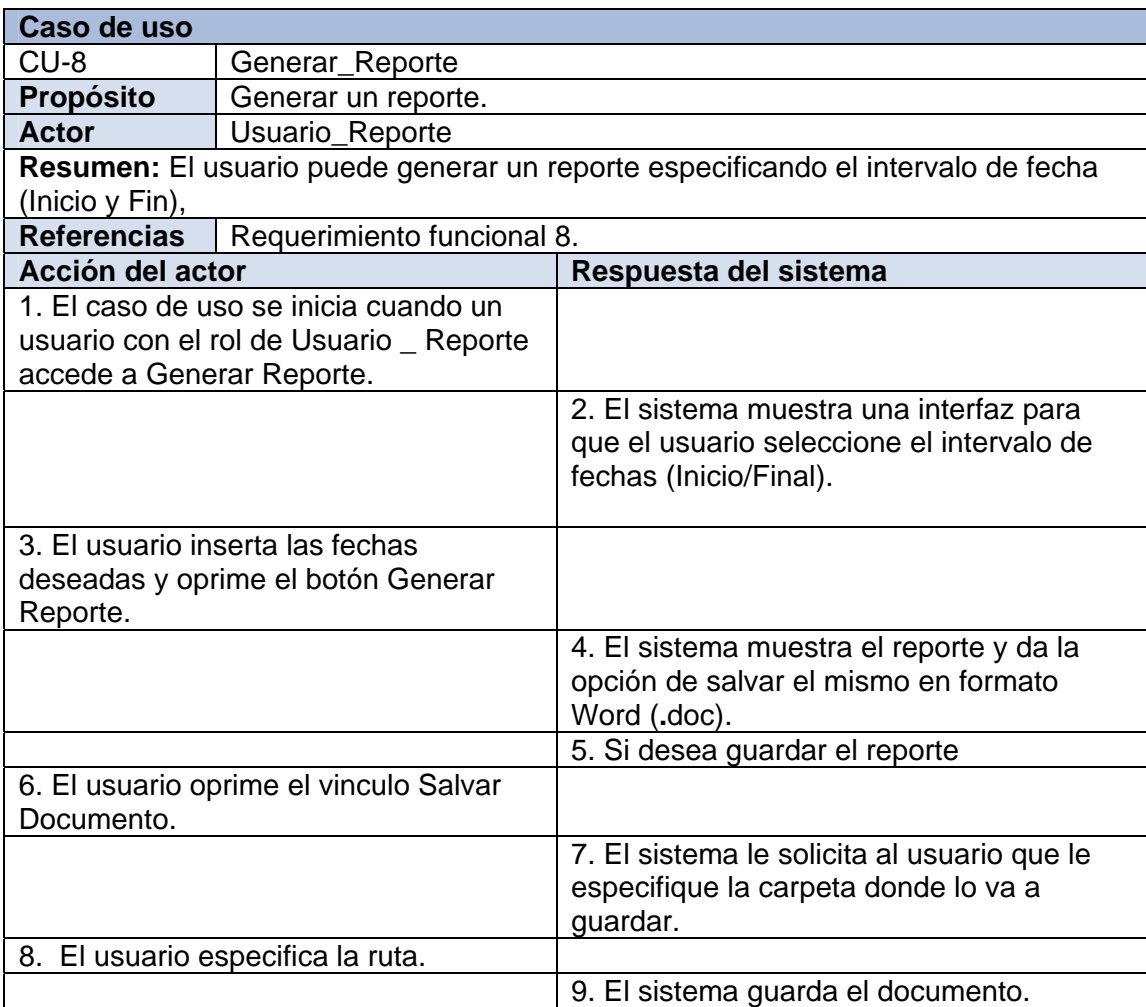

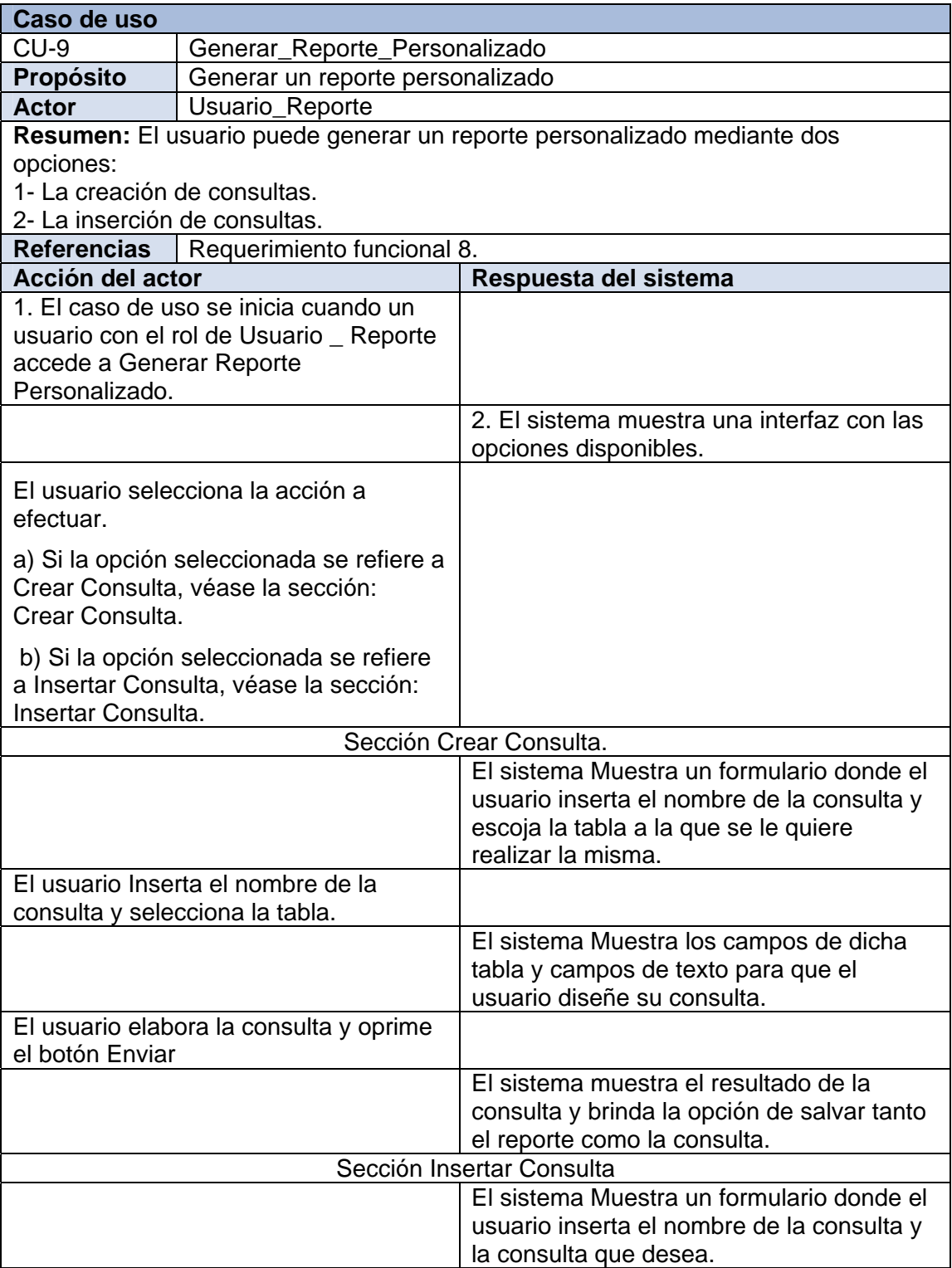

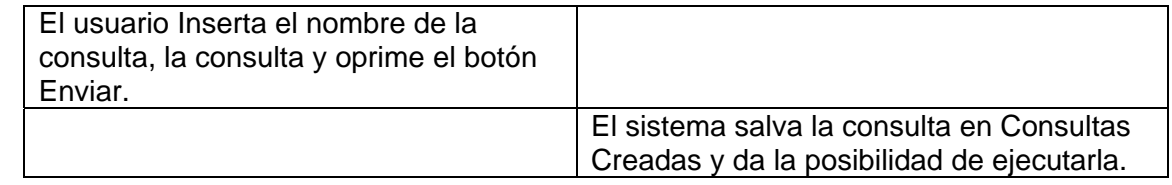

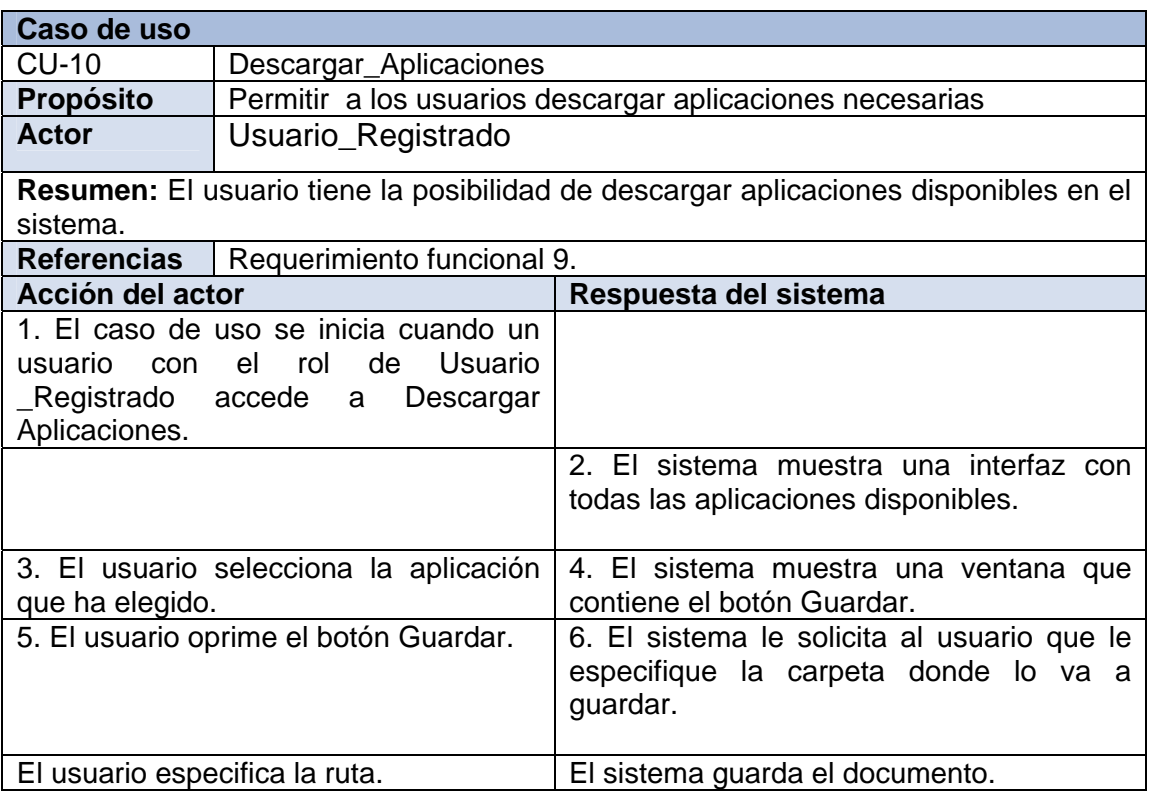

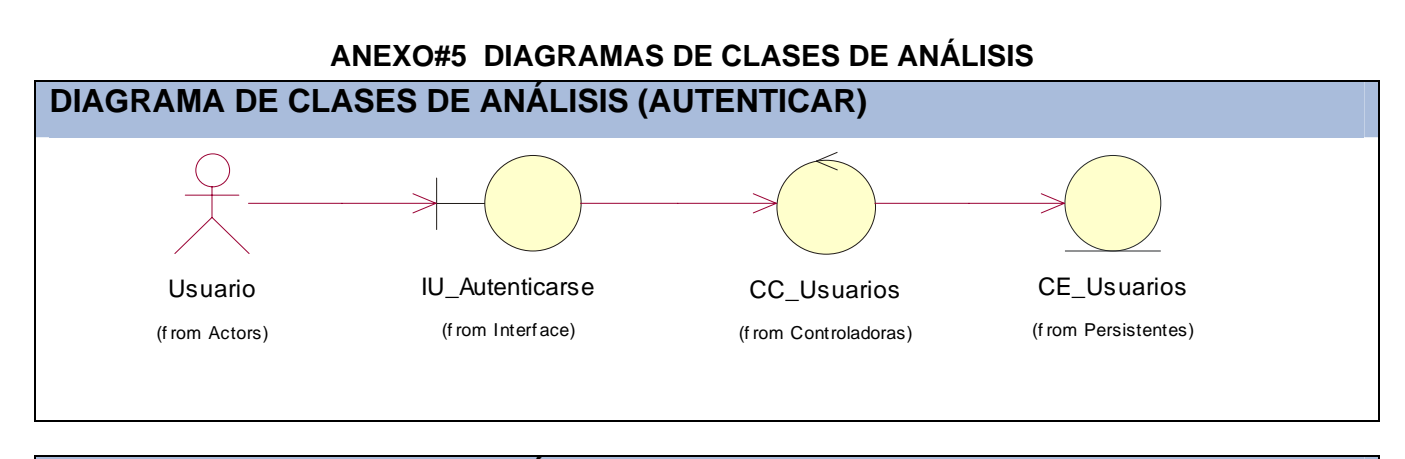

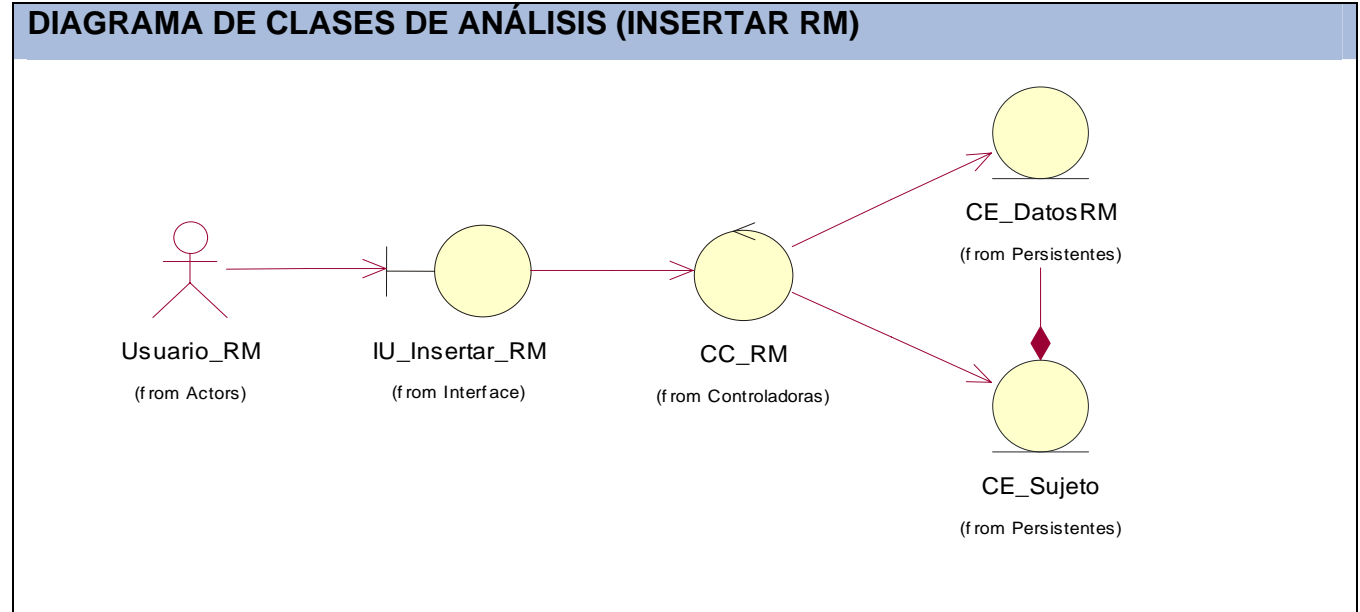

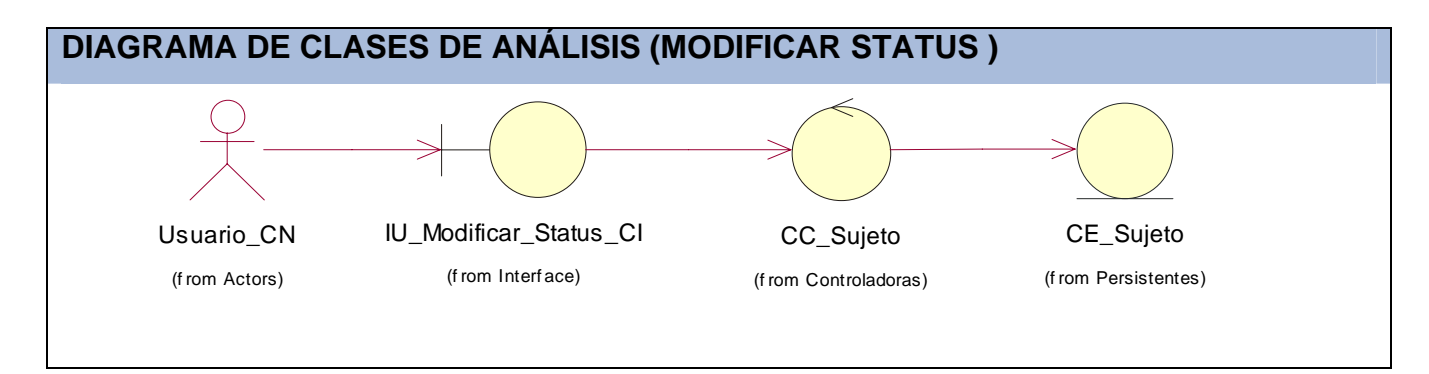

### **ANEXOS**

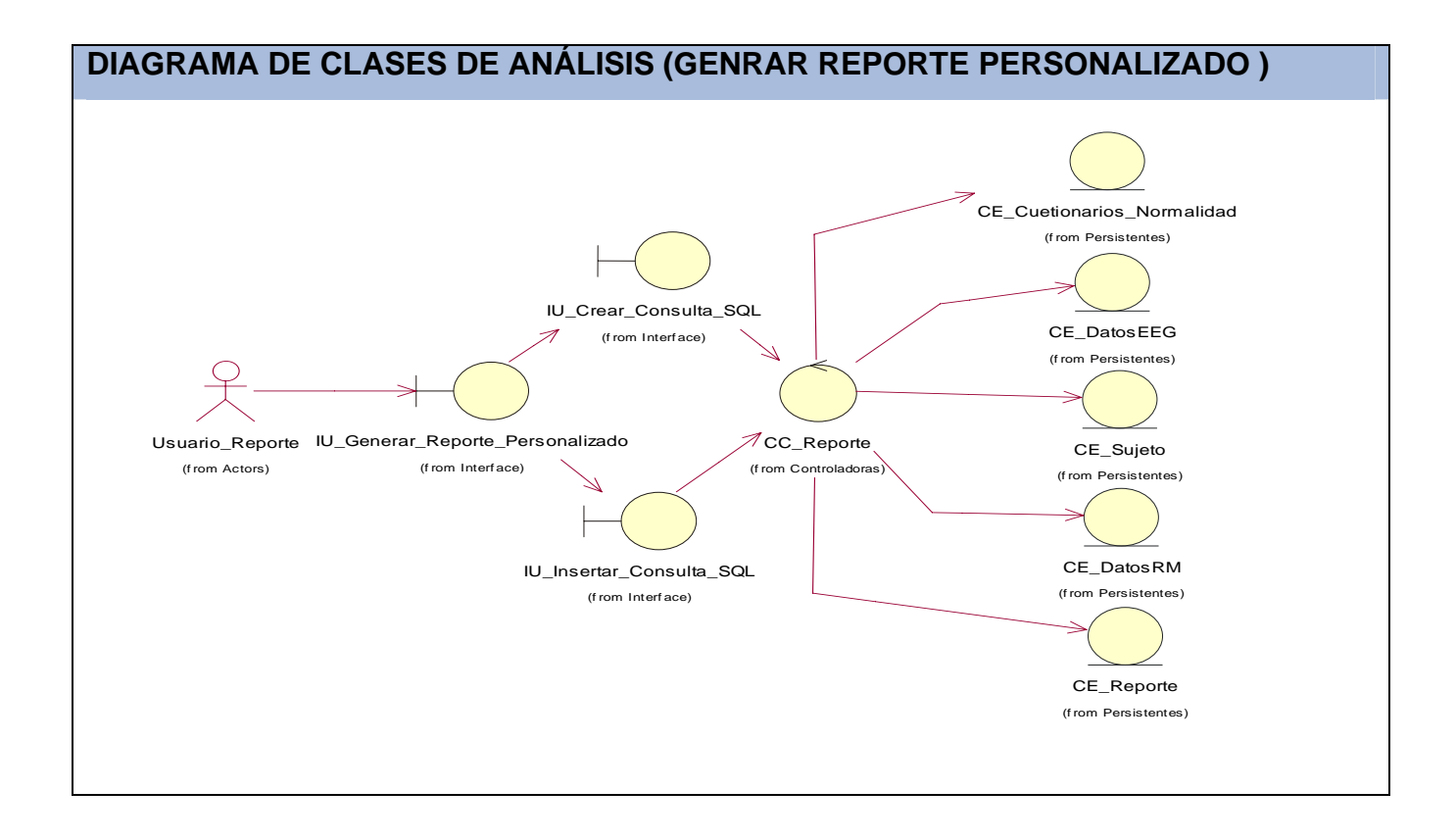

### **ANEXO#6 DIAGRAMAS DE INTERACCIÓN**

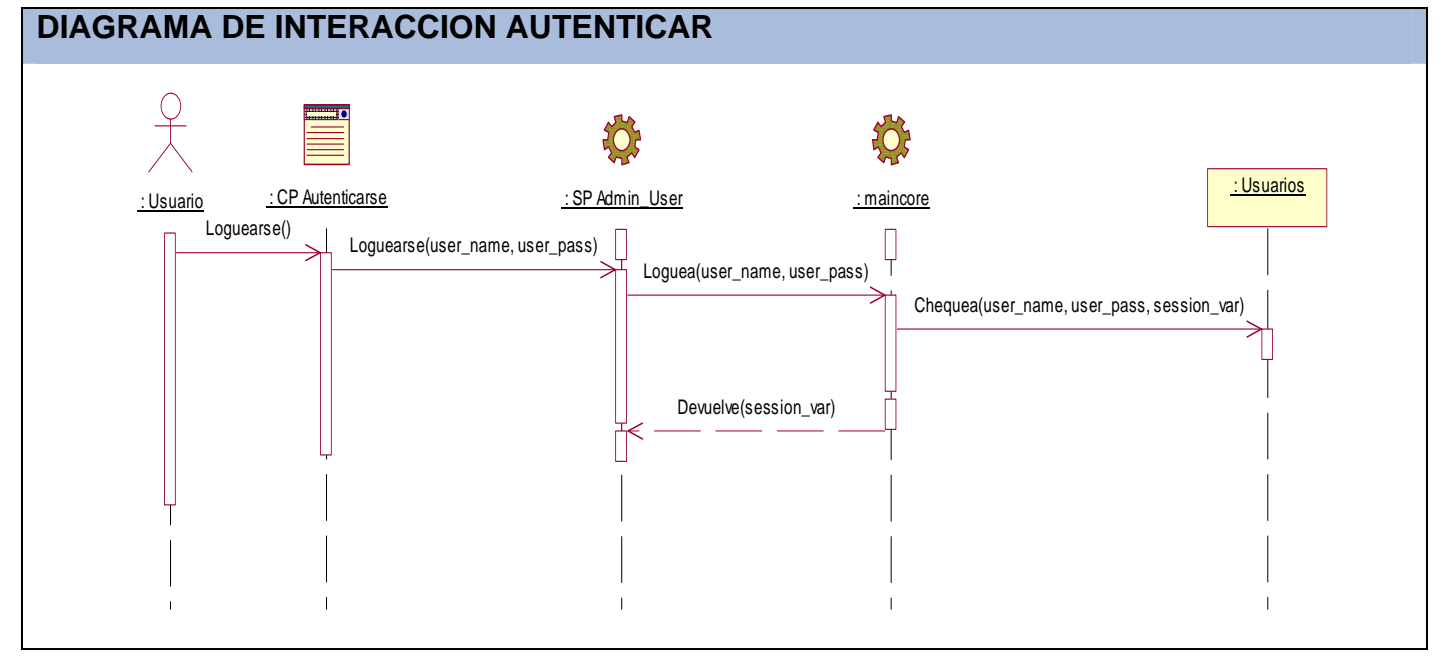

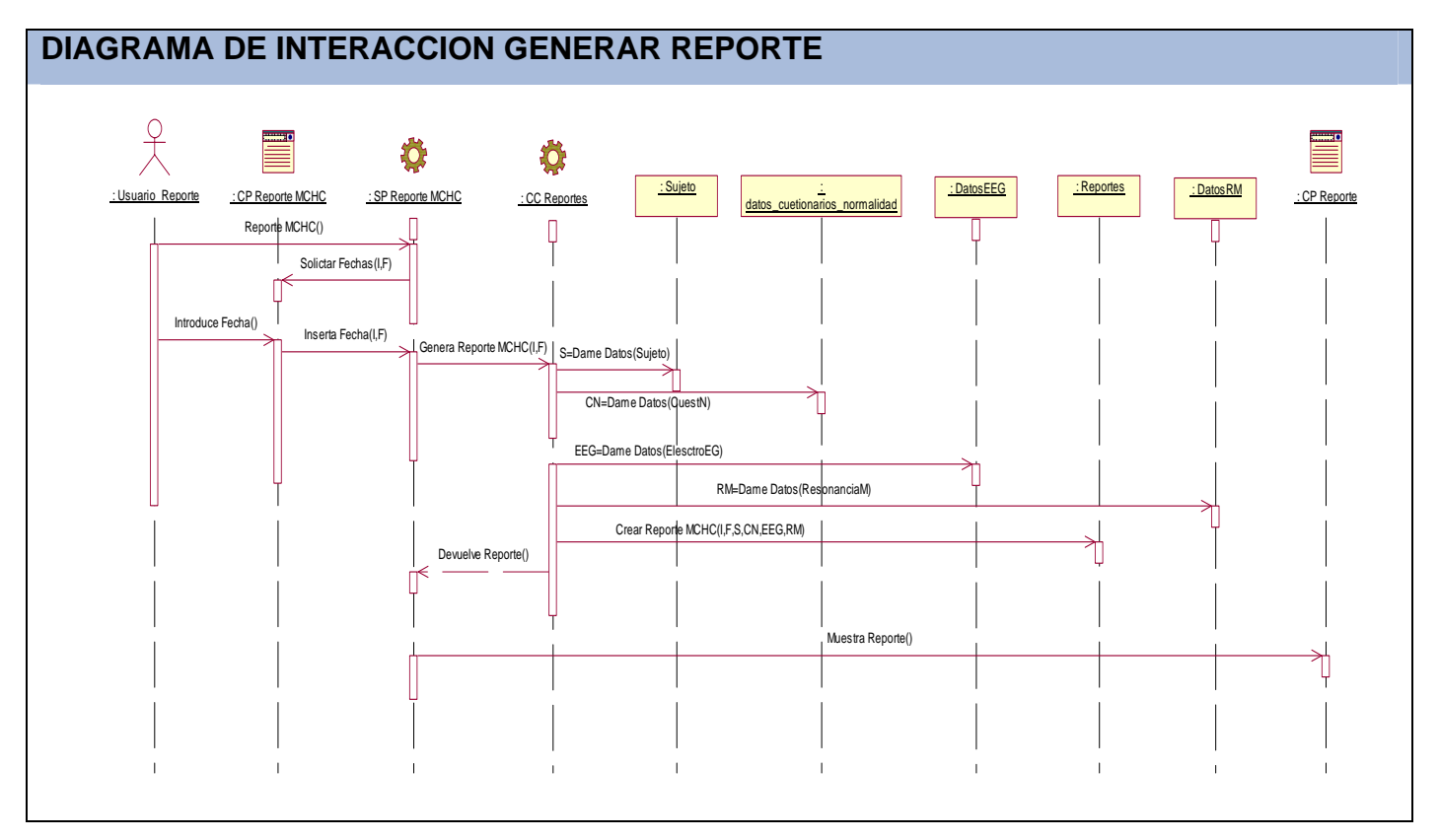

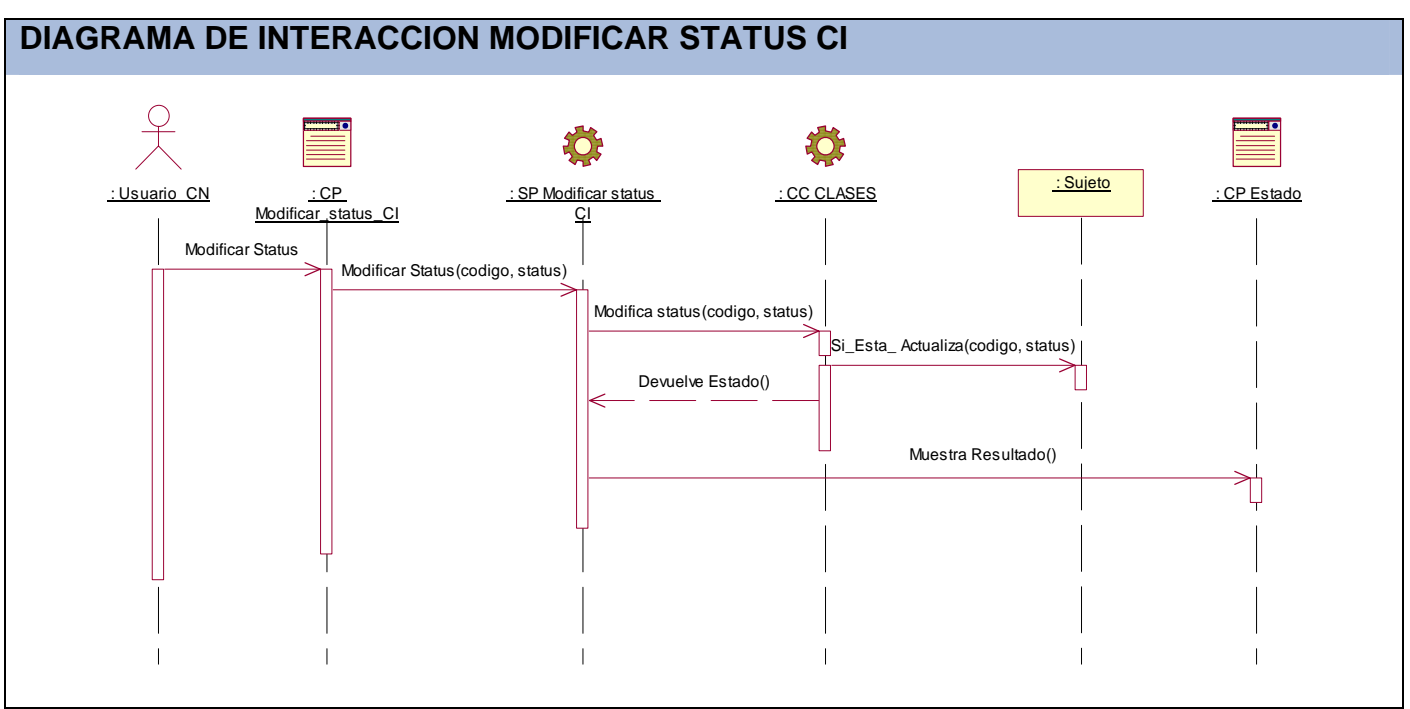

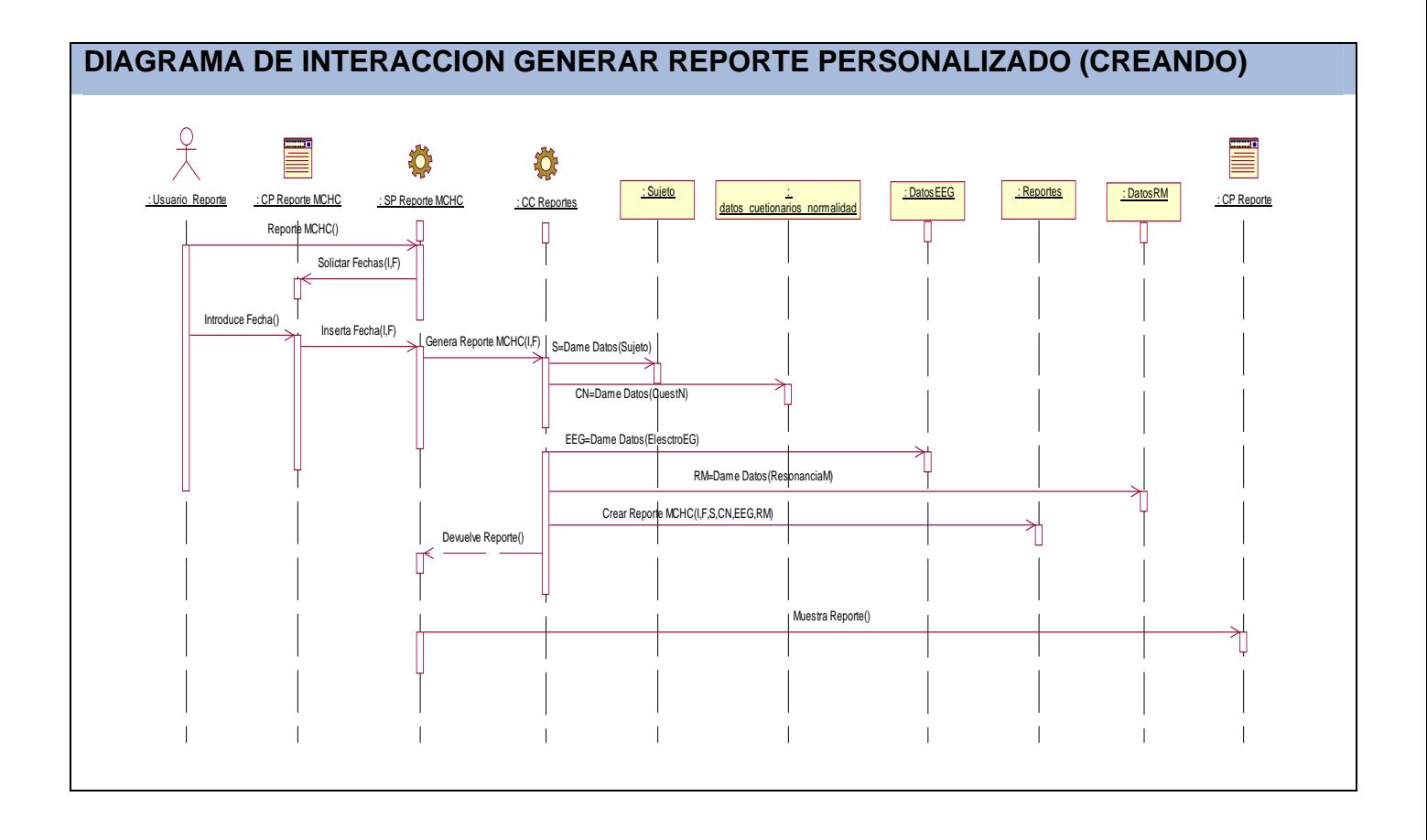

# **ANEXOS**

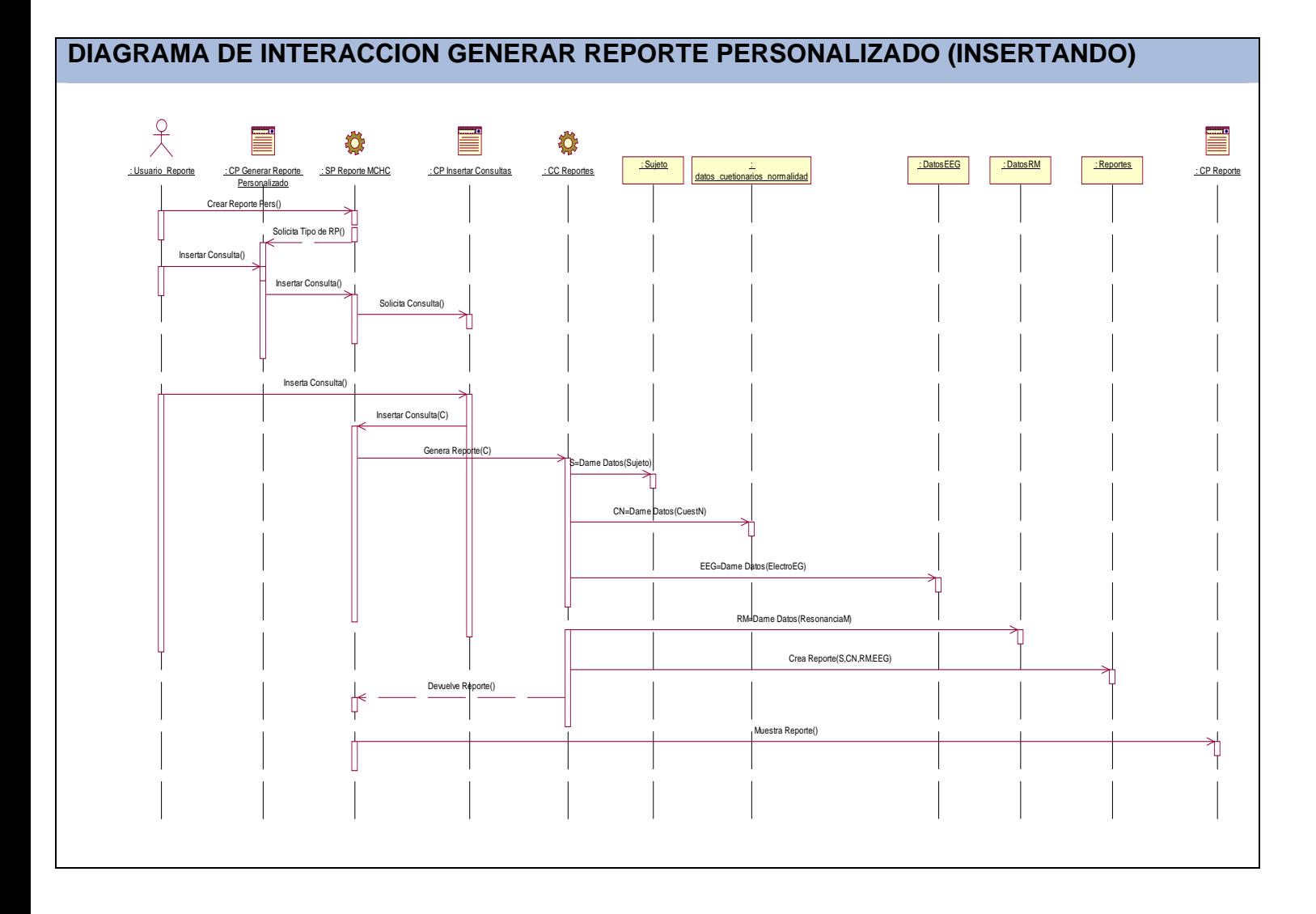

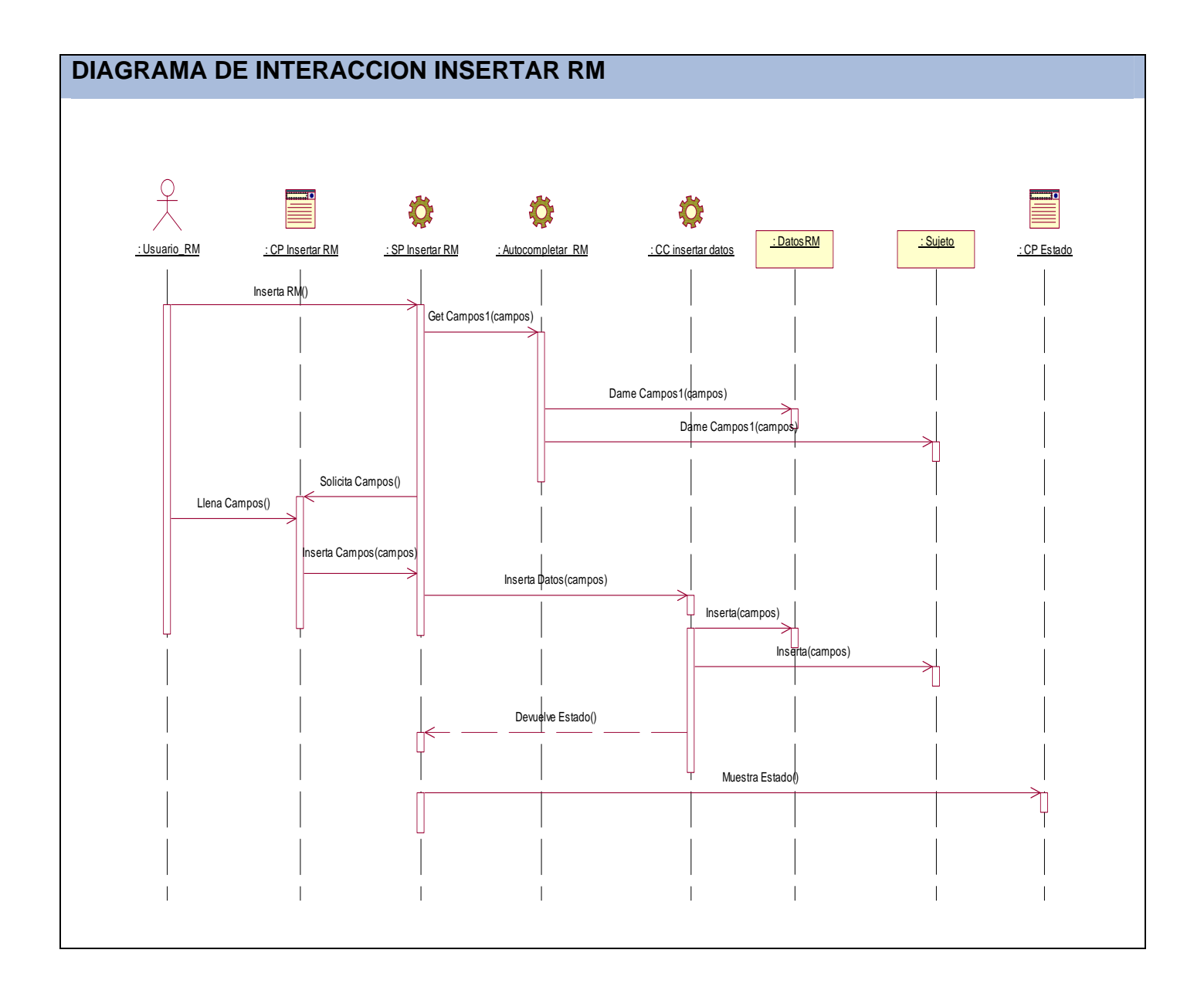

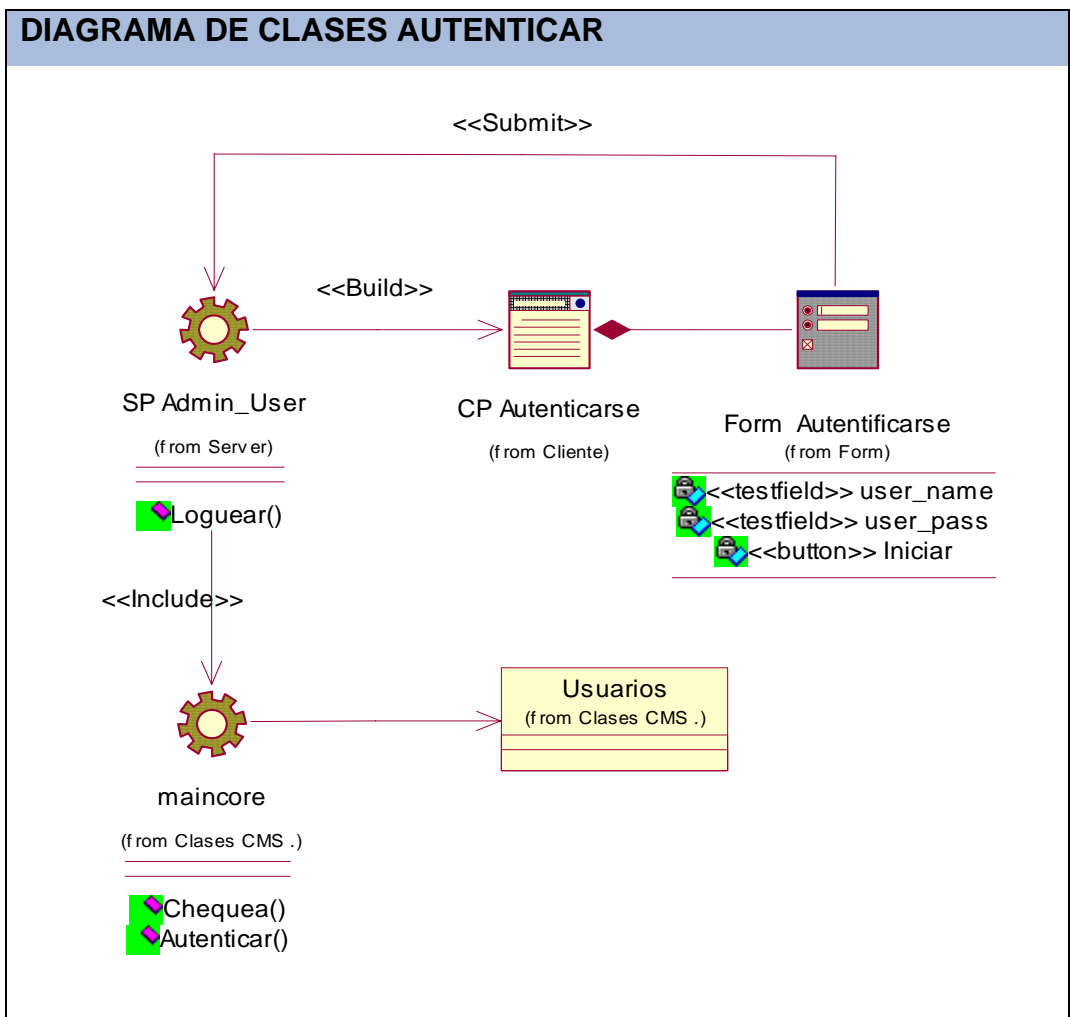

### **ANEXO#7 DIAGRAMAS DE CLASES DEL DISEÑO**

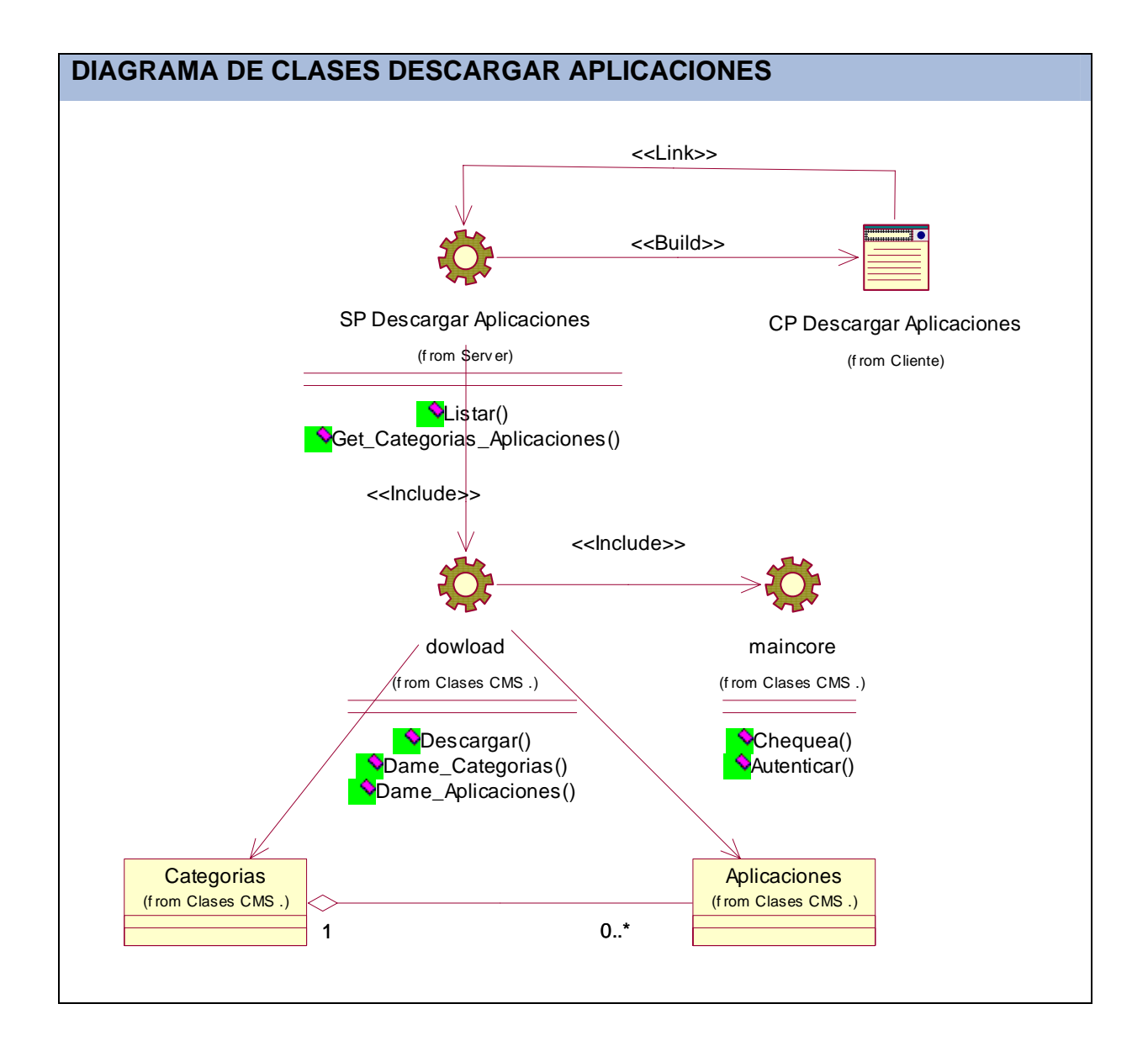

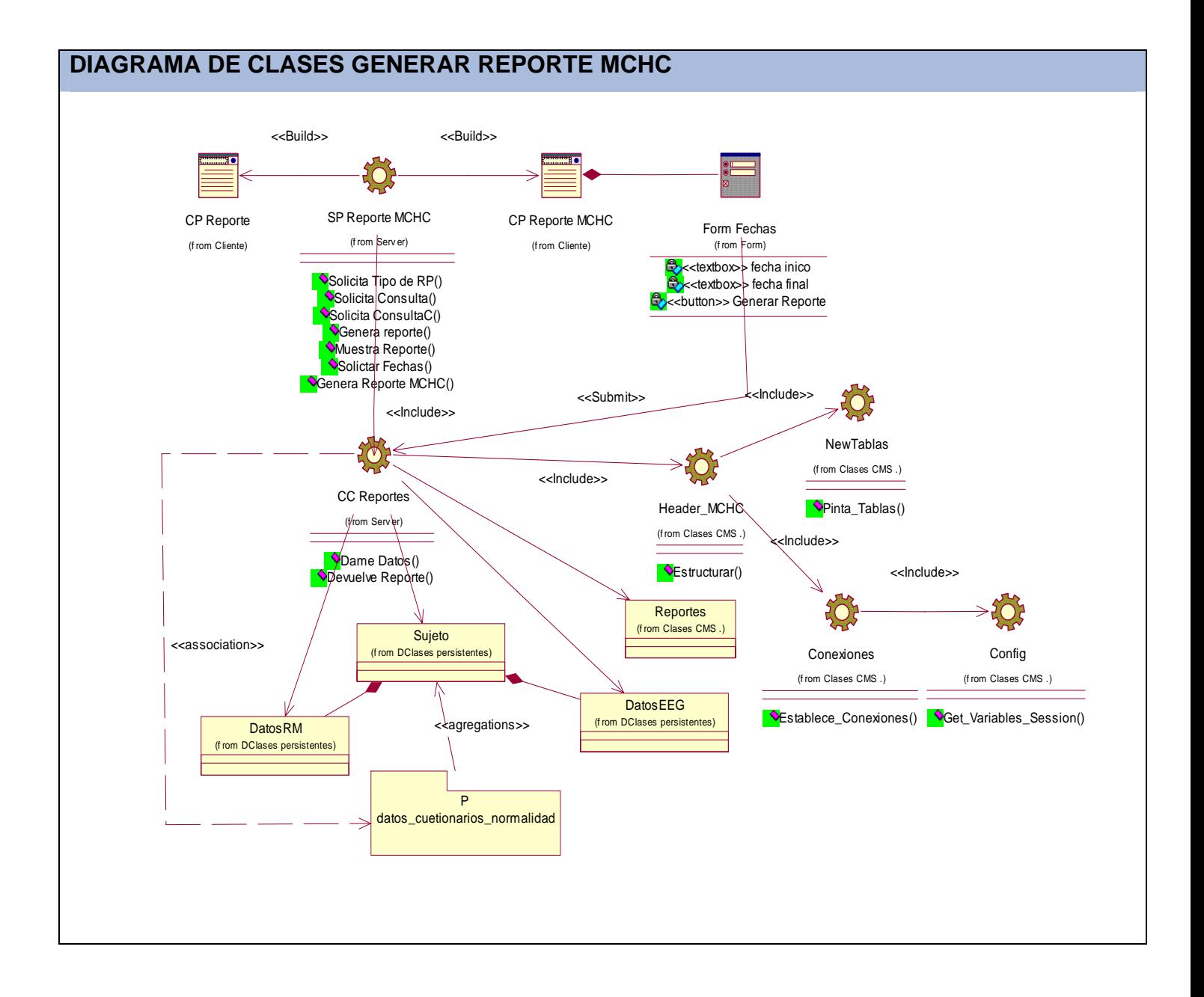

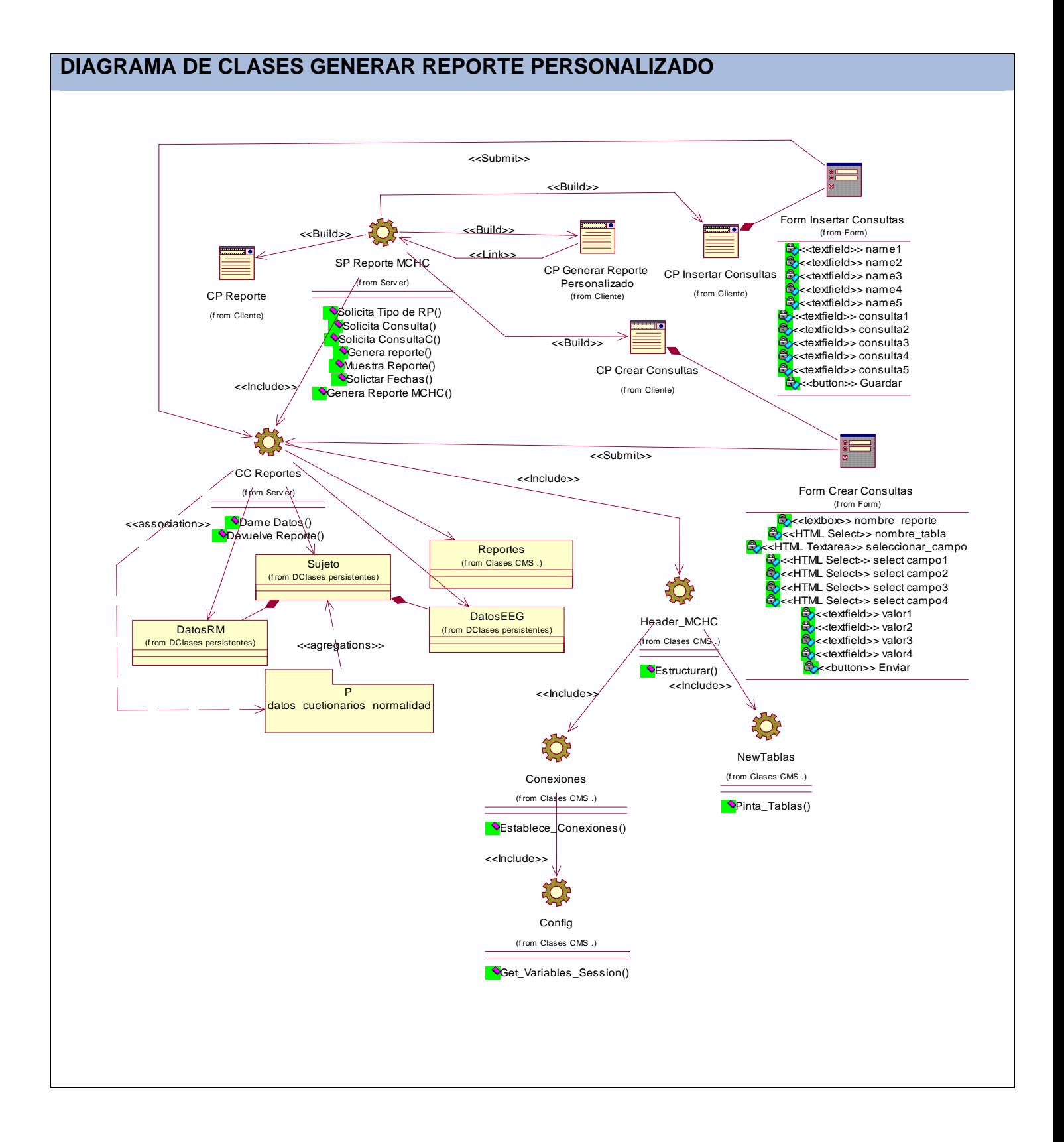

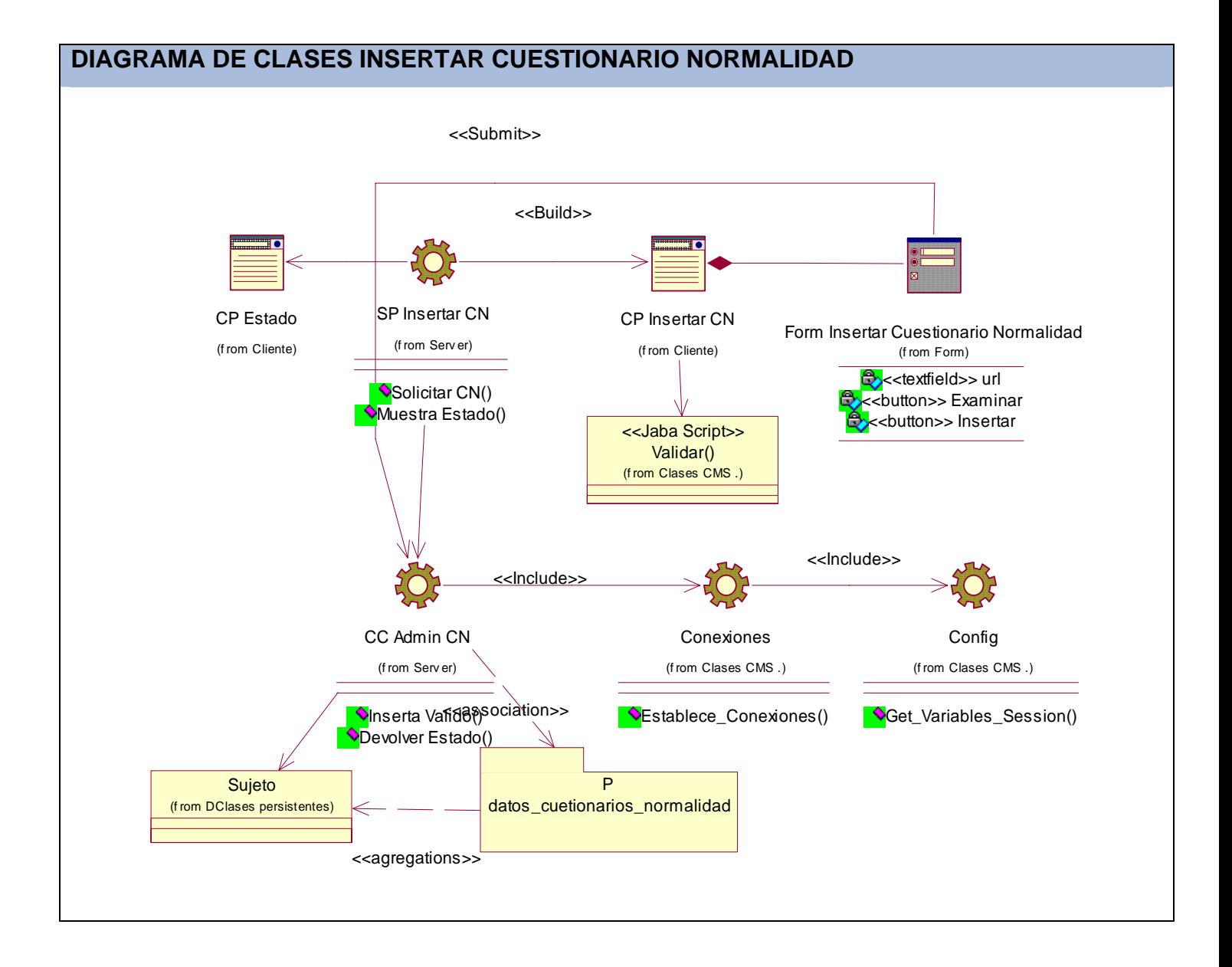

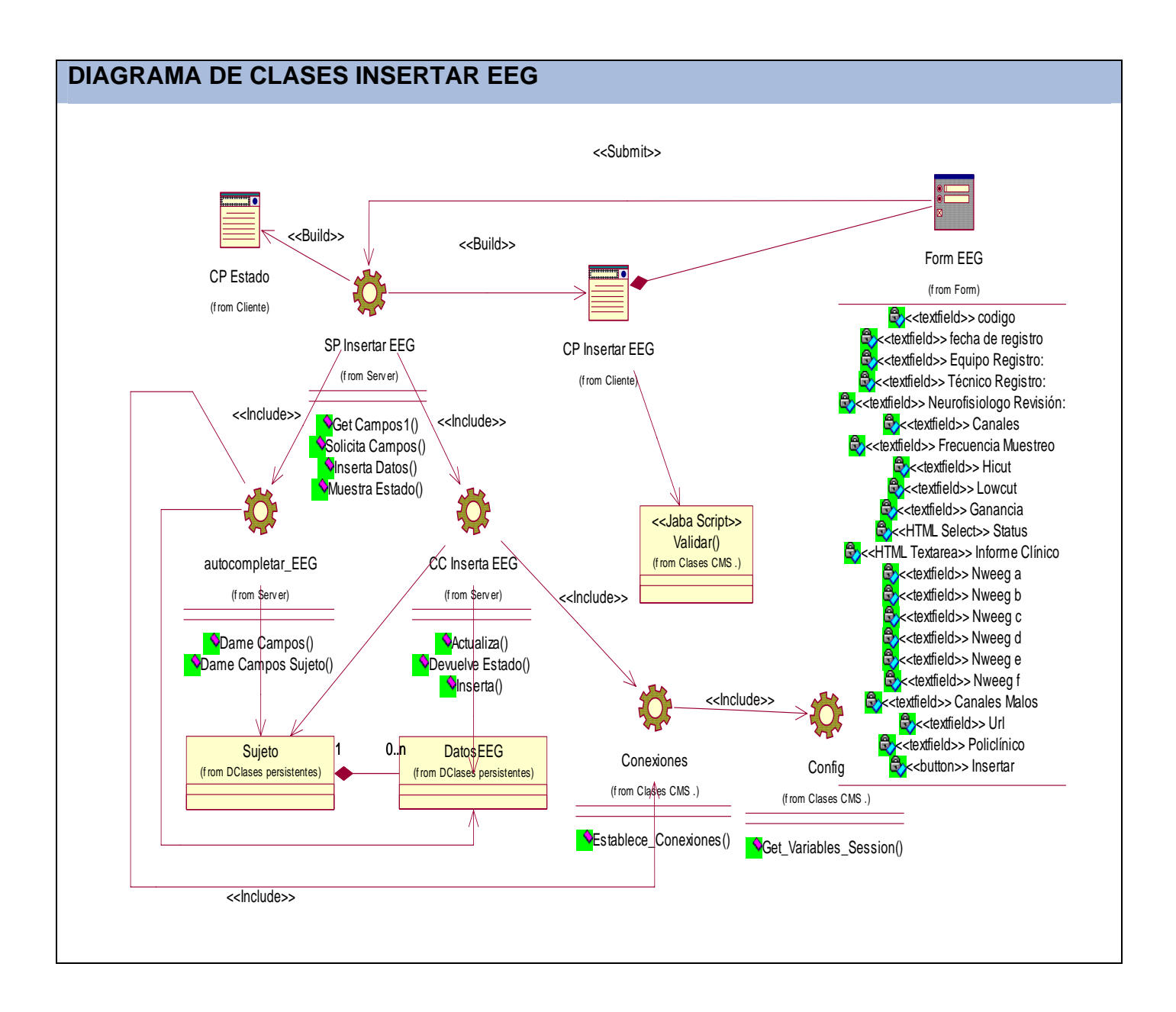

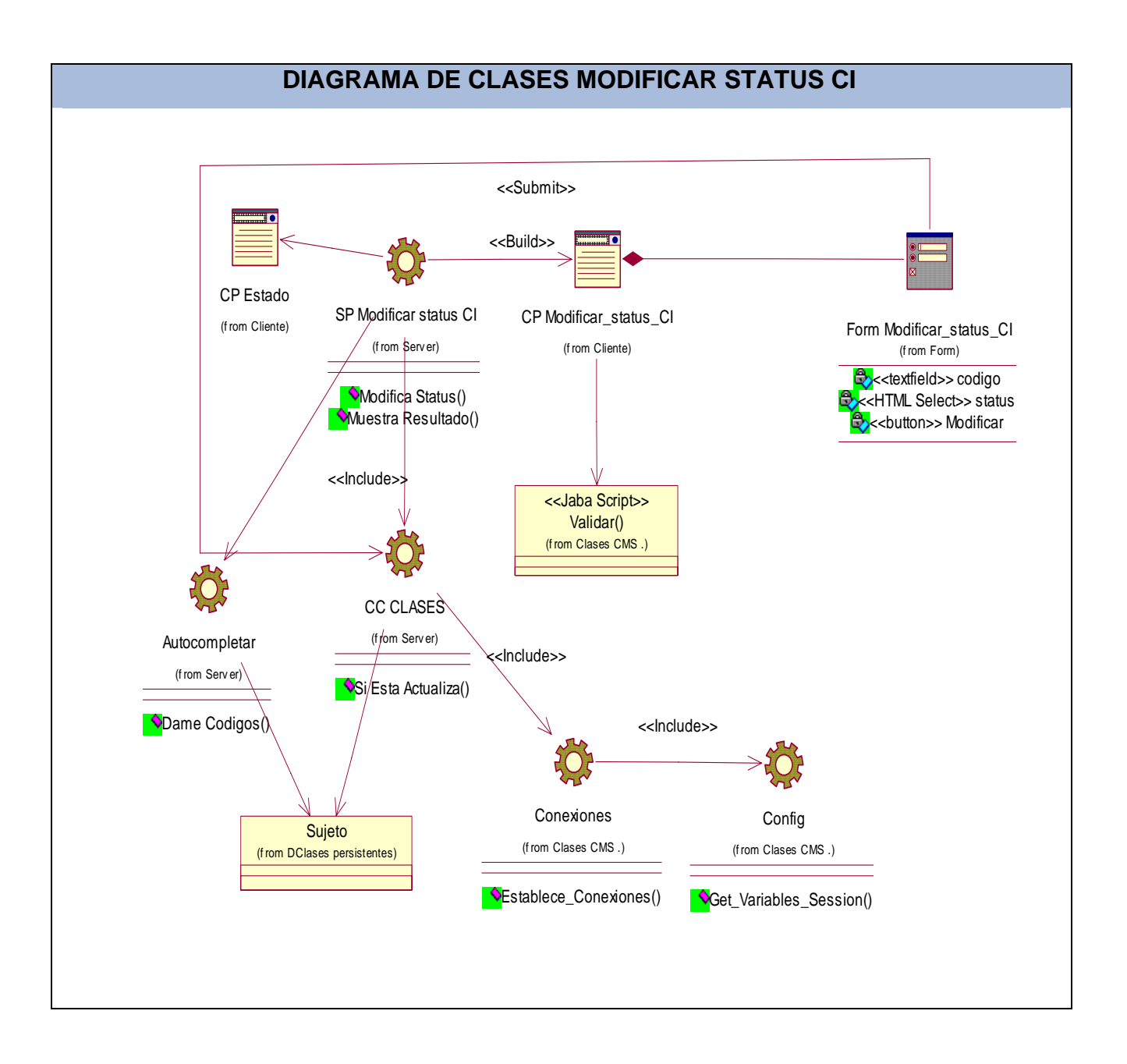

### **DIAGRAMA ENTIDAD RELACIÓN MCHC (Segunda Parte)**  $\overline{L}$ ANTECEDENTES\_PERINATALE ANTECEDENTES PATOLOGIC test\_psicologico **Scopian R**copied PREGUNTAD1 **爱conigo O PREGLINTARY**

**ANEXOS** 

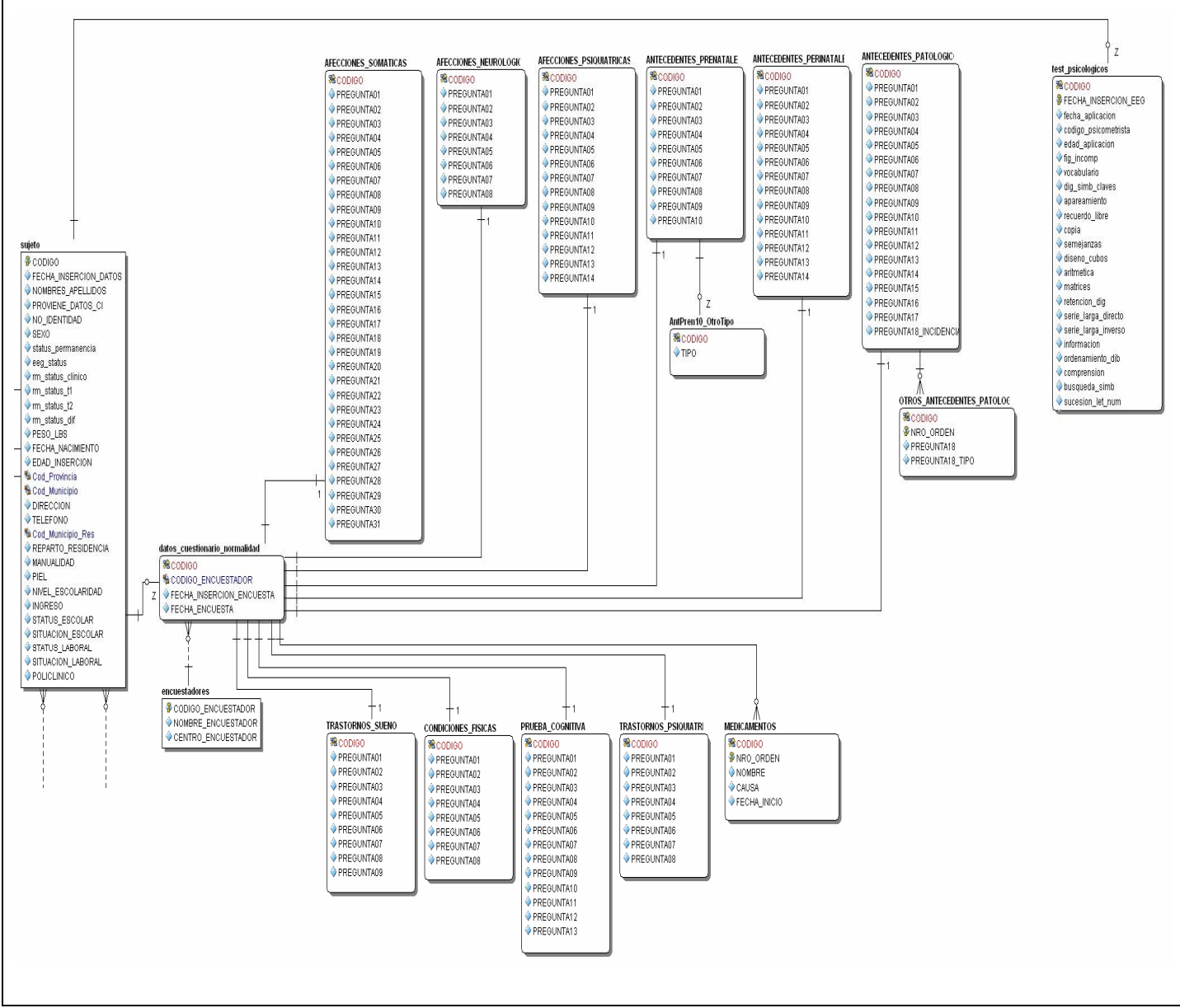

## **ANEXO#8 DIAGRAMA ENTIDAD RELACIÓN**

## **ANEXO#9 DESCRIPCIÓN DE LAS CLASES**

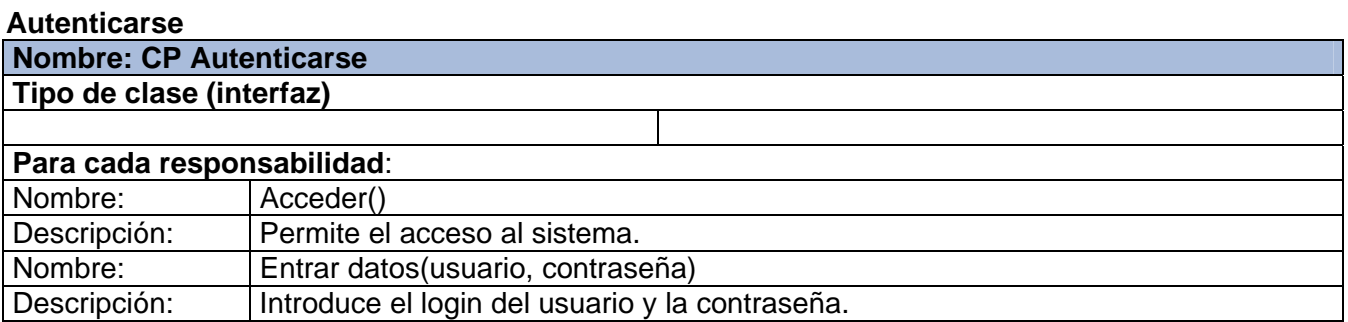

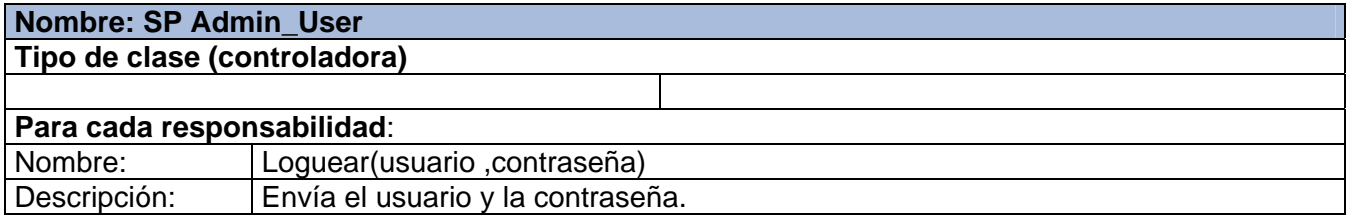

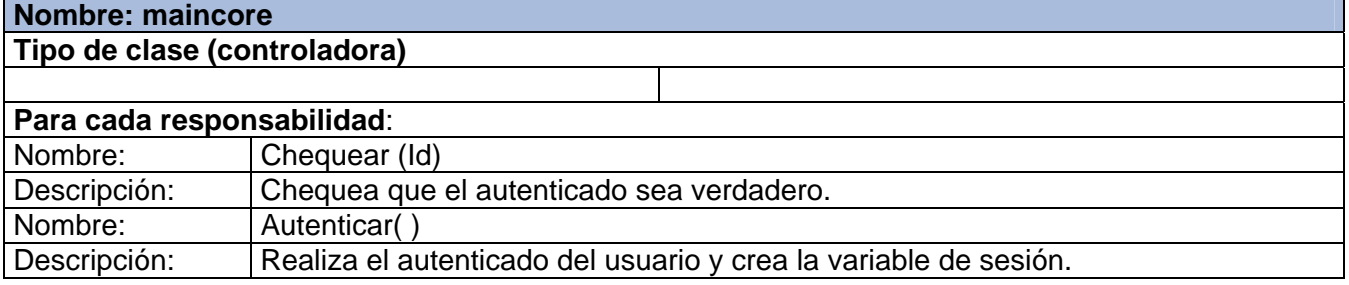

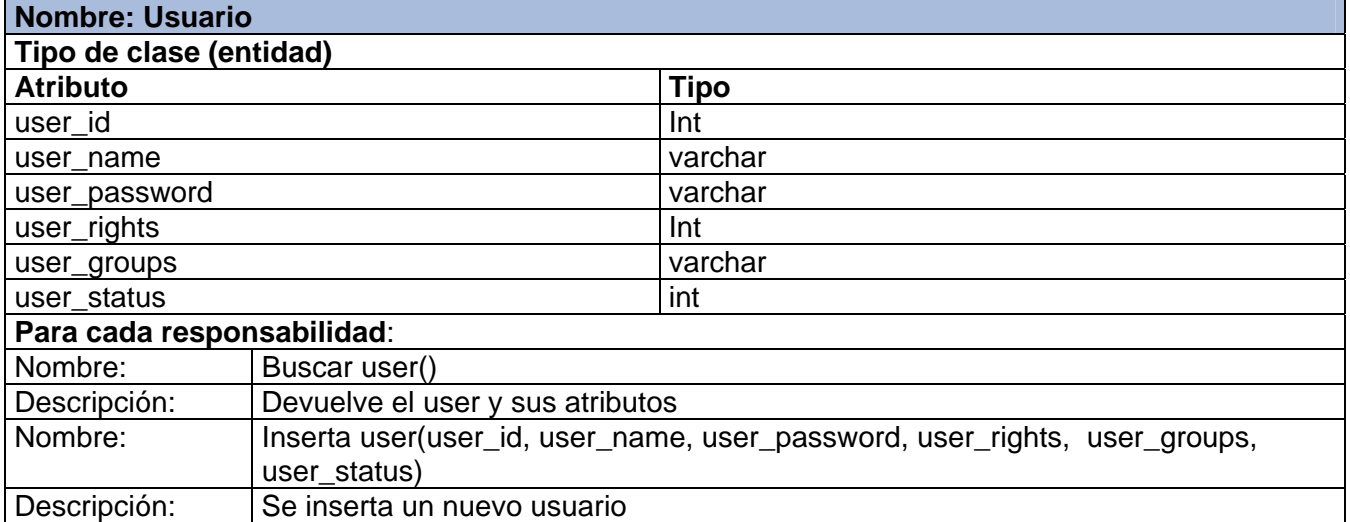

# **Descargar Aplicaciones**

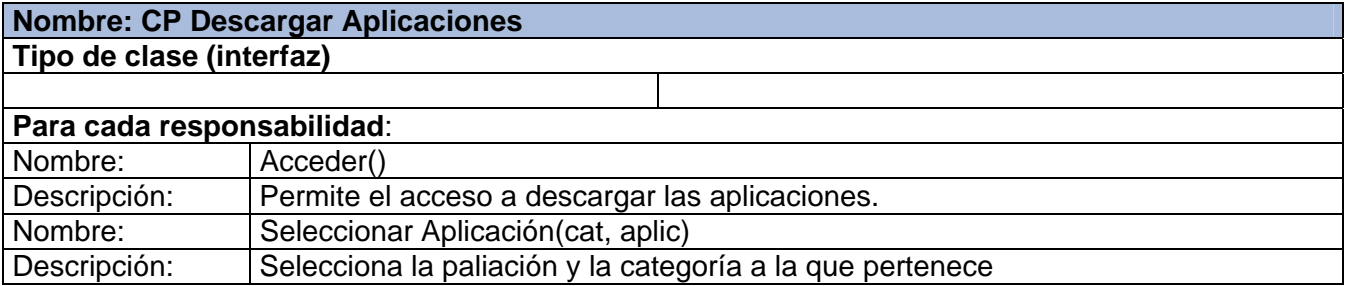

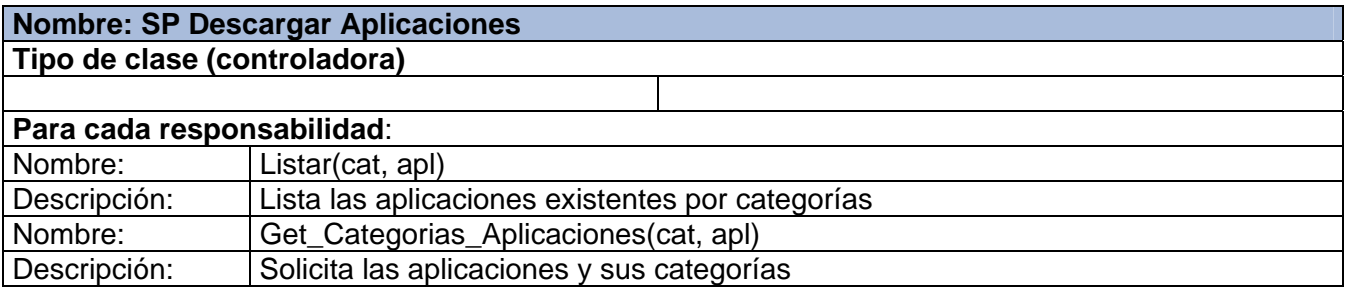

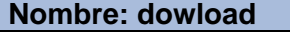

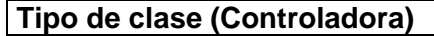

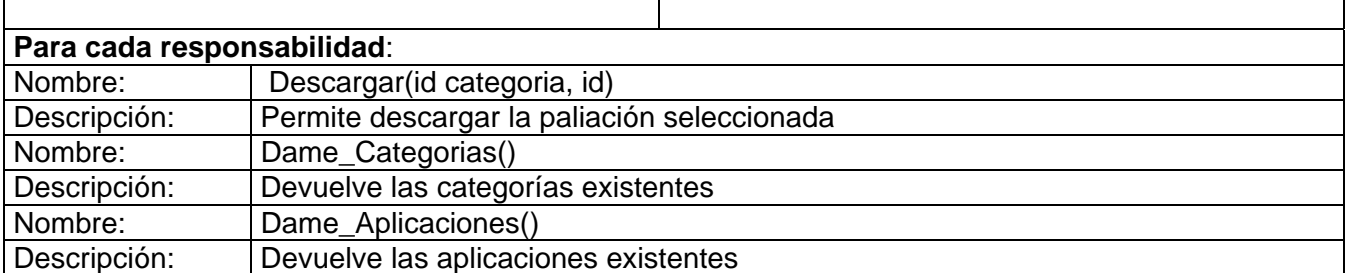

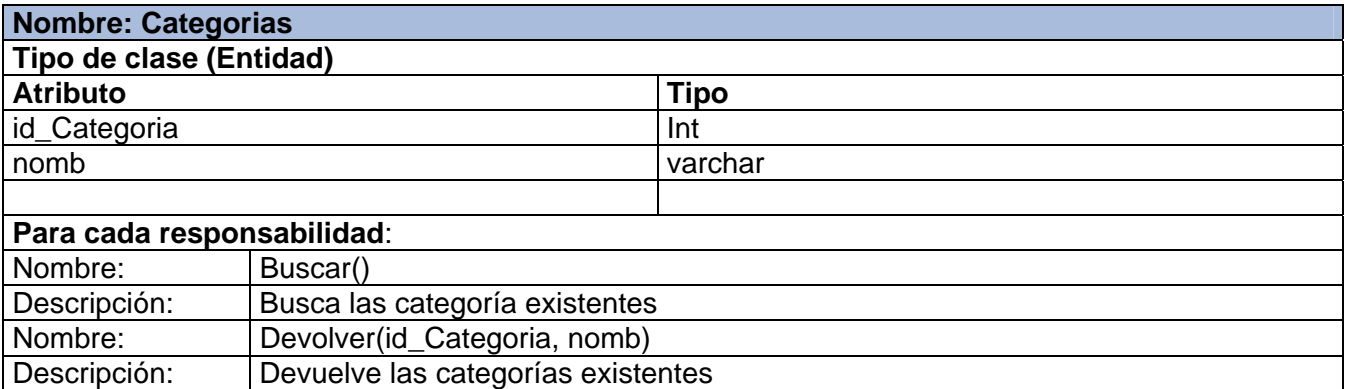

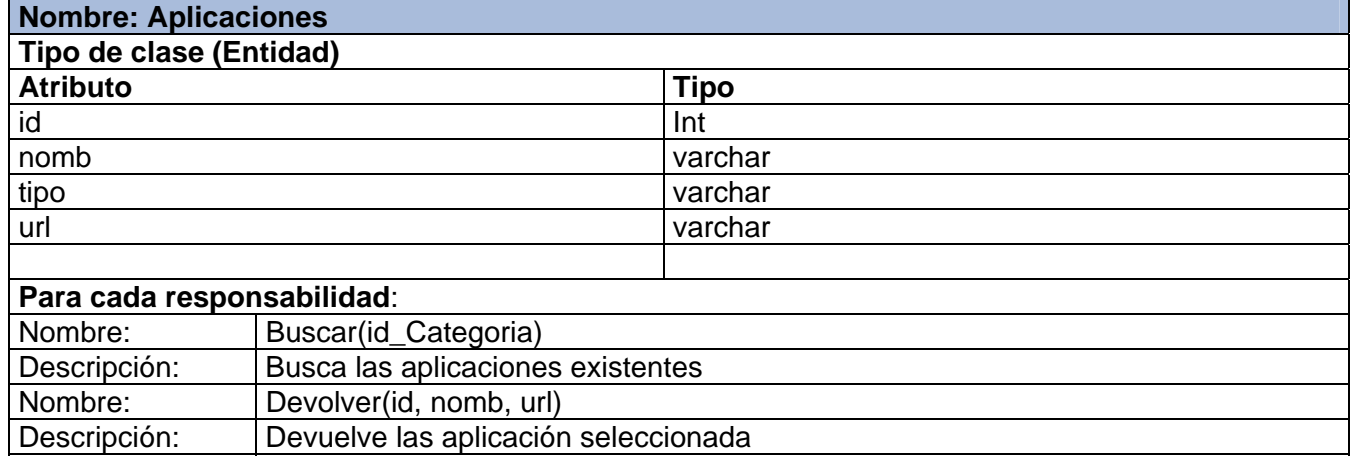

### **Generar Reporte MCHC**

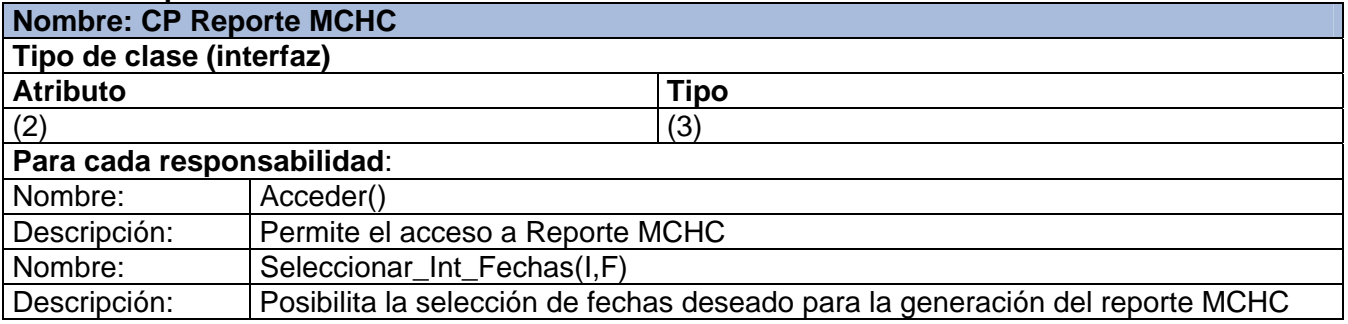

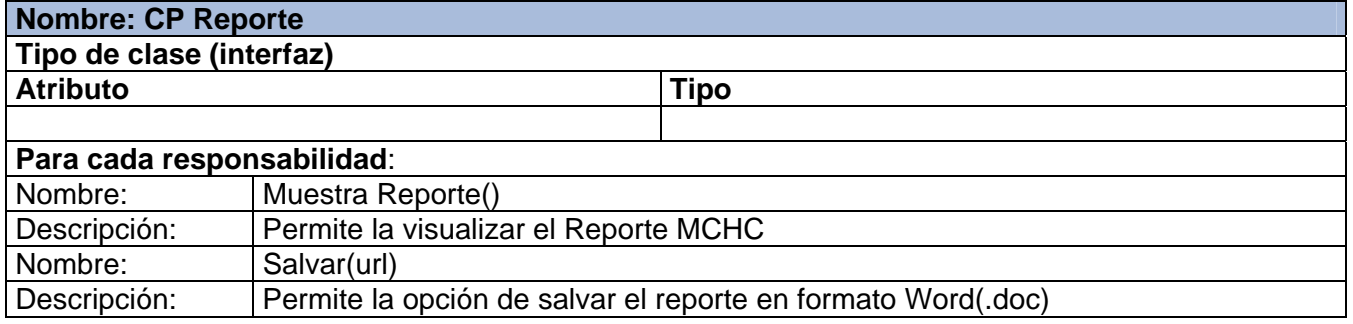

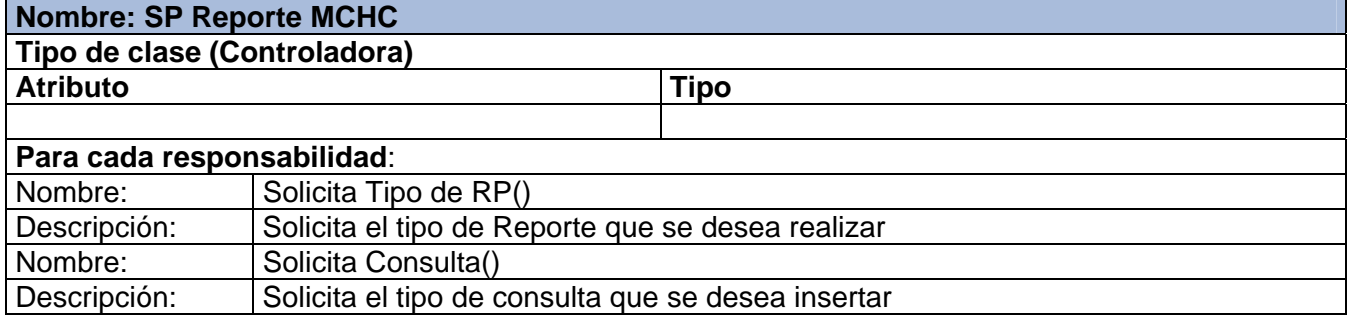

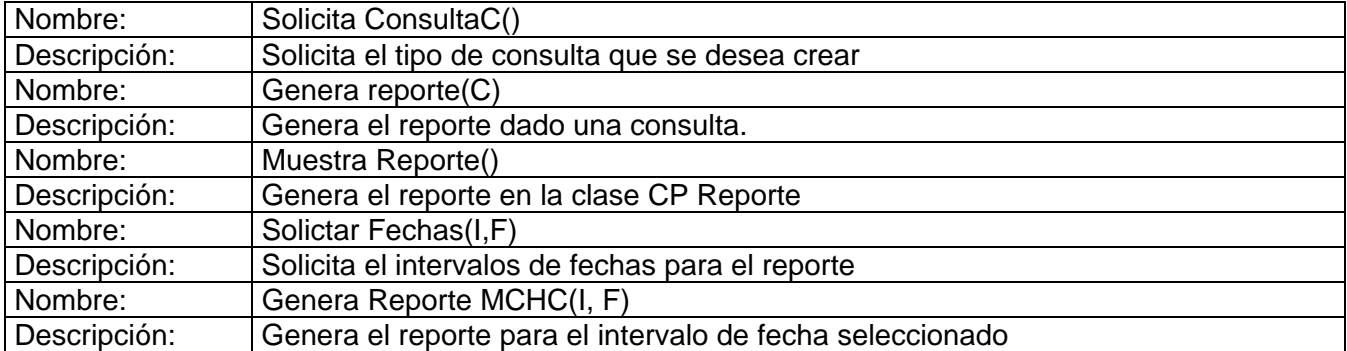

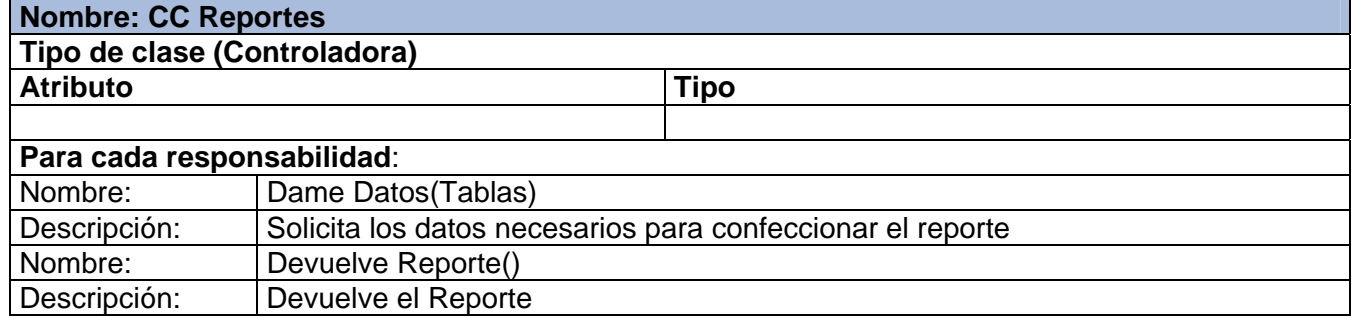

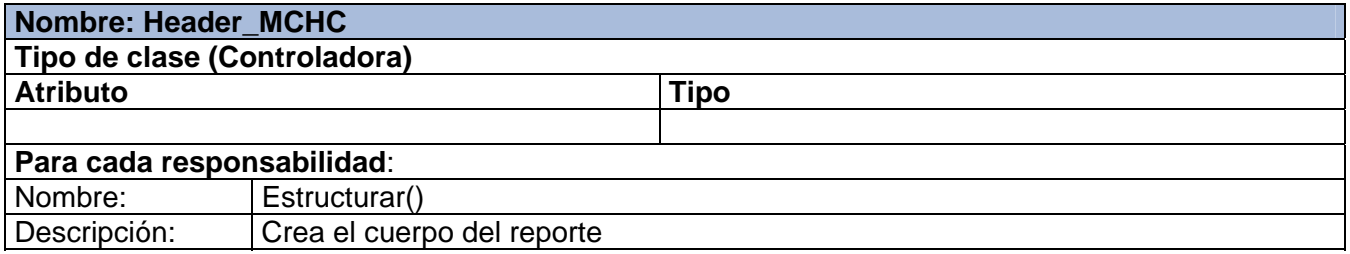

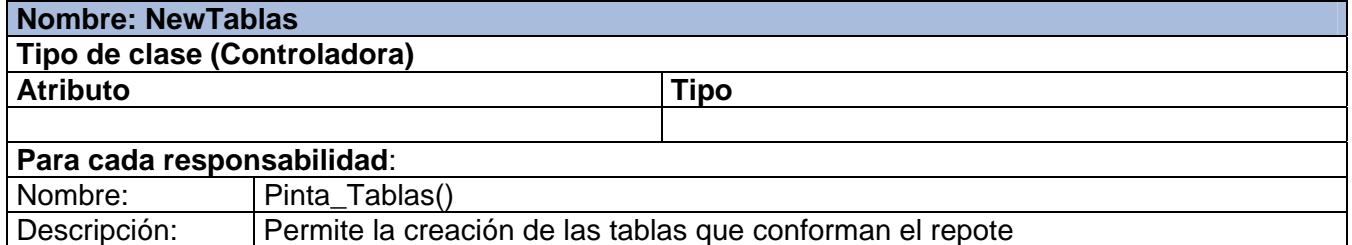

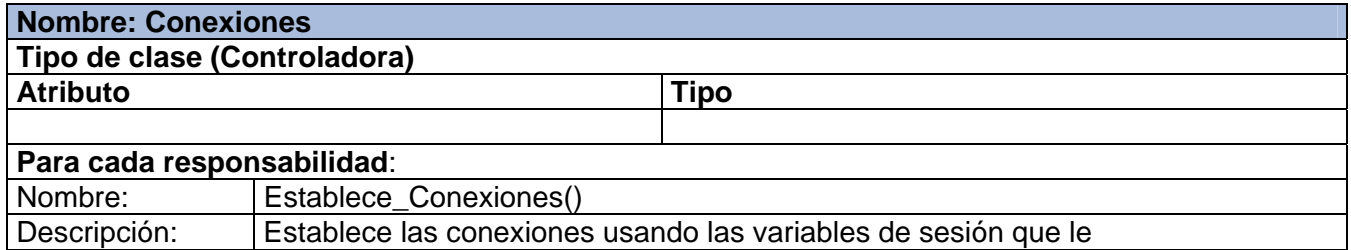

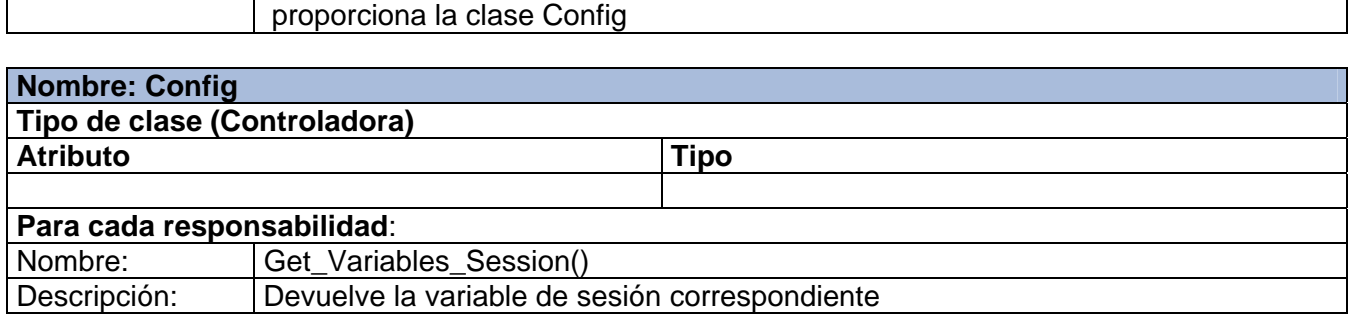

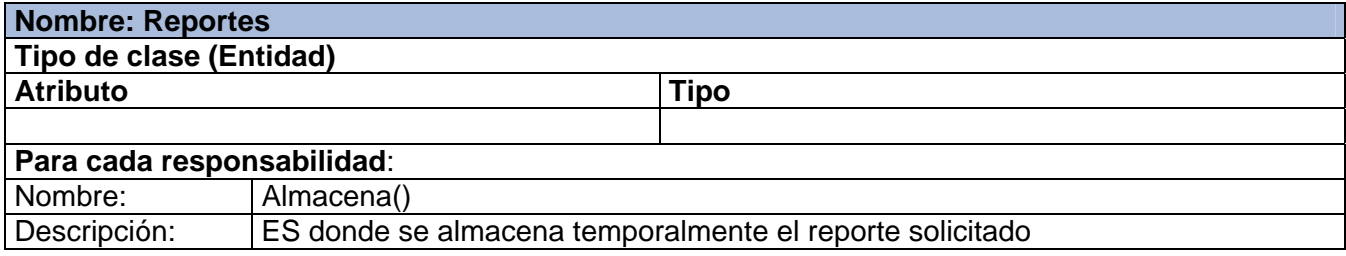

## **Generar Reporte Personalizado**

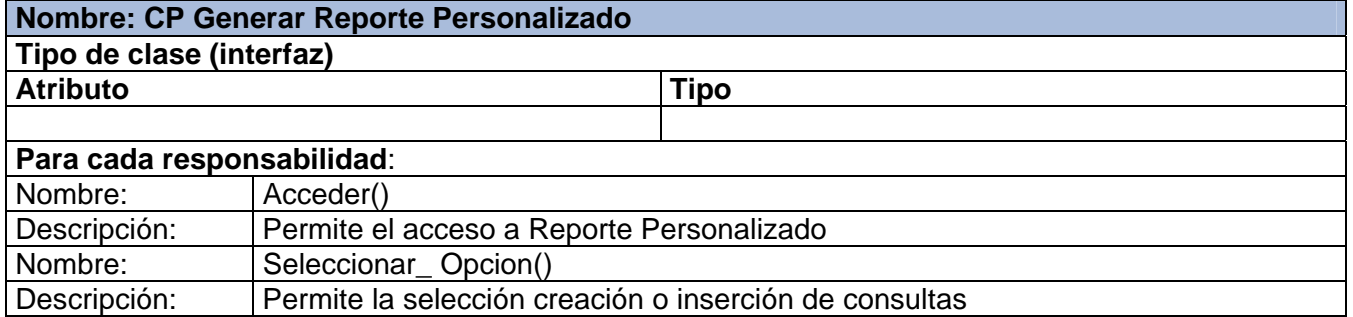

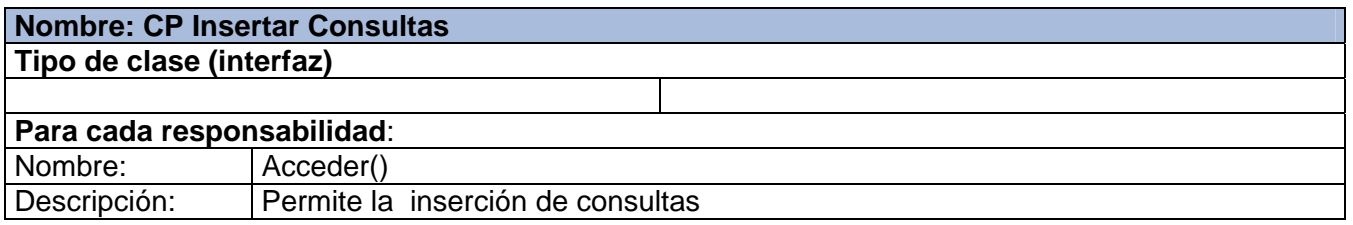

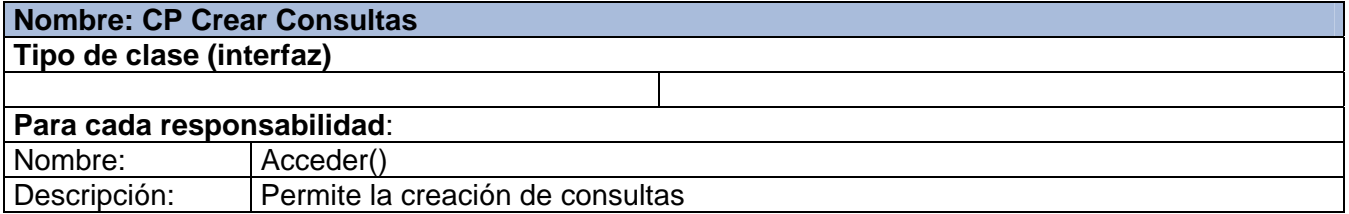
# **Inserta Cuestionario Normalidad**

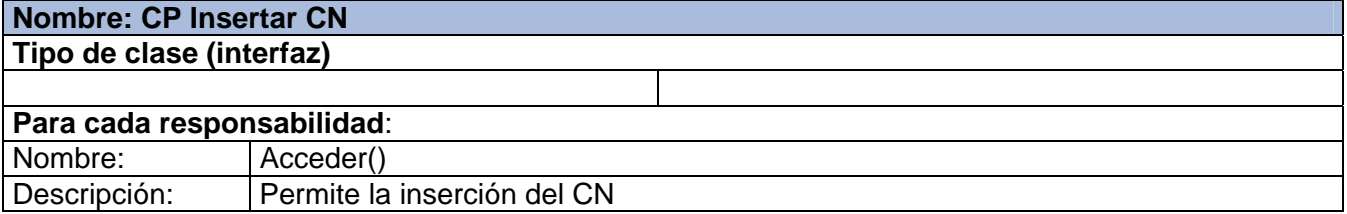

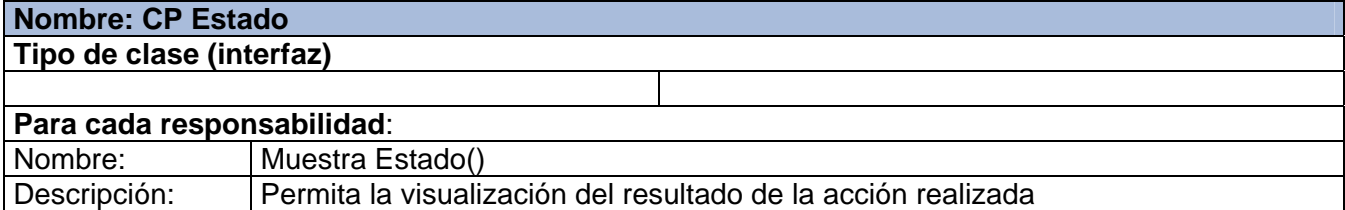

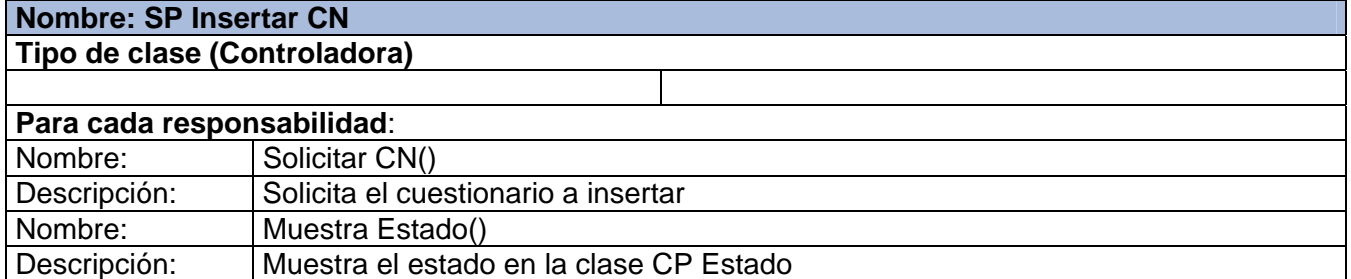

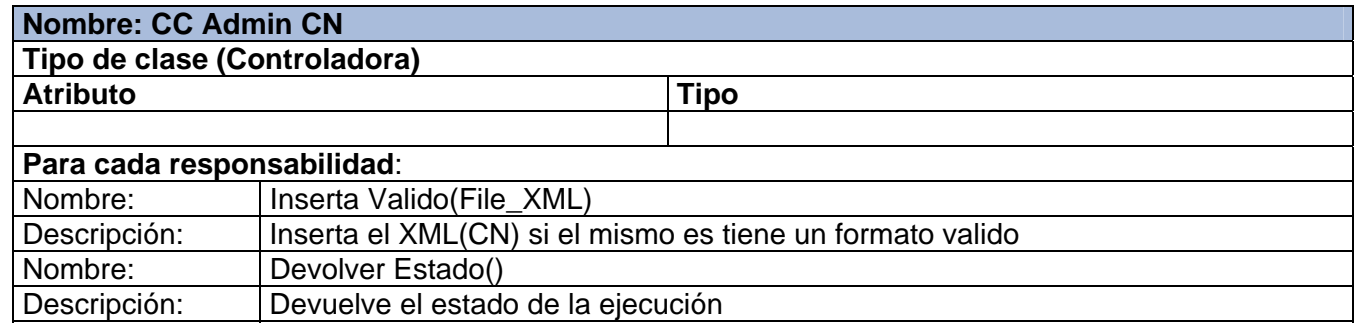

### **Insertar EEG**

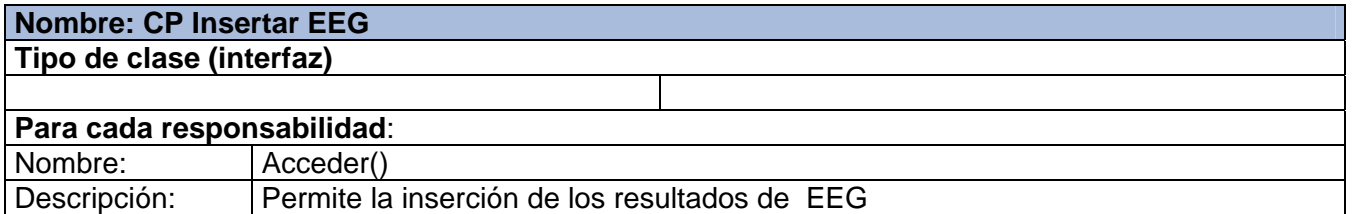

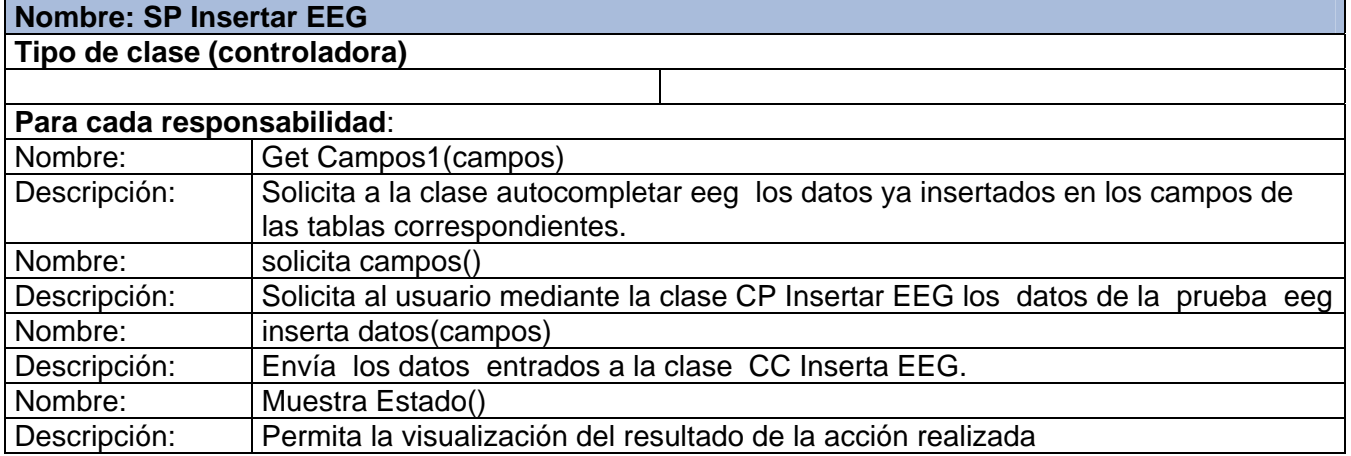

# **Nombre: CC Inserta EEG**

**Tipo de clase (Controladora)** 

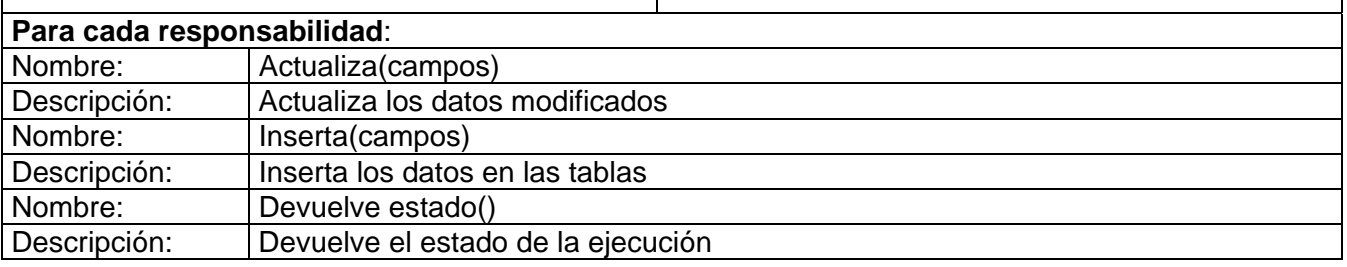

Т

### **Nombre: autocompletar\_EEG Tipo de clase (Controladora)**

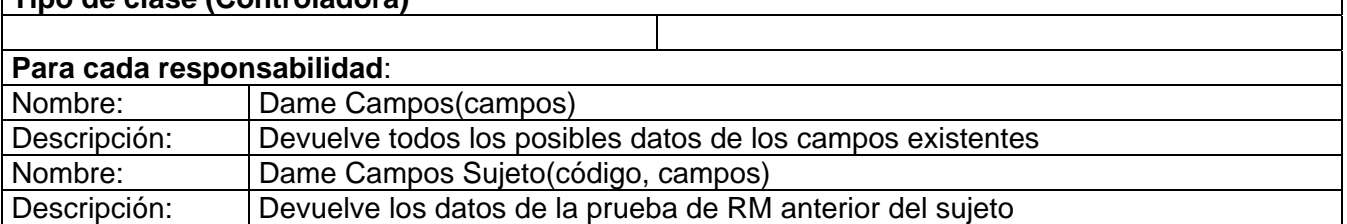

#### **Insertar RM**

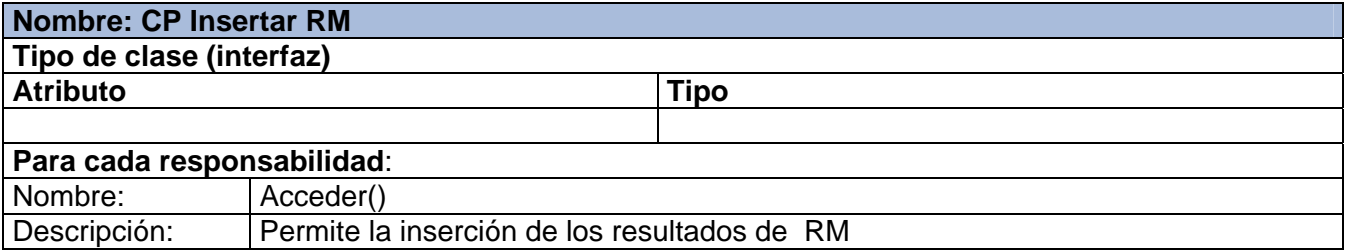

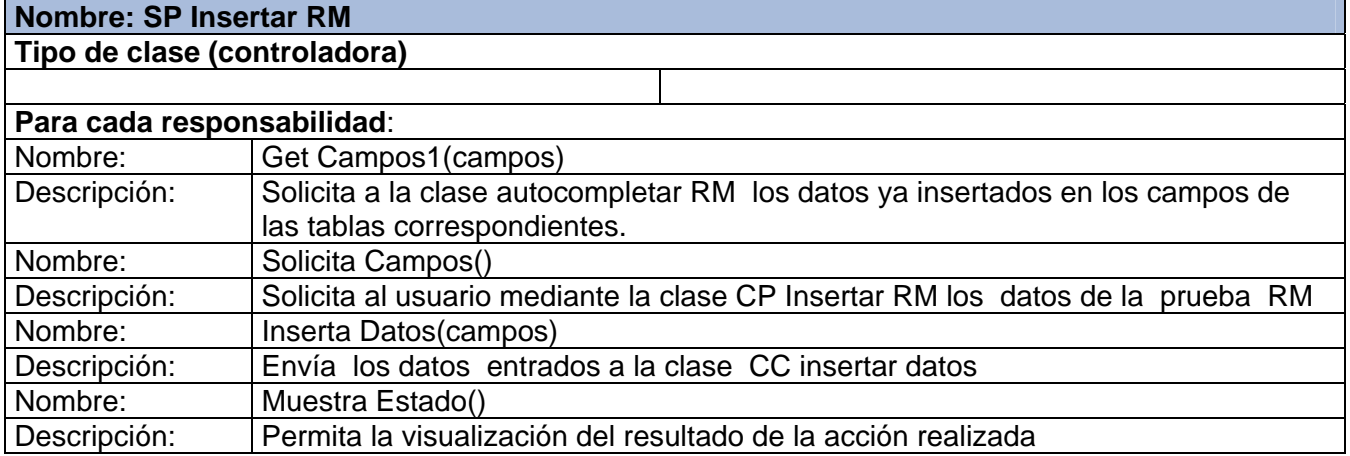

# **Nombre: CC insertar datos**

**Tipo de clase (Controladora)** 

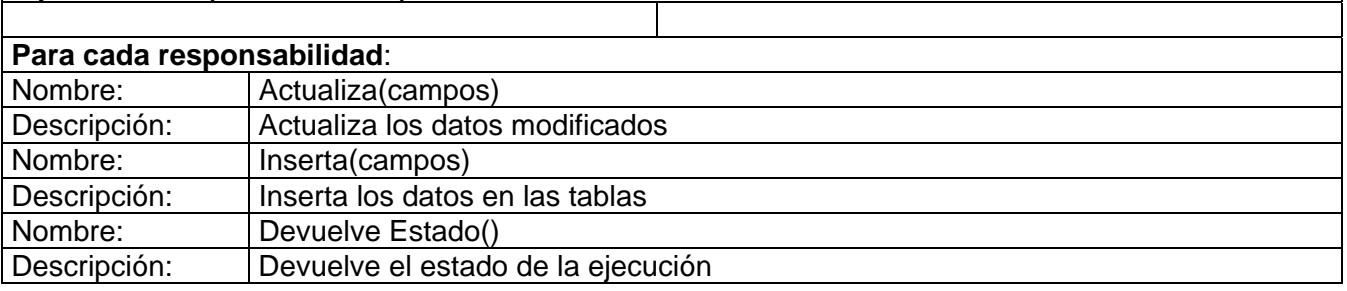

### **Nombre: autocompletar\_RM Tipo de clase (Controladora)**

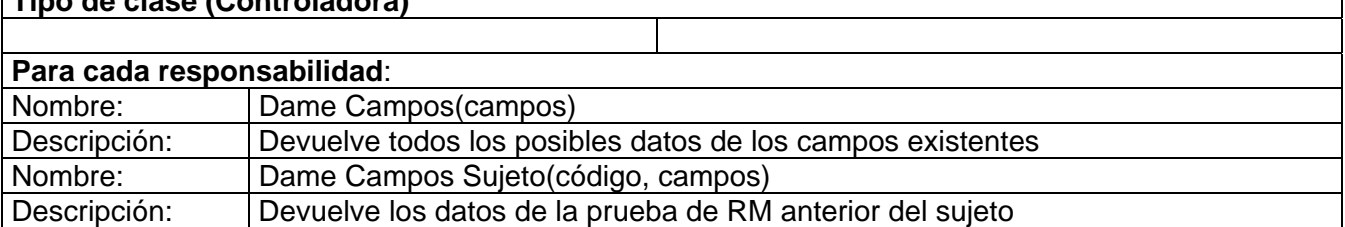

## **Modificar EEG**

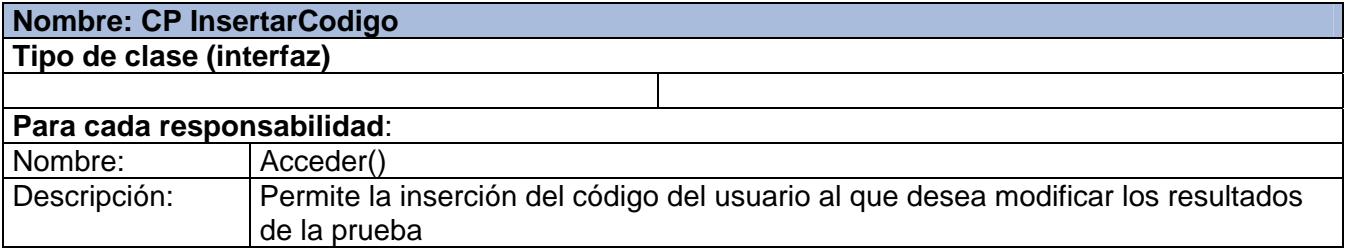

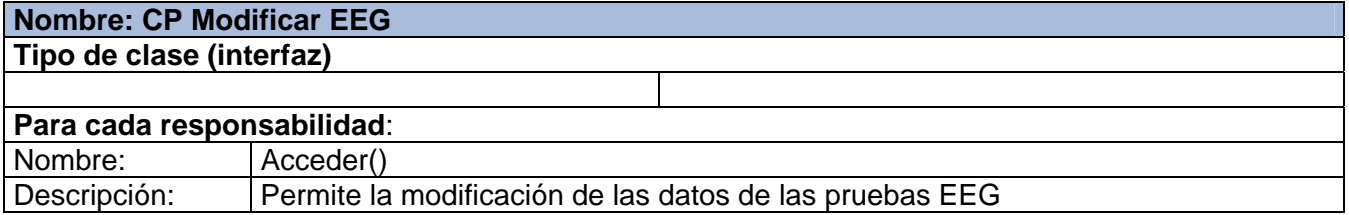

#### **Nombre: SP Modificar EEG**

**Tipo de clase (controladora)** 

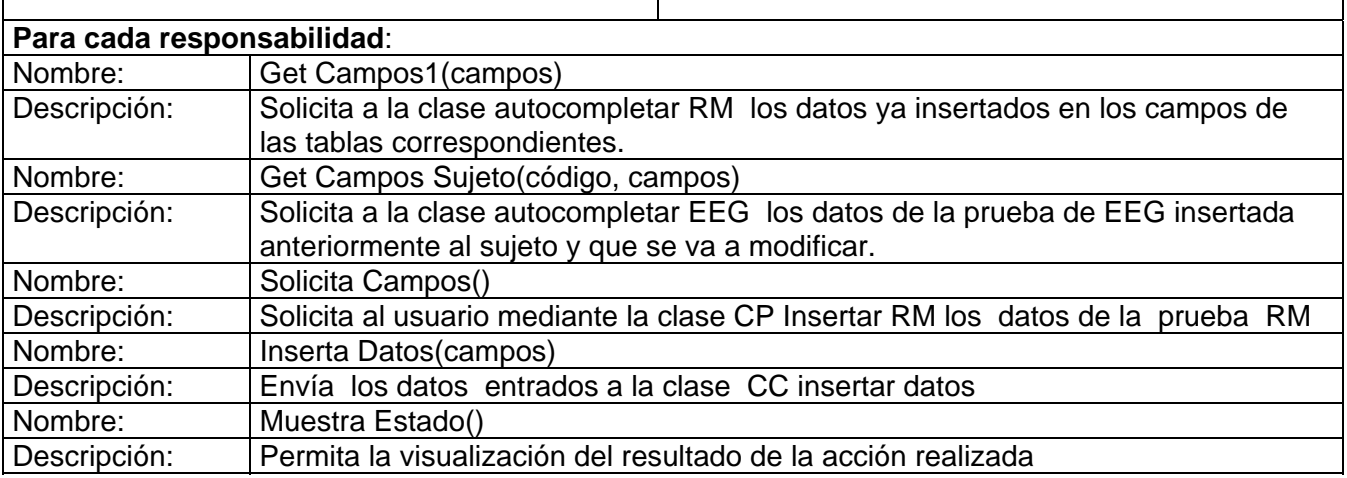

### **Modificar RM**

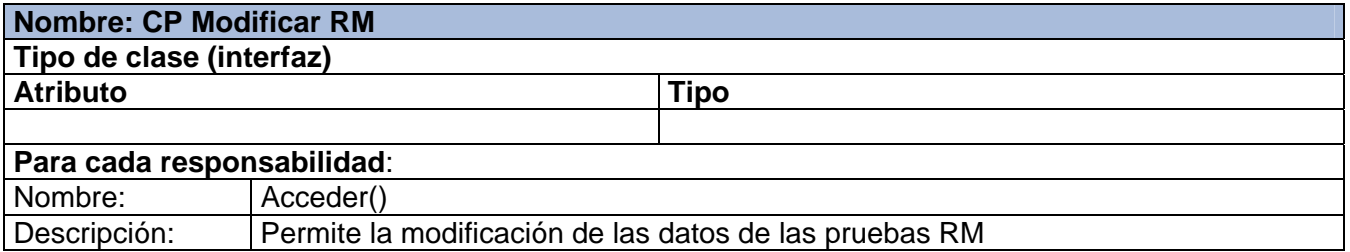

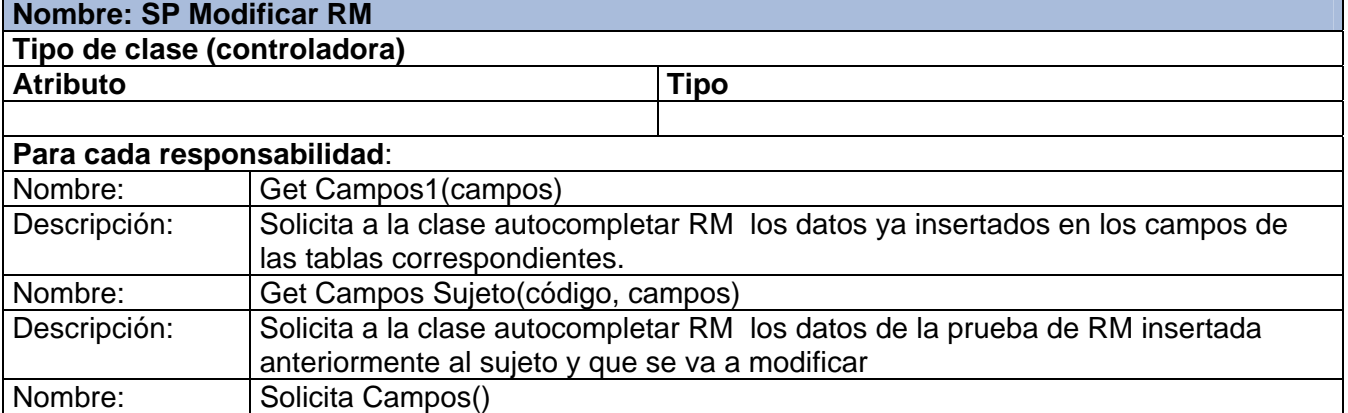

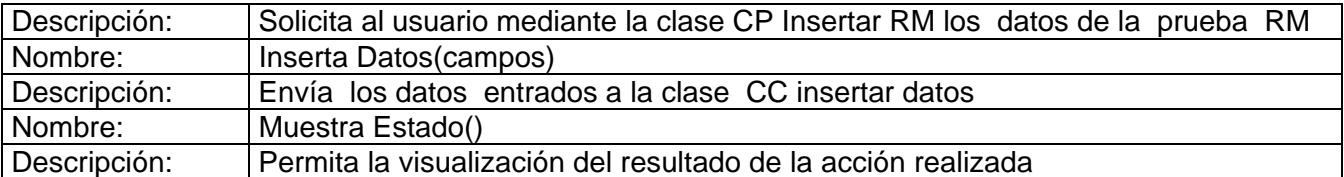

#### **Modificar\_status\_CI**

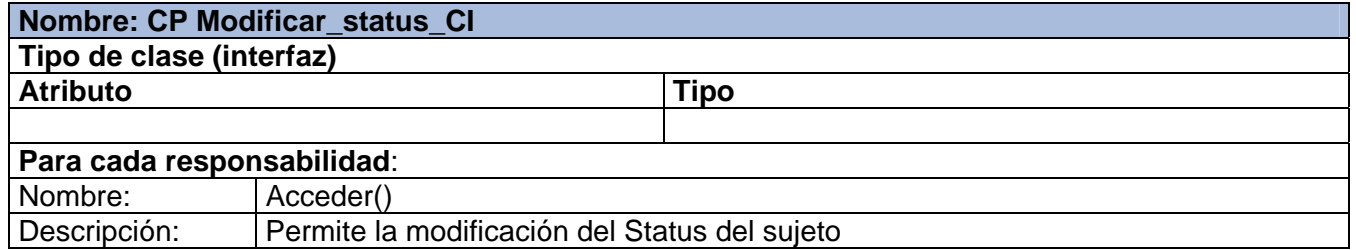

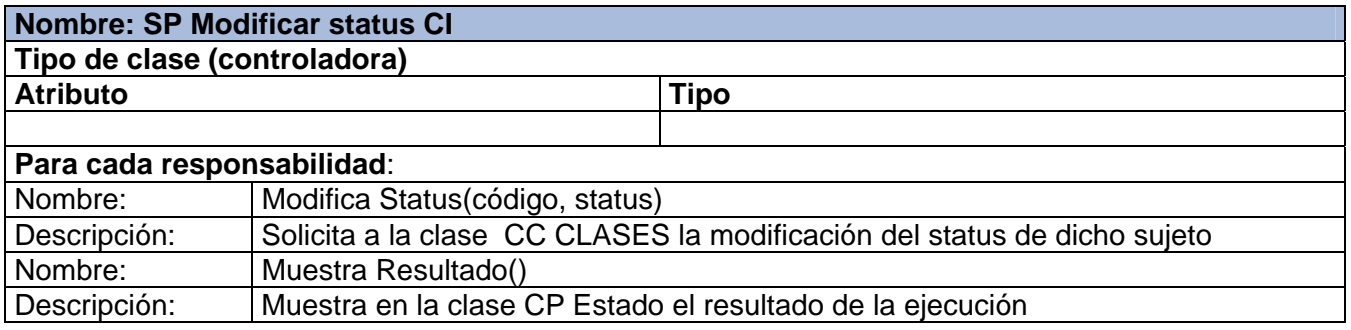

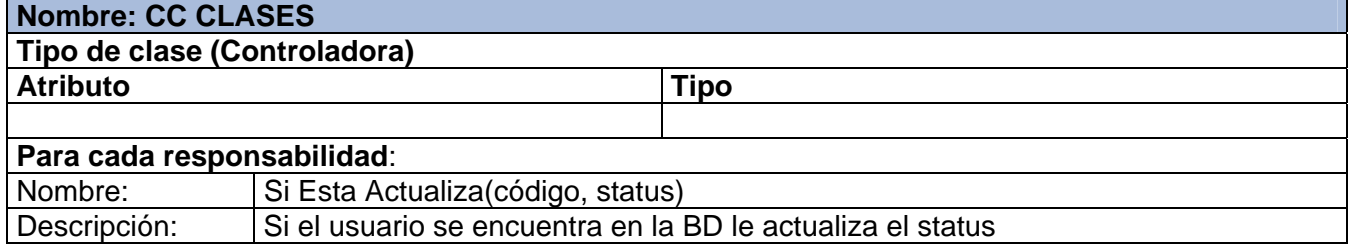

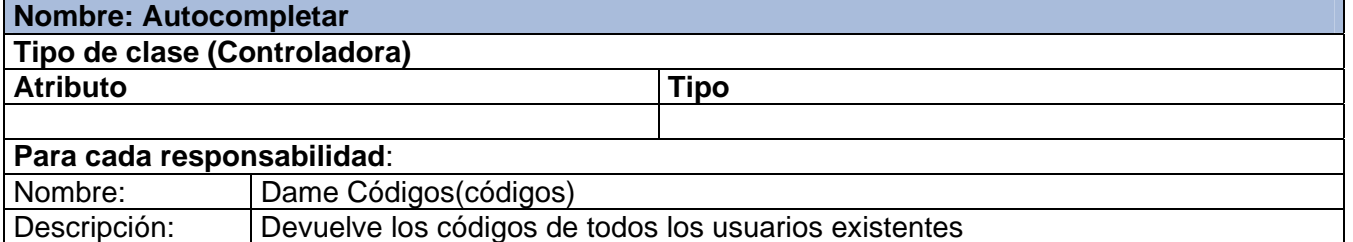

# **ANEXO#10 DESCRIPCIÓN DE LAS TABLAS**

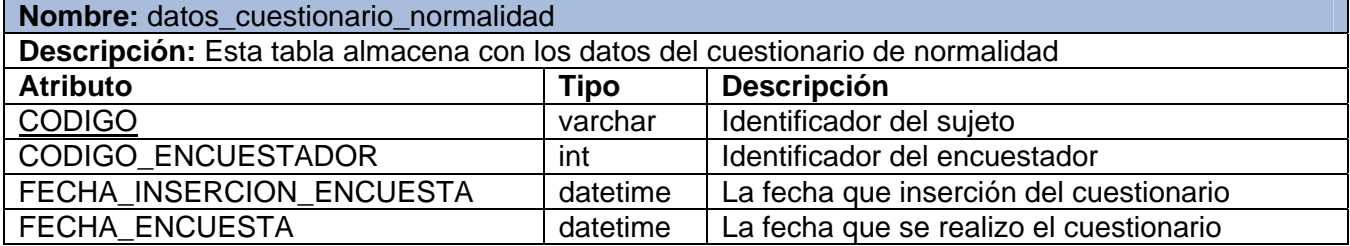

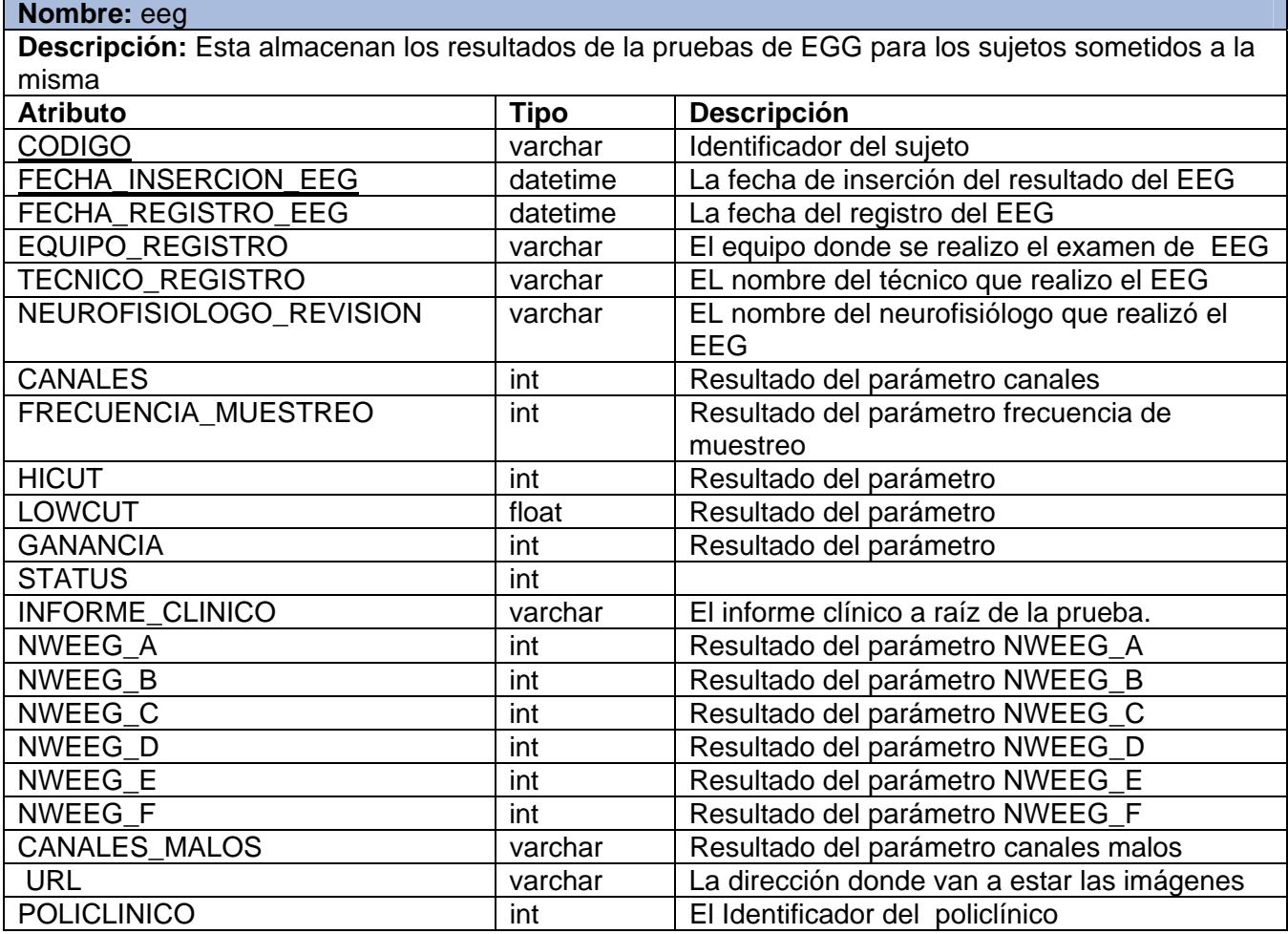

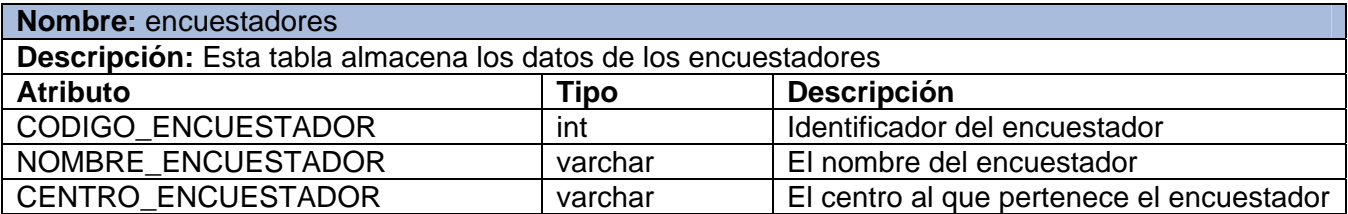

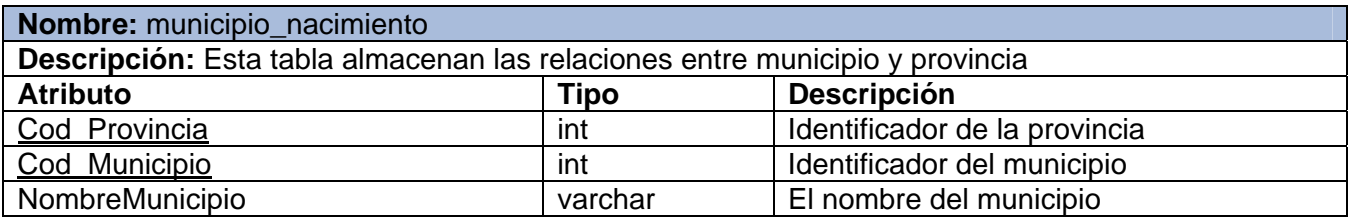

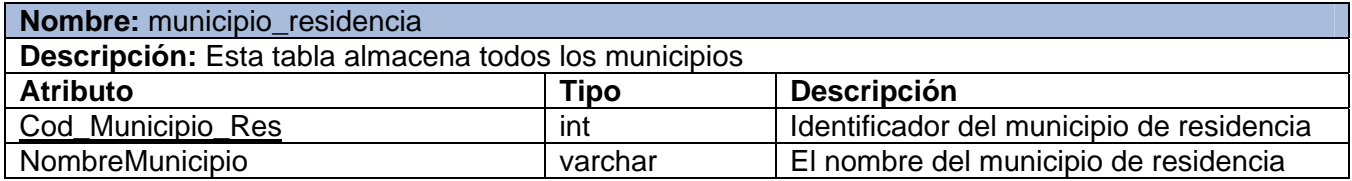

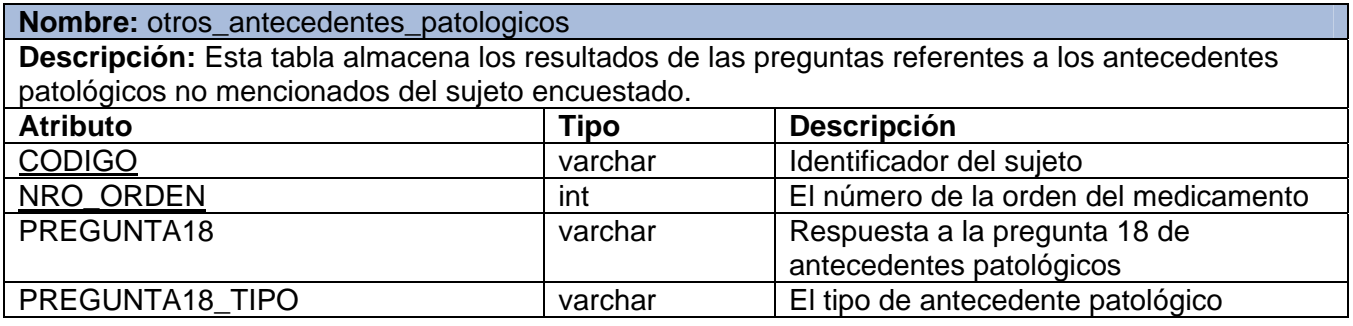

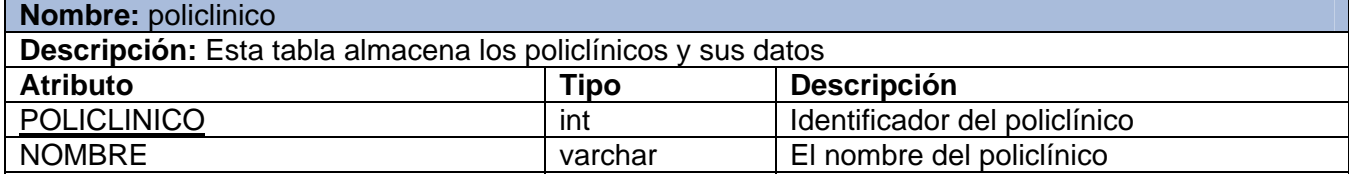

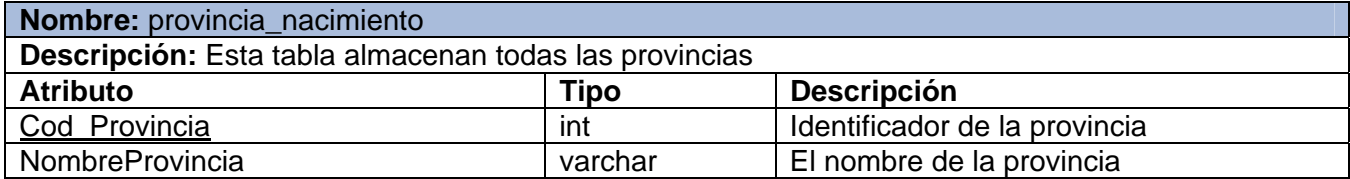

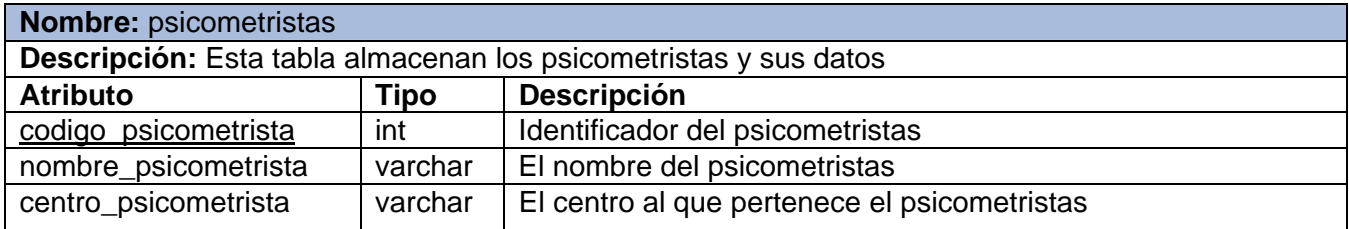

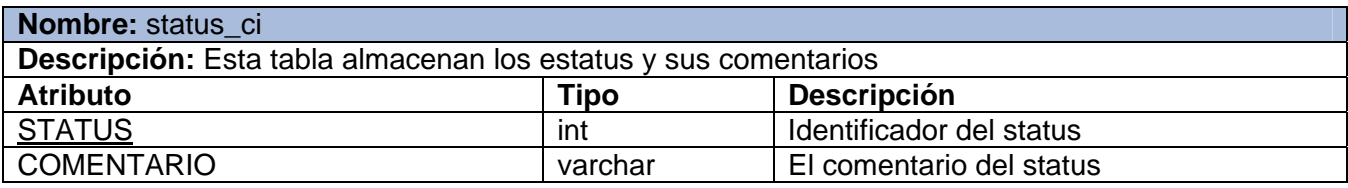

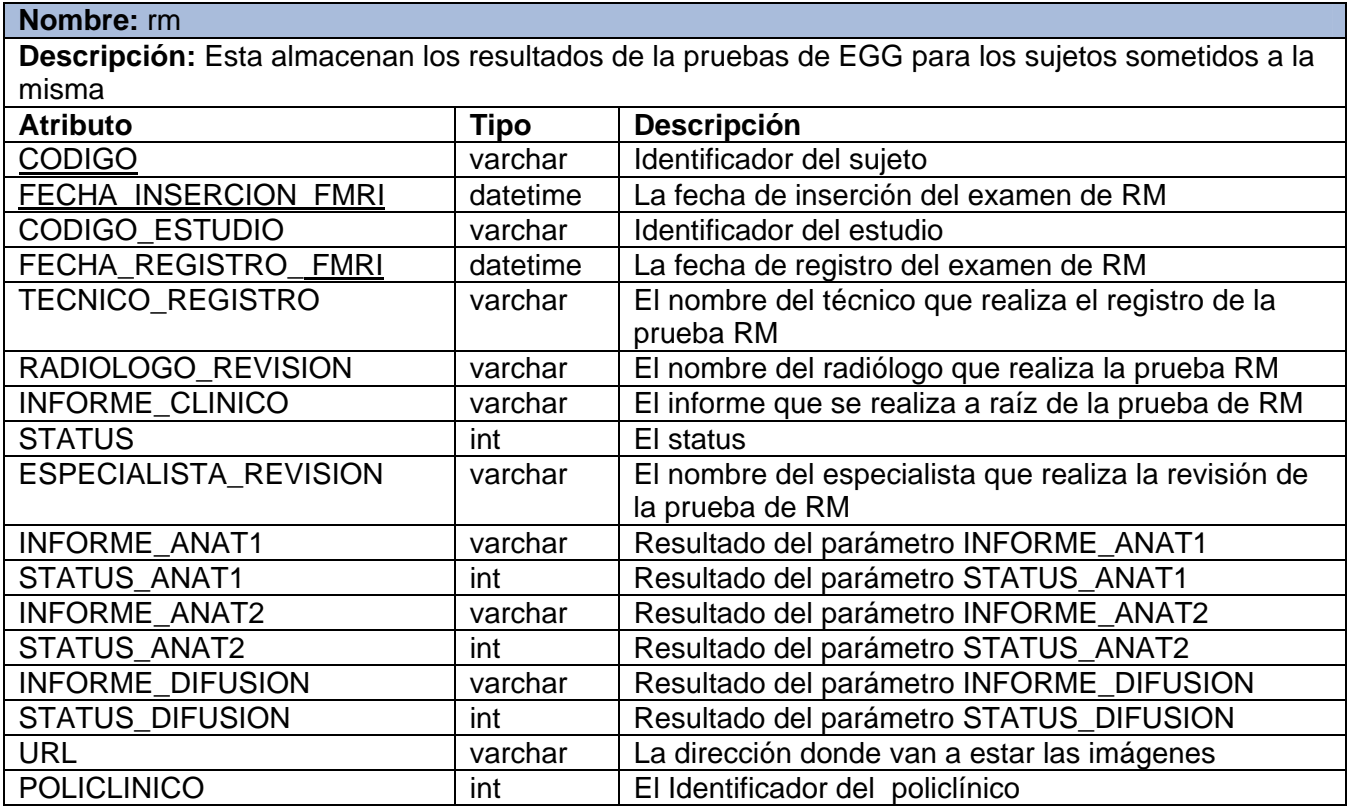

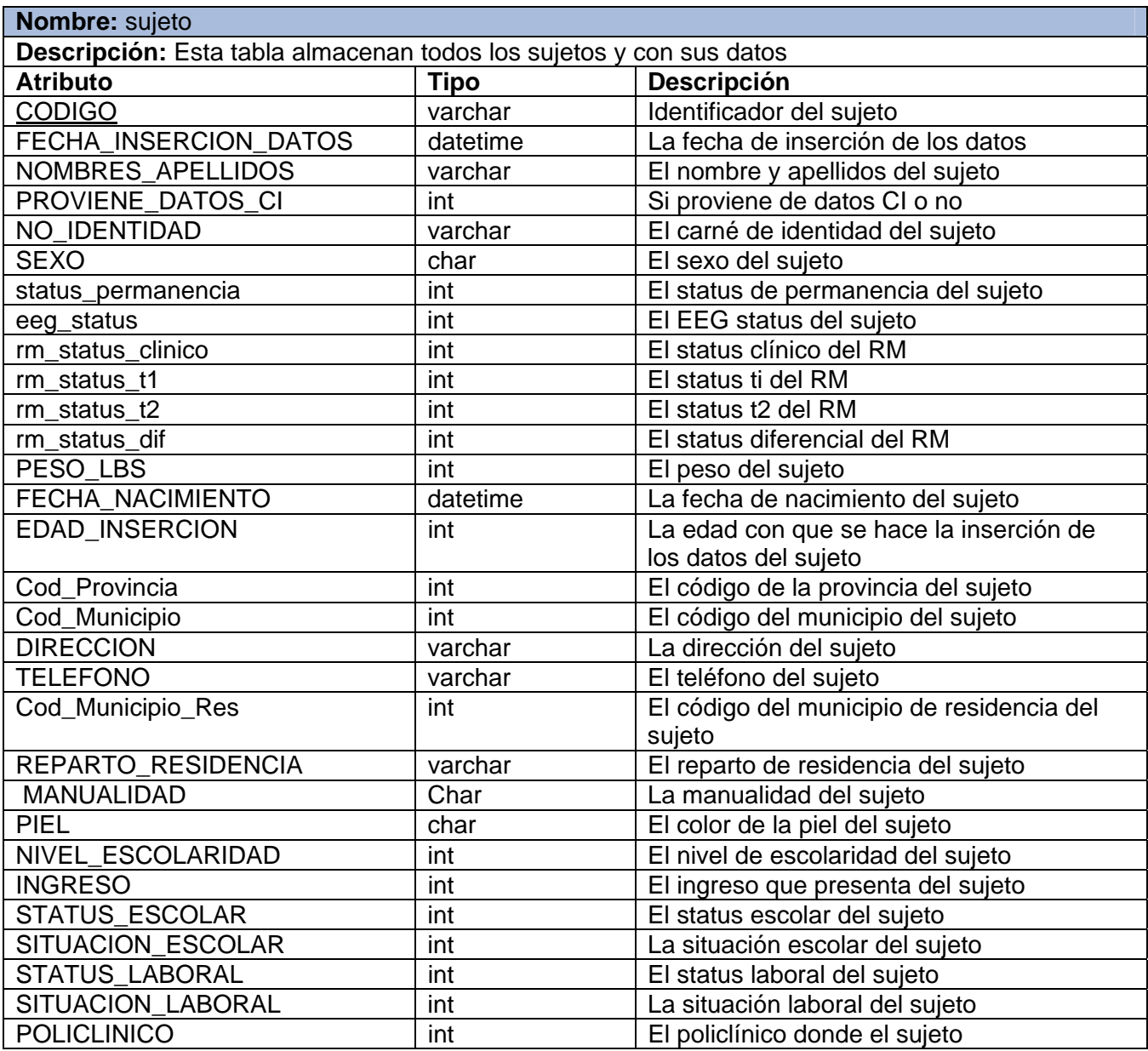

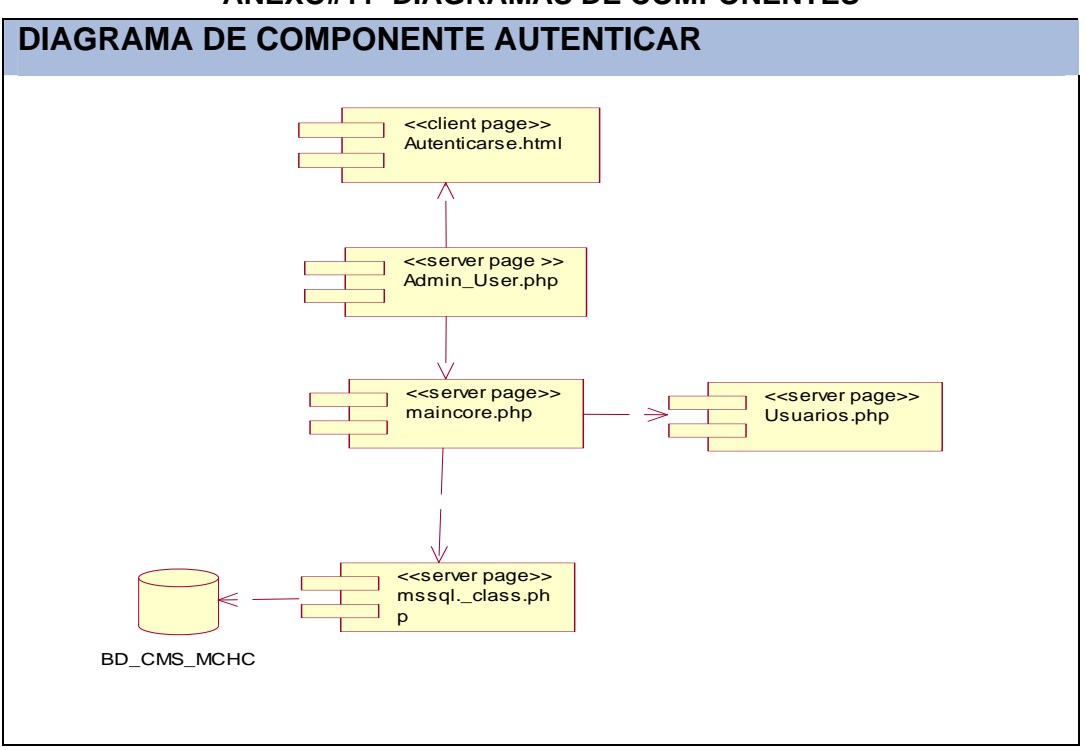

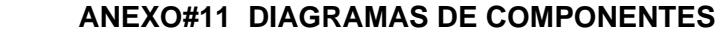

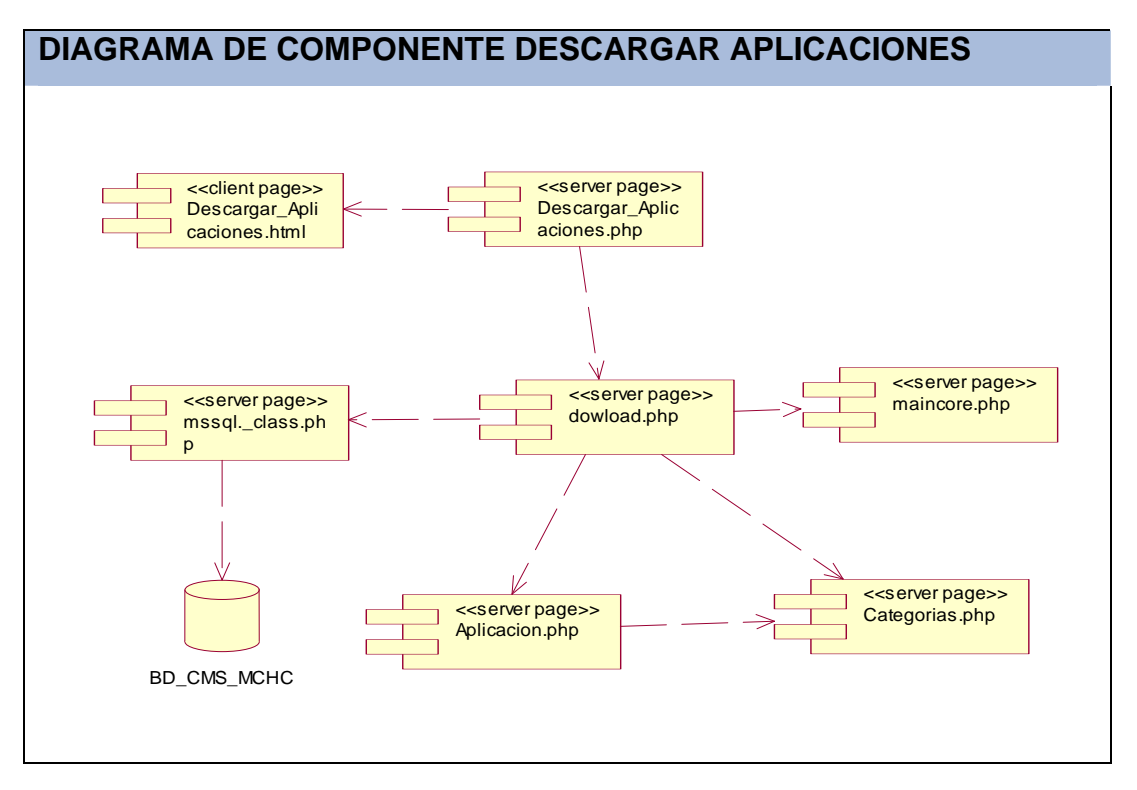

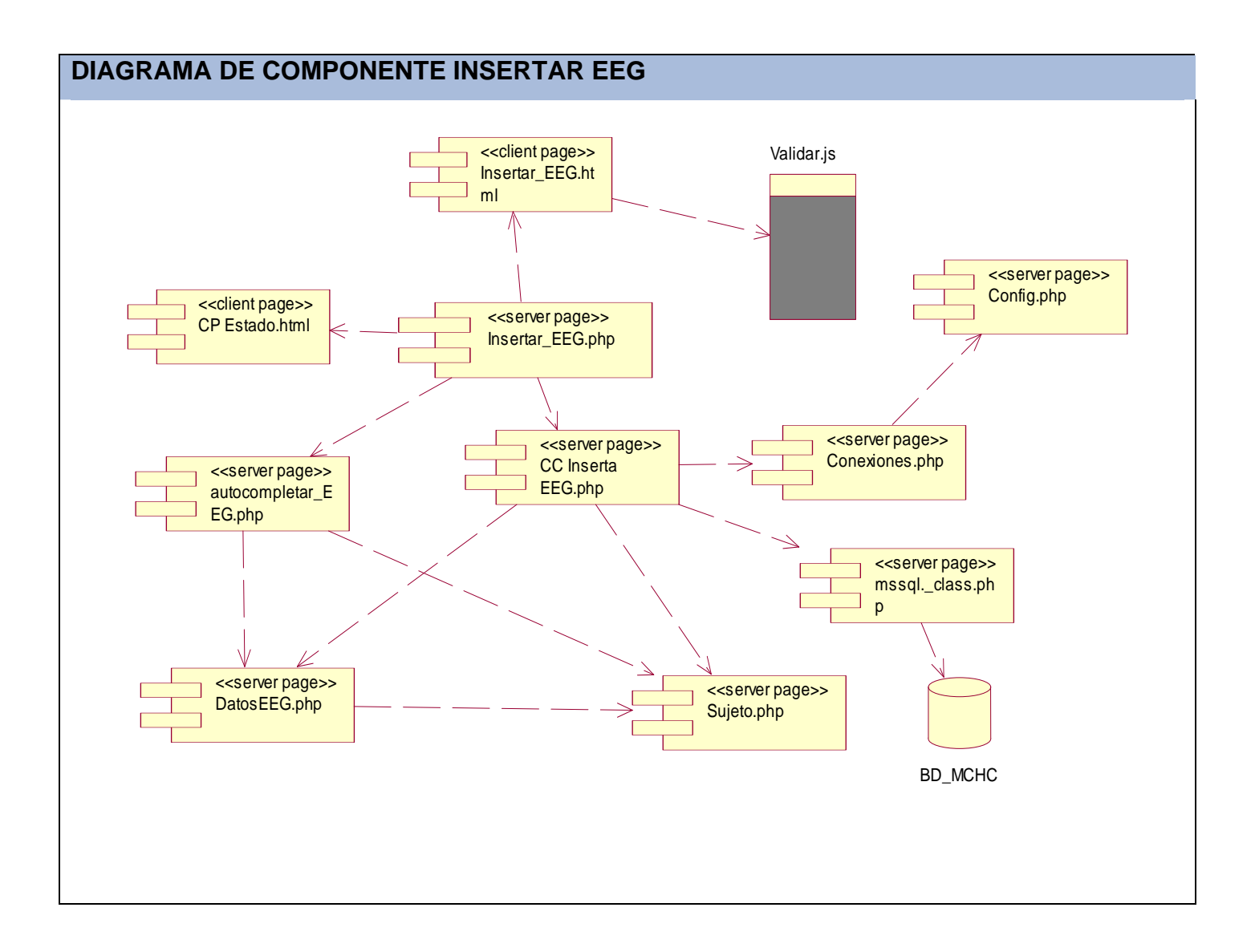

### **ANEXOS**

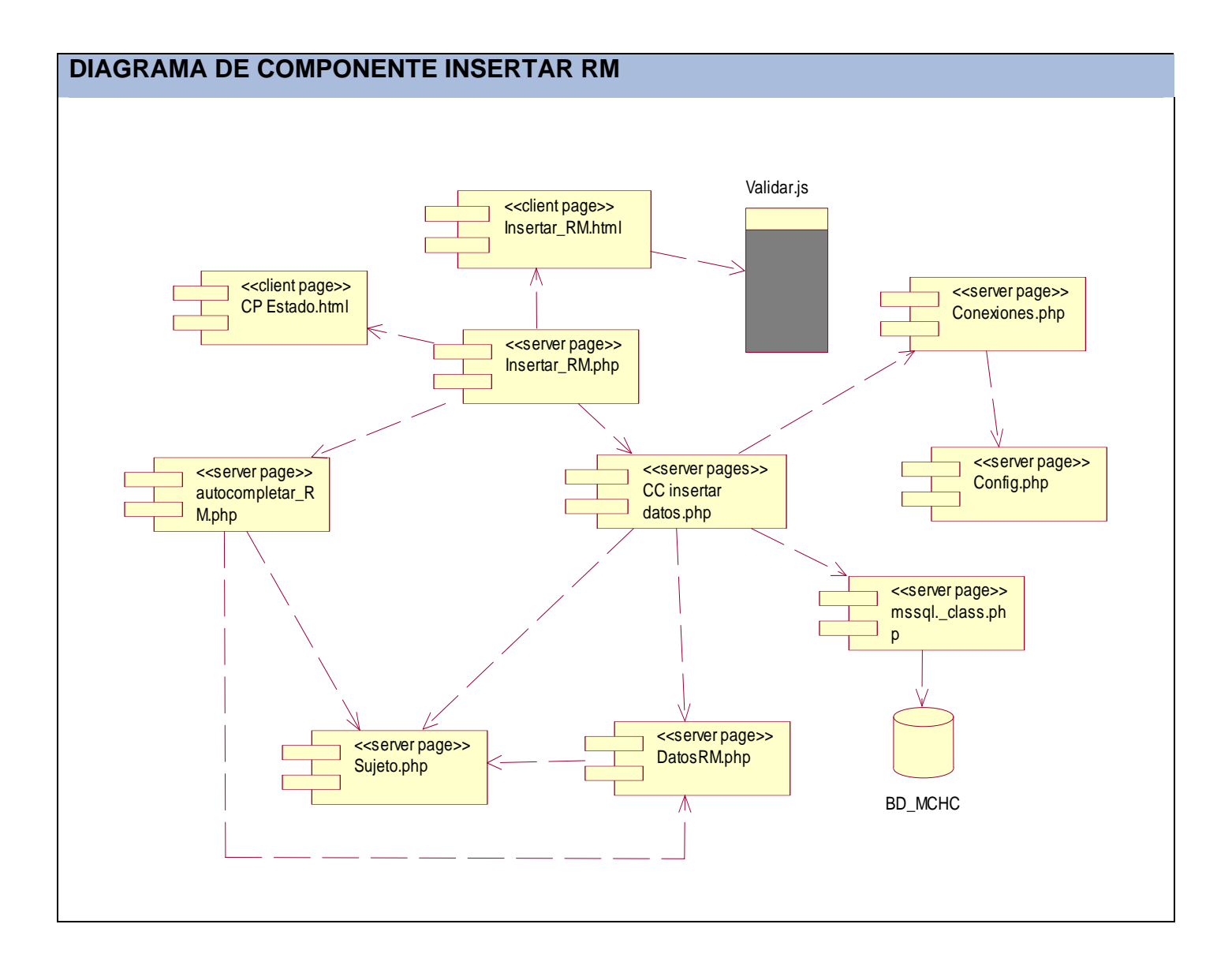

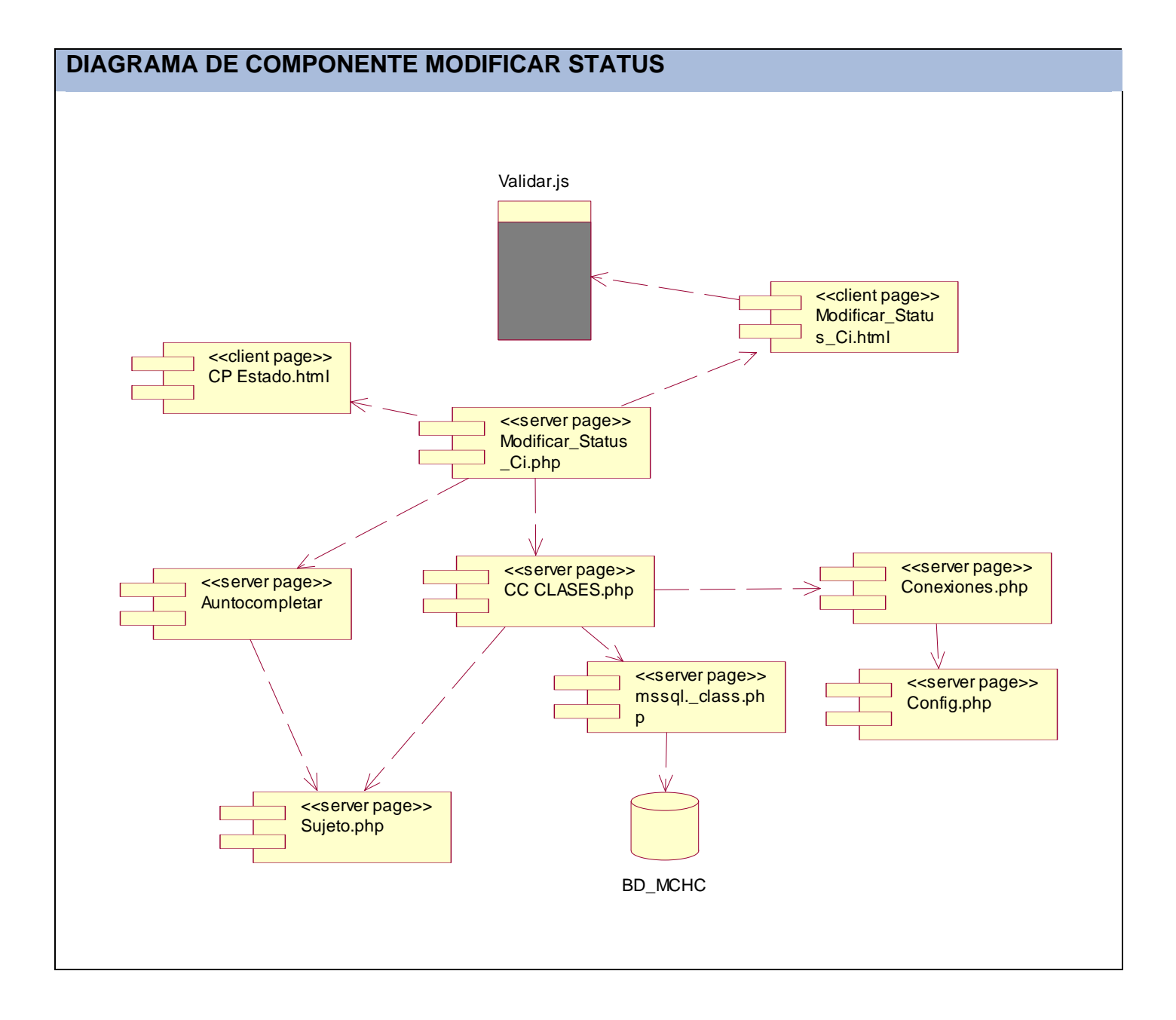

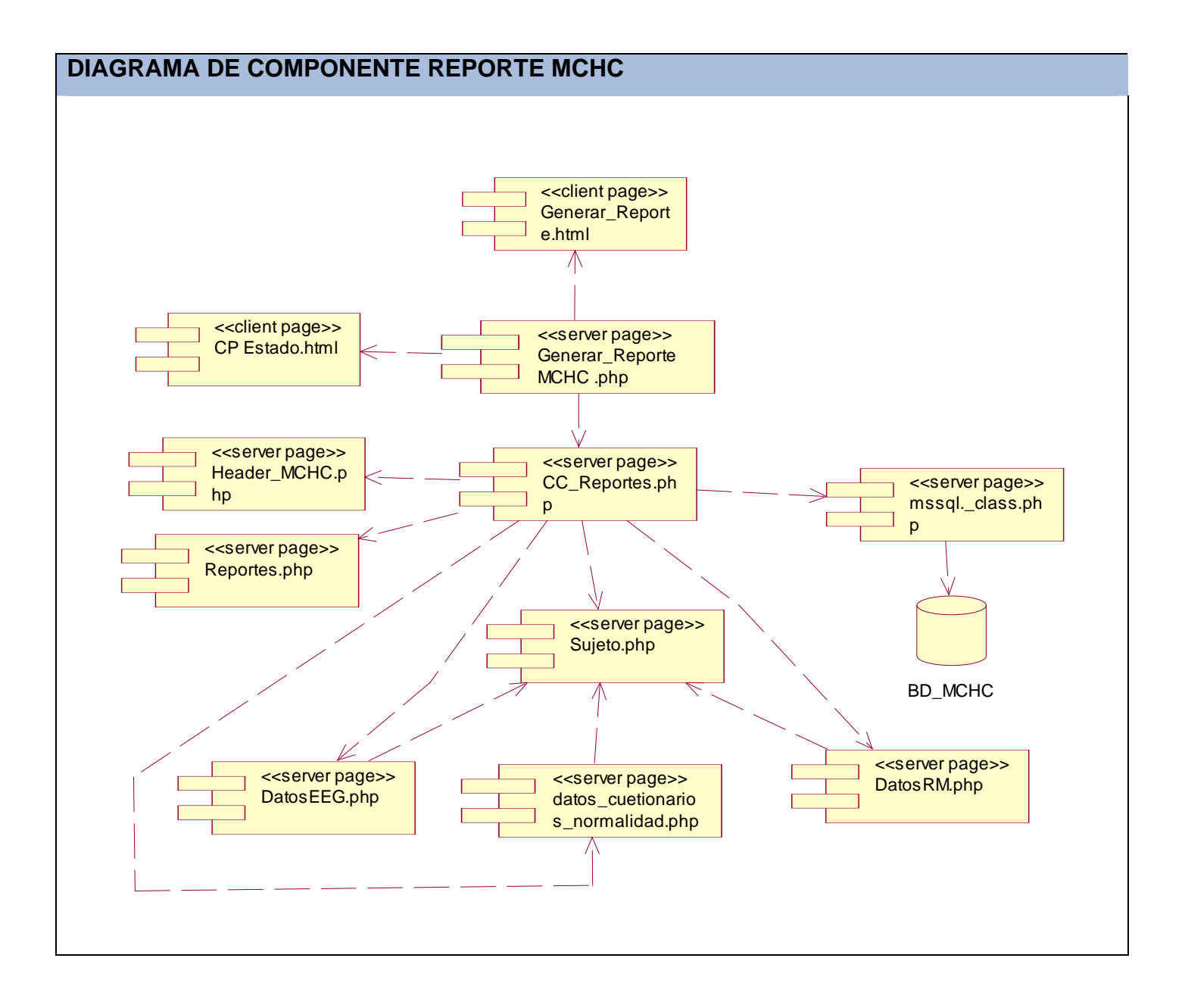

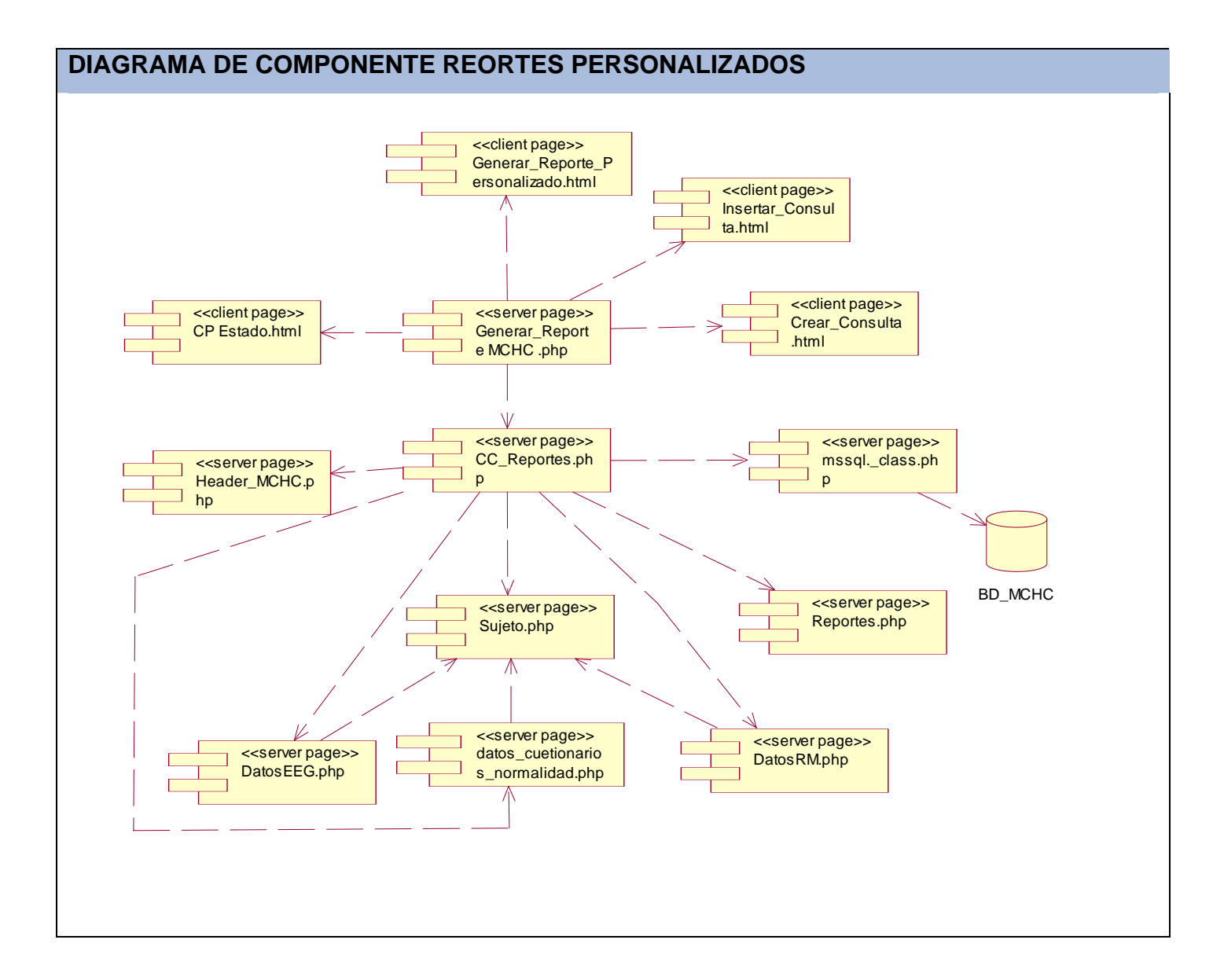

### **GLOSARIO**

**BD (Base de datos):** Conjunto de datos que pertenecen al mismo contexto almacenados sistemáticamente para su posterior uso.

**Backend:** Otro nombre para el administrador de los SGC, donde el administrador del sitio maneja el sitio Web y su contenido.

**Bugs:** Un error de software o computer bug, que significa bicho de computadora, es el resultado de una falla de programación introducida en el proceso de creación de programas de computadora. El término bug fue acreditado erróneamente a Grace Murray Hopper, una pionera en la historia de la computación, pero Thomas Edison ya lo empleaba en sus trabajos para describir defectos en sistemas mecánicos por el año 1870.

**CNC** Centro de Neurociencias de Cuba

**CASE (Computer Aided Software Engineering):** Ingeniería de Software Asistida por Ordenador.

**CN (Cuestionario de normalidad):** Cuestionario para determinar si un sujeto cumple los requisitos mínimos necesarios para participar en el estudio MCHC.

**CI (Carné de Identidad):** Documento emitido por una autoridad administrativa competente para permitir la identificación personal de los ciudadanos.

**EEG (Electroencefalograma):** Técnica de registro de la actividad eléctrica cerebral desde el cuero cabelludo.

**HTML (Hypertext Markup Language):** Lenguaje de Formateo de Hipertexto. Lenguaje para elaborar paginas [Web.](http://www.arrakis.es/~andres/W.htm#375)

**HTTP (HyperText Transfer Protocol):** Protocolo de transferencia de hipertexto) Método mediante el que se transfieren documentos desde el servidor a los exploradores y usuarios individuales.

**ICBM:** Consorcio Internacional de Mapeo Cerebral.

**IMIA (Asociación Internacional de Informática Médica):** Organización independiente que desempeña un papel en promover y fomentar el uso de la información de la ciencia en sociedad moderna, particularmente en los campos de la biociencia y de la medicina. Fue establecido en 1967 como Comité Técnico de la Federación de Internacional para el Tratamiento de la Información. Se convirtió en una organización independiente en 1987 y fue establecido bajo ley suiza en 1989.

**IMIALAT (Asociación Internacional de Informática Médica para América Latina):** Organización que representa a IMIA en América Latina.

**MCHC:** Mapeo Cerebral Humano Cubano.

**Netcraft:** Compañía Inglesa que se especializa en las tecnologías de Internet.

**Open Source (Código abierto):** Término con el que se conoce al [software](http://es.wikipedia.org/wiki/Software) distribuido y desarrollado libremente.

**PDA (Ayudante Personal Digital):** Computador de mano originalmente diseñado como agenda electrónica (calendario, lista de contactos, bloc de notas y recordatorios) con un sistema de reconocimiento de escritura. Hoy día se puede usar como una computadora doméstica (ver películas, crear documentos, juegos, correo electrónico, navegar por Internet, escuchar música, etc.).

**RM (Resonancia Magnética):** Técnica de diagnóstico por imagen, basada en el fenómeno físico de la resonancia, por la cual se obtienen imágenes internas del organismo.

**FMRI (Resonancia Magnética Funcional):** Es un nuevo método de explorar la actividad del cerebro que no necesita ningún material radiactivo produciendo imágenes de una gran resolución. Se basa en las diferencias de la resonancia magnética de ciertos núcleos atómicos en áreas de la actividad neuronal.

**SGC:** Sistemas Gestores de Contenidos (Content Management Systems, **CMS**, por su título en inglés) ayudan a mejorar la calidad de las páginas en Internet, además de que facilitan la producción, la administración, la actualización y el mantenimiento de los sitios Web.

**Tomografía axial computadorizada (TAC):** Es una técnica de imagen muy extendida, basada en los rayos X, que muestra imágenes del cuerpo en forma de "cortes", semejantes a los que se verían si cortáramos el cuerpo.

**Tomografía por Emisión de Positrones (PET)**: Sistema capaz de recoger los positrones emitidos por un elemento que previamente ha debido ser sintetizado, incorporado a una molécula biológica, llamada radiotrazador, e introducido en el organismo. La técnica permite seguir y cuantificar el grado de una determinada actividad metabólica en la totalidad del organismo.

**WYSIWYG:** Lo que ves es lo que tienes. Es una copia exacta en la pantalla de nuestra computadora, de un archivo que se va a imprimir.

**Weblog:** También llamado blog o bitácora, es un sitio Web donde se recopilan cronológicamente mensajes de uno o varios autores, sobre una temática en particular siempre conservando el autor la libertad de dejar publicado lo que crea pertinente.

**XML:** Lenguaje de Extensible de Marcado. No es un lenguaje sino un metalenguaje, esto es que, sirve para crear lenguajes. No se trata de una extensión ni un componente de HTML.